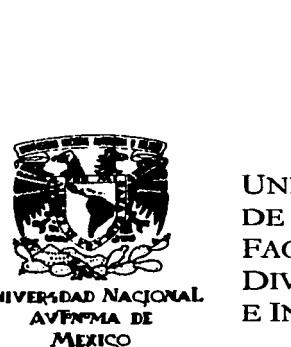

VNIVERSDAD NACJONAL AVFATMA DE **MEXICO** 

UNIVERSIDAD NACIONAL AUTÓNOMA DE MÉXICO. FACULTAD DE INGENIERÍA. DIVISIÓN DE INGENIERÍA MECÁNICA E INDUSTRIAL.

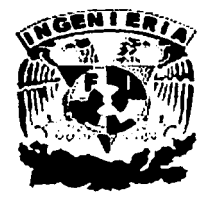

## "EVALUACIÓN PARA LA INTEGRACIÓN DE UN SITIO A LA RED DE TELEFONiA CELULAR "

TRABAJO ESCRITO

## QUE PARA OBTENER EL TÍTULO DE INGENIERO MECÁNICO ELECTRICISTA, ÁREA INDUSTRIAL

PRESENTAN:

JOSÉ ALEJANDRE MARÍN. GERARDO ORDOÑEZ MOSQUEYRA. CARLOS CÉSAR ZAVALA VALDEZ.

## DIRECTOR:

M.I. SILVINA HERNÁNDEZ GARCÍA.

CD. UNIVERSITARIA, MÉXICO, D.F. SEPTIEMBRE 2003.

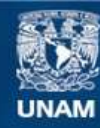

Universidad Nacional Autónoma de México

**UNAM – Dirección General de Bibliotecas Tesis Digitales Restricciones de uso**

# **DERECHOS RESERVADOS © PROHIBIDA SU REPRODUCCIÓN TOTAL O PARCIAL**

Todo el material contenido en esta tesis esta protegido por la Ley Federal del Derecho de Autor (LFDA) de los Estados Unidos Mexicanos (México).

**Biblioteca Central** 

Dirección General de Bibliotecas de la UNAM

El uso de imágenes, fragmentos de videos, y demás material que sea objeto de protección de los derechos de autor, será exclusivamente para fines educativos e informativos y deberá citar la fuente donde la obtuvo mencionando el autor o autores. Cualquier uso distinto como el lucro, reproducción, edición o modificación, será perseguido y sancionado por el respectivo titular de los Derechos de Autor.

## Objetivo

#### Introducción 1 Capítulo 1: La industria de la telefonía celular s 1.1 Marco de referencia de la industria de la telefonía celular s 1.1. 1 Historia de la telefonía celular. s 1.1.2 Panorama actual de la telefonía celular. 8 1.1.3 Tendencias de la telefonía celular. 12 1.2 Marco conceptual 13 1.2.1 Conceptos básicos en la telefonía celular (tecnología TOMA). 13 1.2.2 Conceptos teóricos en el diseño de proyectos de telefonía celular. 19 1.2.3 Funcionamiento de una red de telefonía celular. 31 Capítulo 2: Definición del proyecto SS 2.1 Datos del proyecto SS 2.1. 1 Datos generales y objetivos. SS 2.1.2 Cobertura proyectada. S6 2. 1.3 Área de búsqueda. 57 2.2 Análisis de mercado S8 2.2. 1 Marco de desarrollo. 58 2.2.2 Análisis de demanda. 62 2.2.3 Análisis de oferta. 69 2.3 Estudio técnico 71 2.3.1 Análisis de tráfico - cobertura. 71 2.3.2 Análisis técnico. in de nav 74

 $\mathbf{1}$ 

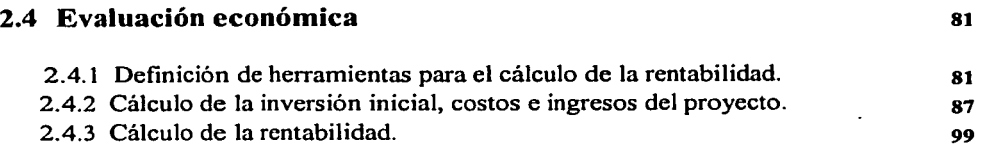

فتأسدت

# **Conclusiones**

# **Anexos**

# **Bibliografía**

## AGRADECIMIENTOS

.José Alcjandrc

## AMIS PADRES

Gracias por por tener la fuerza para apoyarme cuando más lo necesité y ·gracias por dejarme cuidarlos.

## A MIS HERMANAS

Por su apoyo y hasta a veces su consentimiento para solapar mis errores, gracias por ser lo que son y que nunca me han mostrado ganas de tirar la toalla.

## AMARTHA

Por estar a mi lado soportándome y dándome ánimos para hacer las cosas que yo solo no hubiera hecho.

## CESAR Y ALEJANDRO

Por ser el hermano que nunca tuve, aunque falta aprender.

## **GERARDO Y CARLOS**

A ustedes por ser mis compas.

#### AGRADECIMIENTOS:

Gerardo Ordóñez.

Esta tesis esta dedicada a:

Dios y la Virgen de Guadalupe, con los que me guié para nunca caerme y seguir avanzando en las metas que me he propuesto alcanzar.

Mis Padres Gerardo Ordóñez y Maria del Carmen Mosqueyra que con su cariño, apoyo, paciencia, entrega y dedicación hicieron posible que realizara una de mis mayores metas. ¡¡¡LOS QUIERO MUCHO!!!

Mis hermanos Grecia Ordóñez e Iván Ordóñez que estuvieron conmigo y me apoyaron en el transcurso de mi carrera.

Mi novia Sandra Curioca que con su apoyo, amor y buenos sentimientos me motivaron e impulsaron a concluir esta etapa de mi vida.

Mis amigos Jorge Rojas, Jorge Rangel e Israel Huerto que estuvieron toda la carrera conmigo apoyandome.

Mis compañeros y amigos de carrera Carlos Zavala y José Alejandre, con los que realice y conclui este inportante trabajo.

t

## **AGRADECIMIENTOS**

Carlos César:

### **A DIOS:**

Por permitirme alcanzar una meta más. Por todas las experiencias en mi vida que me han hecho valorar la vida misma y a las personas que me rodean.

Por darme a la mejor de las familias.

## **AMIS PADRES:**

A Francisco Zavala Contreras y Ma. Guadalupe Valdez Navarro por su infinito apoyo incondicional , no solo en este proyecto, sino a lo largo de toda mi vida. Gracias por ser como son, por todo lo que me han enseñado y por todo el cariño y dedicación a lo largo de estos años.

Toda mi admiración y respeto hacia ustedes.

## **A MIS HERMANAS:**

A Claudia Zavala y Mónica Zavala por permitirme aprender otra manera de pensar y sentir y por la forma en como enfrentan a la vida; es un orgullo tener unas hermanas como ustedes.

### **A REYNA FLORES:**

Por su tiempo y por su apoyo que me permitió retomar este proyecto. Por permitirme conocerte y enseñarme a la persona que llevas dentro. Gracias Reynami.

## **OB.JETIVO:**

Evaluar la instalación de un sitio celular, mediante el análisis técnico, económico y de *mercado.* 

# **INTRODUCCIÓN**

El objetivo principal de cualquier empresa es crecer obteniendo la mayor cantidad de ingresos posibles, aunque en algunas ocasiones, esto implique modificar el giro original de la empresa; en este sentido, podemos establecer que si una empresa tiene una solidez financiera, mayor será la posibilidad de cambiar de giro ó de explorar nuevos mercados.

Sabemos que el éxito de las empresas que se dedican a producir o comercializar un bien o servicio, se mide en función de las utilidades que obtienen al realizar una inversión; es importante mencionar que aunque se cuente con un soporte financiero importante para invertir en un nuevo proyecto, no se tiene garantizado el éxito, debido a que en la mayoría de los casos no se determina previamente la rentabilidad del proyecto; el contar con un criterio de evaluación que determine dicha rentabilidad puede aumentar las probabilidades de éxito y evitar una posible crisis financiera.

Decir que un proyecto es rentable no sólo implica que se obtengan ingresos por encima de sus costos, es obtener los más altos ingresos con los menores costos posibles y es ahí donde la evaluación de proyectos nos permite disminuir los riesgos inherentes a dicha inversión.

A continuación se hace una reseña de la empresa donde desarrollamos nuestro trabajo, y en la que podemos ver ejemplificado lo anterior.

Nuestro objeto de estudio está enfocado en una empresa de telefonía celular, que debido a su rápido crecimiento en el mercado nacional de las telecomunicaciones inalámbricas, ha logrado superar las expectativas financieras de los inversionistas; sin embargo, creemos que este nivel de ingresos tan alto también puede generar inversiones en proyectos no rentables, lo que en un futuro se puede traducir en pérdidas para la empresa.

En febrero del año 1956, se funda la empresa "Publicidad Turística S.A" como filial de Teléfonos de México, teniendo como actividad principal la comercialización de directorios telefónicos, sección blanca y sección amarilla. En septiembre de 1974, cambia de razón social por la de "Directorios Profesionales S.A de C. V" (DIPSA), la que se especializa en la edición de los directorios: azul por calles, de la construcción y de turismo, entre otros .

En ese mismo año y debido a la importancia que tiene el modernizar las telecomunicaciones para el desarrollo nacional, Teléfonos de México integra a DIPSA la administración de la radiotelefonía móvil; en al año de 1977, se solicita a la Secretaría de

 $\mathbf{1}$ 

Comunicaciones y Transportes (SCT) una concesión para instalar, operar y explotar un sistema de radiotelefonía móvil en el Distrito Federal, y es hasta 1981, cuando se inicia la comercialización de este servicio, el cual fue conocido por el público como "teléfono en el auto", con el cual se logra en un lapso de ocho meses, dar servicio a 600 usuarios.

En noviembre de 1984, se realiza un nuevo cambio de denominación social por el de"Radiomóvil DIPSA S.A.de C.V.", a efecto de no causar confusión en las actividades que realiza la empresa con esta nueva función; pero siendo Radiomóvil Dipsa una empresa muy dinámica, surge en ella el propósito de utilizar los sistemas más avanzados y colocar a México, como el país que posee los servicios de más alta calidad por lo que, de inmediato, inicia investigaciones y análisis de lo que en otra parte del mundo empezaba a convertirse en la nueva forma de comunicación personal: la telefonía celular.

Los comienzos de Radiomóvil DIPSA S.A. de C.V. en la telefonía celular, tienen lugar en al año de 1987, cuando la Secretaría de Comunicaciones y Transportes (SCT) autoriza la instalación del sistema celular en la ciudad de Tijuana B.C. y se elige como proveedor principal a Teleindustria Ericsson S.A. Al año siguiente, se ratifica ante la SCT la solicitud de modificar la concesión para operar la telefonía celular, a nivel nacional.

En octubre de 1989, Radiomóvil DIPSA S.A. de C.V, a través de su marca Telcel, inicia operaciones de telefonía celular en la ciudad de Tijuana B.C., donde se proporciona el servicio tanto a usuarios mexicanos como estadounidenses.

En febrero de 1990, se inicia la comercialización de la telefonía celular en el Distrito Federal y área metropolitana, para cinco meses después, cubrir las ciudades de Cuernavaca y Toluca, logrando rebasar los pronósticos más ambiciosos en número de usuarios, mismos que se siguen incrementando mes con mes; también en 1990, se inauguran los sistemas de Monterrey y Guadalajara; el acelerado crecimiento continuó y para el año de 1997, Telcel alcanzó la cifra de un millón de usuarios.

Actualmente, Telcel es un sistema celular con infraestructura propia que opera en todo nuestro país, ofreciendo servicio aproximadamente a 21 millones de usuarios<sup>(1)</sup>; para el 2004, se espera alcanzar los 25 millones y para el 2005, superar esta cifra en un millón.

La infraestructura actual de Telcel, refiriéndose sólo a sitios celulares <sup>(2)</sup>, es de 4950 sitios implantados y operando <sup>(3)</sup>. Para el 2003, se pretende instalar 1195 radiobases GSM (Global System for Mobile Comunication) y 96 **TDMA** (Time Division Multiple Access). La inversión calculada para incorporar este número de sitios a la red celular, es de \$34,267,372 usd<sup>(4)</sup>, para tecnología TDMA y de \$194,654,669 usd, para la tecnología  $GSM$ <sup> $(5)$ </sup>.

<sup>(</sup> **1) F-13.2.1-01 "Premisas para el presupuesto 2003 para Dimensionamiento de redes TOMA y GSM ..** 

**<sup>(2)</sup> Su puede llamar sitio celular o raJ.iobasc.** 

**<sup>(3)</sup> Dato obtcnic.Jo del lnfomlU al Consejo mes de enero. Estos sitios incluyen tecnologia TOMA y OSM** 

**<sup>(4)</sup> F-13.2.1-17 Presupuesto de Inversión en Planta teletonica TOMA 2003. Este presupuesto incluye expansiones de radiobases,**  reubicaciones, microcélulas y repetidores.

**<sup>(5)</sup> f-13.2.1-17 Presupuesto de lnvt..Tt.-ión en Planta tc1el0nic'.a GSM 2003. Este prusupuesto incluye expansiones Ju radiobases.**  rcubicaciones, microcélulas y repetidores.

Como ya mencionamos, Ja solidez financiera es lo que permite a las empresas realizar inversiones a gran escala, sin embargo aún en las empresas más grandes e importantes del mundo, se ha hecho necesaria la optimización de los recursos financieros.

El número de sitios a instalar por año, depende del crecimiento esperado en el número de clientes; es decir, si las expectativas del área comercial establecen que para el año 2004 se debe superar en un millón el total de usuarios, el número de sitios a instalar para ese año, deberá cubrir perfectamente esta demanda; adicionalmente, antes de integrar uno de estos sitios, se realiza un análisis con el cual se estima el número de llamadas que serán atendidas por cada nuevo sitio; con este análisis se justifica la instalación de dicho sitio.

También, en algunas ocasiones, cuando surge la posibilidad de instalar un nuevo sitio en un lugar de dificil obtención, como el Castillo de Chapultepec, el Palacio de Bellas Artes, la Catedral Metropolitana o el World Trade Center, también se decide instalar un sitio celular, aunque no se hayan considerado inicialmente dentro del número de proyectos a instalar por año, ya que son lugares considerados como estratégicos.

Nuestro trabajo está enfocado a la aplicación de dos métodos tradicionalmente usados para determinar la rentabilidad de un proyecto: el valor presente neto (VPN) y la tasa interna de rendimiento (TIR); para este trabajo, se aplicaron ambos métodos a un solo proyecto, sin embargo ambos métodos se pueden aplicar al resto de los sitios celulares, con lo cual se podrá determinar en un futuro Ja rentabilidad de la planta telefónica de las empresas que constituyen el mercado de telefonía celular.

La aportación de este trabajo es la definición de un criterio adicional al técnico, que pueda llegar a apoyar la toma de decisiones, al determinar la relación costo – ingreso para cada uno de estos sitios, así como el tiempo en que se recuperará la inversión proyectada.

Para nuestro trabajo consideramos la instalación de un sitio celular en el estado de Querétaro, en particular en el municipio de Amealco.

Nuestra investigación incluye una explicación de cómo funciona una red de telefonía celular, cómo se han venido desarrollando las tecnologías más usadas dentro de este campo y hacia donde estarán orientados los servicios que en un futuro se podrán tener en un teléfono celular.

Básicamente nuestro trabajo abarcó tres análisis:

------·----------·-----· - ·------- ---·------........

#### 1.-Análisis técnico

La evaluación del proyecto se justificó a partir de que existe una demanda no cubierta en esta zona. Esta demanda se ve reflejada en el tráfico que no puede ser absorbido por los sitios celulares aledaños a la zona, debido a Ja sobrecapacidad de los mismos.

3

#### 2.- Análisis de mercado:

Se analizó la demanda de este servicio y el nivel de competencia en este zona, con lo cual pudimos determinar qué tan riesgosa era el llevar a cabo la instalación de este sitio celular. El grado de riesgo nos sirvió, más adelante, para determinar nuestra tasa mínima atractiva de rendimiento (TMAR).

#### 3.- Análisis económico:

Como primer paso, se investigó acerca de los métodos financieros más comúnmente utilizados para determinar la rentabilidad de un proyecto.

Posteriormente, se calculó la inversión inicial para este proyecto, asi como los costos y los ingresos esperados por año; estos datos se calcularon considerando las características técnicas del equipo, la región del país en que se va a instalar el sitio celular y los datos históricos que se tienen respecto a sitios que, con estas mismas características, ya están operando; con el apoyo de esta información se realizó una última actividad, que consistió en determinar cuánto tarda el proyecto en recuperar su inversión inicial, su tasa interna de rendimiento (TIR) y la utilidad neta esperada; para todos y cada uno de estos conceptos, se consideró el valor del dinero en el tiempo y la tasa de inflación.

La información referente a los costos, se obtuvo de las áreas corporativas de implantación, radiofrecuencia y transmisión; esta información está actualizada por sus respectivos proveedores, para el año 2003.

La parte correspondiente a los ingresos, se calculó considerando el número de llamadas que se pretende sean absorbidas por el nuevo sitio celular; estas llamadas se convirtieron en "minutos en uso", que es la unidad que Telcel utiliza para facturar el servicio; Telcel cobra a sus usuarios aproximadamente \$1.5 por minuto; este precio es un promedio obtenido entre todos los planes tarífarios, tanto de prepago como de post-pago y es el dato que utilizamos para el cálculo de los ingresos anuales del sitio a instalar en el municipio de Amealco.

El método que estamos planteando para determinar dicha rentabilidad, podrá ser aplicado a cualquier sitio celular que se pretenda instalar en el territorio nacional (tecnología TOMA o GSM).

El alcance de este trabajo es tal, que con la aplicación del mismo determinaremos qué tan rentable es un sitio celular, antes de implantarlo, con lo cual se evitarán inversiones que tarden más de tres años en recuperarse.

Con este trabajo, planteamos la posibilidad de optimizar la operación de la empresa, al garantizar inversiones rentables y que no excedan los tres años para su recuperación, que es el tiempo máximo establecido por los inversionistas de la empresa.

4

····------ ----------. --- ---------.......

# **CAPÍTULO 1**

# **LA INDUSTRIA DE LA TELEFONÍA CELULAR**

El desarrollo de la telefonía celular, es un servicio que ha tenido un desarro111o constante desde su aparición. La necesidad del hombre por estar comunicado ha acelerado el desarrollo de nuevas tecnologías y de nuevos servicios, en los cuales el teléfono celular no sólo ofrece la posibilidad de comunicarse a través de la voz, sino también a través de otros medios adicionales, como son los mensajes escritos y, en un futuro, el audio con video.

En este capitulo, vamos a describir cómo apareció la telefonía celular, el tipo de tecnología que se usaba en un principio, la que existe actualmente y la que en un futuro se pretende implantar; asimismo, explicaremos los conceptos técnicos que se utilizan dentro de la telefonía celular, con lo que se podrá entender mejor cómo funciona una red de telefonía móvil, los criterios a seguir para planear el diseño de la misma y los que se deben de considerar para incorporar un sitio celular a esta red.

# **1.1 MARCO DE REFERENCIA DE LA INDUSTRIA DE LA TELEFONÍA CELULAR**

## **1.1.1 Historia de la radiotelefonía móvil celular**

Con la invención del sistema de radio por Marconi, en 1896, inicia la era de las telecomunicaciones por medio de ondas electromagnéticas; este sistema, tiene aplicación en la radio comercial y también en el ejército; aún antes de la primera guerra mundial, su importancia estratégica es comprendida de inmediato.

La radiocomunicación móvil es usada por primera vez en el año de 1921, por el Departamento de Policía de Detroít, al dotar a sus patrullas con este medio de comunicación; en esa época, varias unidades recibían información desde un puesto central, la comunicación se realizaba a través del mismo canal, por lo que se tenía que avisar cuando se hacía uso del mismo. A este sistema se le conoció como *"push to talk* ".

Posteriormente, al inicio de los años cincuenta, se desarrollan sistemas que usan un canal separado para hablar, estos sistemas de doble banda evitan que el usuario tenga que pedir cambio de canal para ceder su tumo, a éstos se les conoce como *"ful/ dup/ex",*  porque la comunicación es simultánea y en ambos sentidos, algunos equipos estaban conectados por una operadora a la red pública, la cual se encargaba de Ja conmutación de estos sistemas.

5

-----.........\_

La telefonía celular es ideada en los laboratorios Bell, hacia el año de 1958, como solución al problema que existía, ya que por cada usuario, se utilizaba una frecuencia distinta y debido a que el número de frecuencias era limitado, se diseñó un método para reutilizar las frecuencias; sin embargo, se requeria que los equipos contaran con cierta capacidad o "inteligencia" para recibir órdenes desde un equipo remoto.

La llegada de los microprocesadores, en 1970, dió la pauta para el desarrollo de esos equipos y también la utilización de sistemas troncales desarrollados por Bell hacia 1968. Ambos hechos dan pie al primer sistema telefónico celular en Estados Unidos, el HCMT (High Capacity Mobile Telephone), en 1971, el cual es el resultado del uso de Centrales AT&T, enlazadas por sistemas digitales; sin embargo, su desarrollo definitivo no es conocido sino hasta el año de 1979, con el sistema IMTS (lmproved Mobile Telephone System), el cual trabajaba en la banda de los 450 MHz. En este sistema, el usuario contaba con un teléfono y un transceptor (Transmisor y receptor en modo Duplex completo), de manera que podía hablar y recibir la señal al mismo tiempo; dicho sistema contaba con una central automática y una antena que cubría toda el área de servicio. La señalización era automática, por lo cual no se requeria de operadora para enlazarse a la red pública, como en el caso de la radiocomunicación móvil precedente.

En los años 80's, son desarrollados sistemas celulares analógicos para operar en las bandas de 800 y 900 MHz, usando entre 666 a 1000 frecuencias, como por ejemplo AMPS (Chicago, 1983), TACS (1985), y NMT900 (1987), los cuales operaban en ambientes de múltiples reusos de frecuencia.

El caso de México también es interesante, debido a que cuando se inició el servicio, las tecnologías ya habían sido ampliamente probadas en otros países y se tenía un buen estimador de la demanda que podria ser esperada. En 1989, se convocó a las empresas del ramo a presentar solicitudes para ofrecer este servicio en las nueve diferentes regiones en que fue dividido el país, como se muestra en la figura l. l.1-1; cada región recibiría servicio de dos operadores en competencia; comercialmente los servicios se iniciaron en 1990. En los pocos años que han transcurrido desde entonces, la aceptación ha sido extraordinaria. A fines de 1992, el número aproximado de suscriptores al servicio, sumando ambos operadores de cada región, era el siguiente:

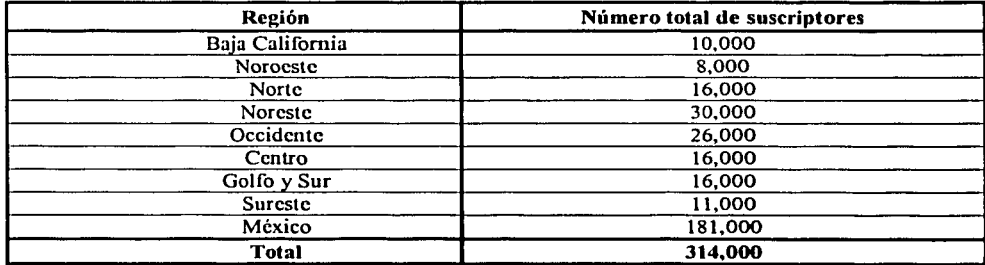

Fuente: Curso Básico de Ingeniería Celular **Telcel-Ericsson 2001** 

~----·--------,

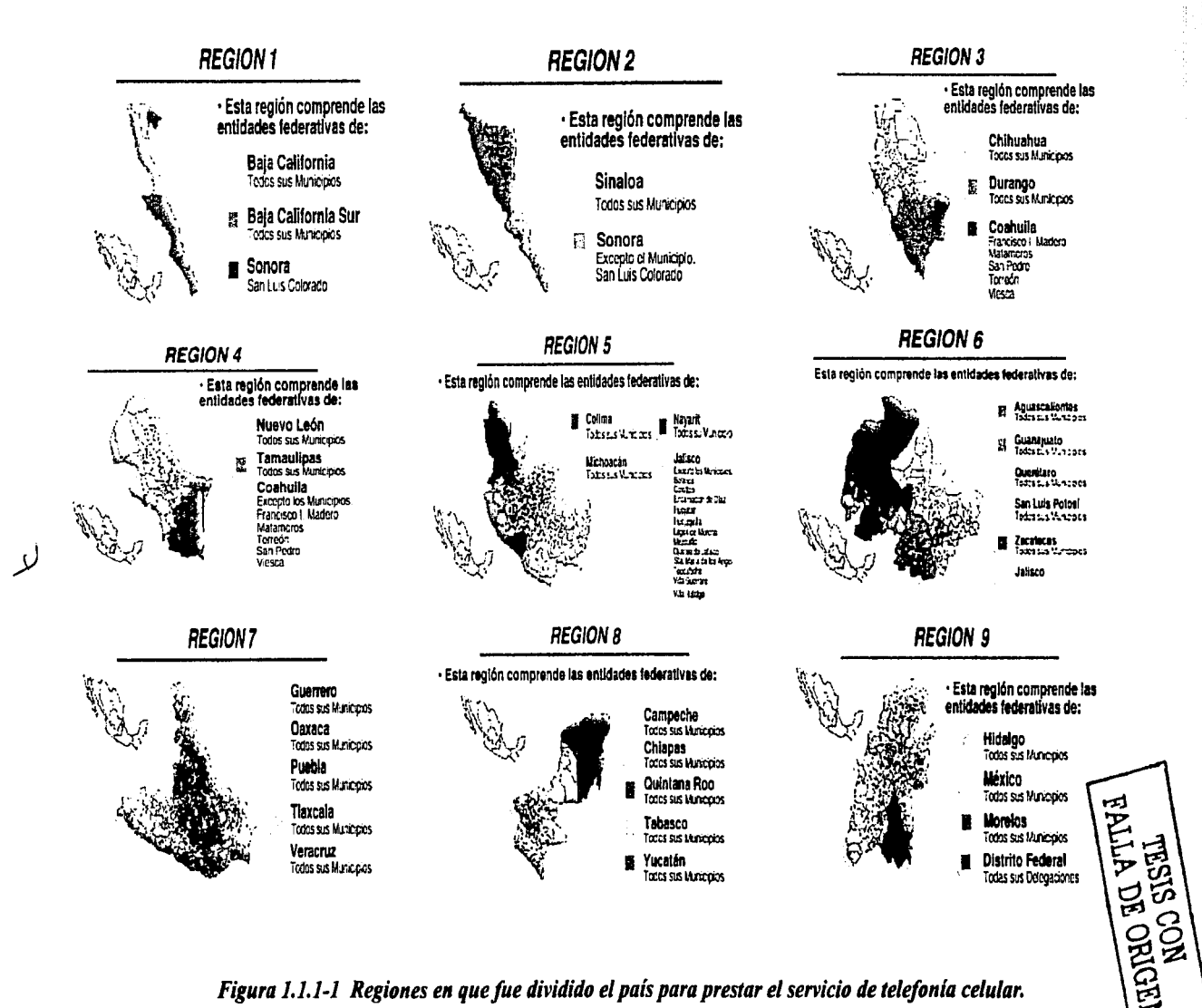

*Figura J,J,J-1 Regiones en que fue dividido el país para prestar el servicio de telefonia celular.* 

## 1.1.2 Panorama actual de la telefonía celular

Los sistemas de telefonía móvil en el mundo, son diversos e incompatibles entre sí, como suele ocurrir en muchos otros ámbitos de la tecnología. El estándar UMTS (Universal Mobile Telecommunications System) es un intento de terminar con esta situación.

El sistema todavía dominante en E.U.A es analógico y se llama AMPS (Advanced Mobile Phone System). El sistema analógico TACS (Total Access Communications System), empleado hasta hace poco en Europa, se basa en AMPS; el cambio a una tecnología digital es, casi siempre, para brindar mayor eficacia y mejores servicios.

En los E.U.A., coexisten varios sistemas de telefonía digital, basados en dos tecnologías distintas: TOMA (Time Division Multiple Access) y COMA (Code Division Multiple Access), es decir, división por tiempo y por códigos. El sistema de telefonía digital europeo GSM (Global System for Mobile Comunication) está basado en TOMA. Una variante de GSM a 1900 MHz, denominada 1900, también opera en E.U.A

En Europa, la mayor calidad del servicio se ha obtenido utilizando GSM; este sistema, hizo que la antigua telefonía móvil analógica pasara rápidamente a un segundo plano; actualmente es el sistema que predomina en Europa. Una vez saturada la frecuencia original de 900 MHz, se implantó el estándar GSM de segunda generación en la banda de 1800 MHz; se señala que a pesar de esta expansión, las bandas tienden a quedarse cortas debido al incremento acelerado en el número de usuarios. A la fecha, este sistema cuenta con 165 millones de usuarios en el mundo, que representan el 60% del mercado de la telefonía móvil, repartidos en 339 redes GSM y 133 países <sup>(1)</sup>, actualmente GSM permite disponer de servicios avanzados, como el desvío de llamadas, llamada en espera, mensajes, transmisión de datos a 9600 bps y sobre todo, roaming (cambio de red entre distintos países y operadores); sin embargo, los usuarios requieren día con día de mayores beneficios.

Tanto la saturación de las redes, como la necesidad de mayores prestaciones por parte de los usuarios de GSM, serán dos de los problemas que UMTS deberá solucionar en un futuro cercano.

En la actualidad, existen tres tecnologías comúnmente usadas para transmitir información en las redes:

Acceso múltiple por división de frecuencia, FDMA (Frecuency Division Multiple Access).

Acceso múltiple por división de tiempo, TOMA (Time Division Multiple Access). Acceso múltiple por división de código, CDMA (Code Division Multiple Acess).

(1) Fuenle: www.cotetel.goh.mx

Aunque estas tecnologías suenan complicadas, se puede tener una idea de cómo funcionan examinando cada palabra de los nombres. La diferencia primordial radica en el método de acceso, el cual varía entre:

*Frecuencia,* utilizada en la tecnología FOMA *Tiempo,* utilizado en la tecnología TOMA *Códigos únicos,* que se proveen a cada llamada en la tecnología COMA.

La primera parte de los nombres de las tres tecnologías (acceso múltiple), significa que más de un usuario (múltiple) puede usar (accesar) cada celda.

A continuación detallaremos cómo funciona cada una de las tres tecnologías comunes.

La tecnología FOMA, separa el espectro en distintos canales de voz, al separar el ancho de banda en pedazos (frecuencias) uniformes. La tecnología FDMA es mayormente utilizada para la transmisión analógica. Esta tecnología no es recomendada para transmisiones digitales, aún cuando es capaz de llevar información digital.

La tecnología TOMA, comprime las conversaciones (digitales) y a cada una la envía utilizando la señal de radio únicamente por un tercio de tiempo.

La compresión de la señal de voz, es posible debido a que la información digital puede ser reducida de tamaño por ser información binaria (unos y ceros). Debido a esta compresión, la tecnología TOMA, tiene tres veces la capacidad de un sistema analógico que utilice el mismo número de canales.

La tecnología COMA es muy diferente a la tecnología TOMA. La COMA, después de digitalizar la información, la transmite a través de todo el ancho de banda disponible. Varias llamadas son sobrepuestas en el canal y cada una, tiene un código de secuencia único. Usando la tecnología CDMA, es posible comprimir entre 8 y 10 llamadas digitales para que estas, ocupen el mismo espacio que ocuparía una llamada en el sistema analógico.

En teoria, las tecnologías TOMA y CDMA deben de ser transparentes entre sí (no deben interferirse o degradar la calidad); sin embargo, en la práctica se presentan algunos problemas menores, como diferencias en el volúmen y calidad, entre ambas tecnologías.

Las frecuencias de transmisión son un bien escaso, ya que no se puede asignar a cada usuario una frecuencia diferente, han de compartirlas; no obstante con TOMA, se utiliza una sola frecuencia, que se divide en casillas de tiempo. Las llamadas se reparten entre las casillas.

En el sistema COMA, las llamadas se reparten entre varias frecuencias; la técnica procede de la segunda guerra mundial, cuando se buscaba un sistema que no se pudiera interceptar.

""----------------

En la actualidad, el sistema COMA, propiedad de la compañía Qualcomm, ha demostrado ser el mejor, ya que presenta mayor capacidad, calidad de sonido y de transmisión de datos que TOMA y que GSM. El sistema UMTS, utiliza COMA, por lo que también es compatible con las redes de E.U.A; esto nos permite observar que el camino hacia la telefonía global, está abierto.

## Situación en México<sup>(1)</sup>

a konstrukcija i postala se postala

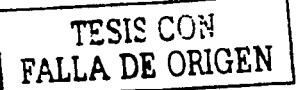

Hoy en día, en México, los concesionarios del servicio de telefonía celular utilizan las tecnologías COMA/TOMA. Para finales del año 2003, se estima que Telcel cuente con una red optimizada GSM, igual a la que actualmente tiene con tecnología TOMA. Cuando se tenga eta red, se empezará a migrar los usuarios TOMA hacia GSM.

#### Regiones de concesión

Como se había mencionado anteriormente, la Secretaría de Comunicaciones y Transportes (SCT), de acuerdo a las condiciones económico-político-sociales, en el año de 1989, dividió al país en 9 regiones de concesión. En ese año, las compañías autorizadas por la SCT para ofrecer el servicio de telefonía celular en estas regiones, eran las siguientes:

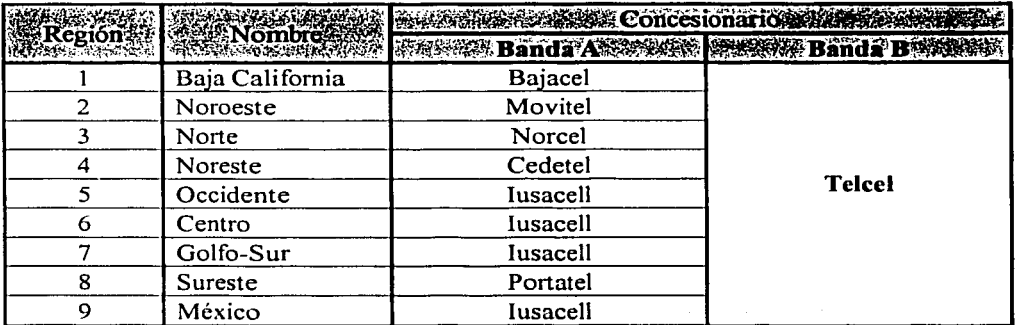

Después de la aparición de Unefon, la compra de Bajacel, Movitel Norcel y Cedetel por parte de grupo Pegaso y de la reciente adquisición de éste y de Jusacell por parte de Telefónica Móviles, la siguiente distribución es la que actualmente opera a lo largo del territorio nacional:

32 MA 이하지

<sup>(0)</sup> Fuente: www.cofctcl.gob.mx

-·----------

## Re2iones de telefonía móvil

TESIS CON FALLA DE ORIGEN

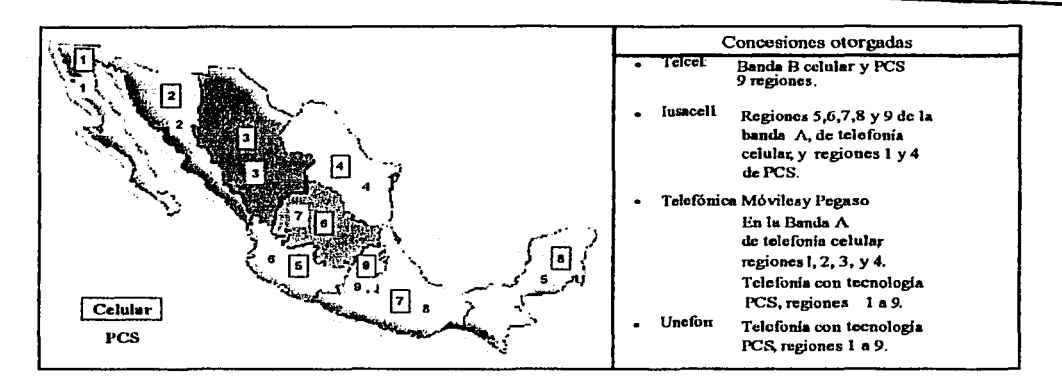

En TOMA, cada uno de los operadores regionales tiene asignadas dos bandas en la región que le corresponde, una para la comunicación del equipo móvil hacia las bases y otra, para la comunicación de las bases hacia las unidades móviles. La asignación se muestra en el siguiente cuadro:

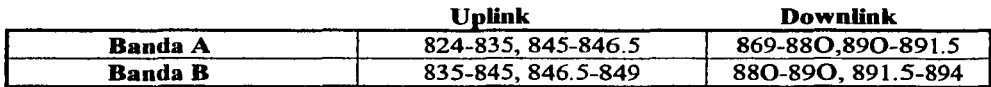

Cada una de las bandas, está dividida en canales que ocupan 30 kHz cada uno, por lo cual, en cada banda caben 333 canales (o conversaciones simultáneas); vale la pena resaltar que, en cada región, puede haber cualquier cantidad de células, usando cada una de ellas un determinado conjunto de estos 333 canales, siempre y cuando no sean utilizados los mismos canales en células adyacentes. Estos canales funcionan como acceso a la red para los usuarios, por medio de equipos terminales que son teléfonos portátiles, consistentes en una unidad de control, un radio receptor, un radio transmisor y su antena. Por otra parte, las oficinas de conmutación contienen todos los elementos necesarios para control de llamadas, interconexión con la red telefónica, contabilidad y facturación.

11

·-··---- ------------......

## **1.1.3 Tendencias de la telefonía celular**

En este momento, en E.U.A conviven sistemas obsoletos, como las distintas variantes dé telefonía analógica, con diferentes estándares de telefonía digital; sólo Europa ha alcanzado un acuerdo con el estándar GSM.

El futuro global de las comunicaciones, necesita un sistema que permita utilizar la misma terminal en cualquier parte del mundo; además, aumenta la demanda de servicios avanzados y transmisión de datos.

La ITU (International Telecommunications Union) y la Comisión Europea, han impulsado, desde 1998, un proyecto llamado IMT-2000 para implantar un único sistema de telefonía móvil mundial, el UMTS (Universal Mobile Telecommunications System); el sistema UMTS, mantendrá la compatibilidad con las redes GSM. La frecuencia para UMTS es de 2GHz y será posible transmitir datos a 2Mbps. Con estas velocidades, la videoconferencia móvil es una realidad; UMTS integra transmisión de paquetes, con lo que se dispondrá de conexión permanente a la red (no sólo al efectuar una comunicación) y se podrá facturar por volúmen de datos en lugar de ser por tiempo. Algunas otras ventajas de UMTS serán:

- ,\_.. *Velocidad adaptable:* el ancho de banda, de cada llamada, se asigna de forma dinámica (no es lo mismo una llamada de voz que una transmisión de imágenes), con lo que se optimiza su uso.
- ,\_.. *Acceso global:* el sistema está diseñado para funcionar en todo el mundo, empleando tanto redes terrestres como enlaces por satélite; seguirá siendo compatible con GSM 900 y 1800.
- ,\_.. *Sencillo de utilizar:* como es un sistema único, el roaming (cambio de red) es prácticamente instantáneo, sin cortes en la comunicación; además, al cambiar de operador, el usuario dispondrá de sus servicios originales,' por ejemplo, los de la intranet corporativa.

Para que UMTS funcione comercialmente, es preciso crear las correspondientes regulaciones en cada país, distribuir las licencias entre los operadores y sobre todo, potenciar su uso en diferentes países para que realmente sea global.

Los pasos previos ya han comenzado, las primeras redes comerciales comenzarán a funcionar en el 2005. La implantación se debe producir entre el 2006 y el 2007; a partir de ese momento, comenzarán a desarrollarse los servicios avanzados de UMTS, con los que todos soñamos, pero este es un camino lleno de obstáculos; desde Europa se defiende la versión de CDMA de Ericsson, mientras que los E.U.A. apoyan la tecnología de Qualcomm. Si no se llega a un acuerdo, puede que esta vez tampoco se llegue el sistema único.

El uso de internet móvil se generalizará con la expansión de sistemas **GPS** (Global Position System), que ubiquen la posición del usuario y le proporcionen información referente a la localidad en que se encuentre, por ejemplo: centros de diversión, localización de hospitales, oficinas de gobierno, agencias de viajes y demás lugares propios de la región en que se encuentre.

12

Se estima que la tercera generación de intemet móvil, tendrá su apogeo en América Latina hacia finales del año 2004, para lo cual deberá existir una infraestructura y terminales adecuadas.

Para el 2005, se planea contar con cobertura para GPS en casi toda la República Mexicana; cabe destacar, que para lograr este objetivo, la estrategia es no hacerlo solos; en Europa, los operadores pretenden unirse para instalar la infraestructura GPS, 3G y larga distancia, aún cuando sean competidores, y es probable que en México y en América Latina, se aplique este esquema de cooperación.

## **1.2 MARCO CONCEPTUAL**

## **1.2.1** Conceptos básicos en **la telefonía celular (tecnología TOMA)** < 1 >

#### Conceptos básicos

La figura 1.2. 1-1 ilustra un sistema de telefonía celular (CMS 8800) automático, controlado por una central telefónica; los siguientes son los componentes básicos que integran dicho sistema:

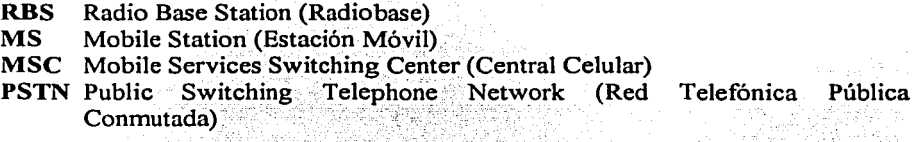

A continuación, explicaremos brevemente la función de cada uno de estos éornponentes:

#### MSC (centro de conmutación de servicios móviles)

La central celular, constituye una interfaz entre el Sistema de Radio y la Red Telefónica Pública Conmutada (PSTN, Telmex en México). Las llamadas desde y haéia los usuarios móviles son conmutadas por el MSC, el cual también provee todas las funciones de señalización necesarias para el establecimiento de las llamadas.

En este lugar, además de efectuarse la conexión de llamadas, se brindan los siguientes servicios: buzón de voz, mensajes escritos, llamada en espera, llamada en conferencia y envío de identificación del usuario que llama; adicionalmente, se efectúan, entre otras, las siguientes actividades:

(1) Fuente: Curso Básico de Ingeniería Celular **1'elrel-1':rksson 2001** 

13

------,---·-~·------·

- Primordialmente, el mantener operando eficientemente el equipo.
- Obtención de datos de facturación y procesamiento inicial de los mismos.
- Obtención de datos estadísticos que muestran el comportamiento del tráfico telefónico celular.
- Apoyo al departamento de atención a clientes, cuando el equipo de un usuario presenta algún problema.
- Introducción de nuevos datos para mantener actualizada la red, por ejemplo, cuando una nueva serie telefónica es dada de alta, ya sea a nivel nacional o internacional.
- Prueba y puesta en operación de servicios adicionales.

Con el objeto de obtener un radio de cobertura de un área geográfica dada, se requiere de un número de radiobases, desde una (caso muy excepcional) hasta cien o más. Así, un área geográfica, es llamada área de servicio.

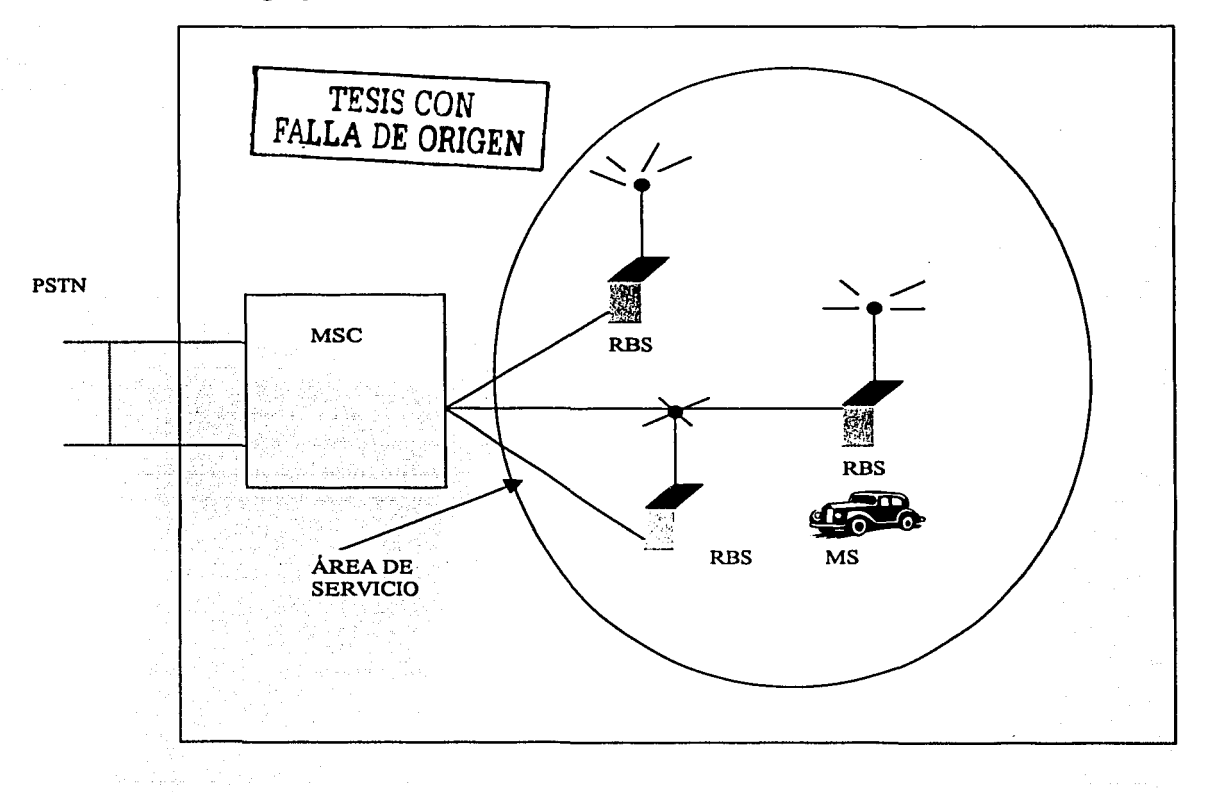

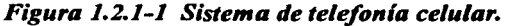

14

### RBS (estación radiobasc)

La radiobase maneja Ja radio-comunicación con las estaciones móviles; funciona principalmente como una estación de relevo para señales de datos y de voz. La radiobase, también supervisa Ja calidad de radio-transmisión durante una llamada en progreso, por medio del tono de supervisión de audio (SA T) y por la medición de la intensidad de las señales recibidas desde las estaciones móviles.

La radiobase puede instalarse en el área metropolitana de una ciudad, por ejemplo, en un edificio de oficinas, o dentro de un contenedor, cuando ésta se ubique en un tramo carretero; Ja radiobase está constituida por un conjunto de equipos destinados a atender a un número de células, normalmente a una célula omnidireccional o a 3 células sectoriales.

Los equipos utilizados actualmente son:

- RBS 882 Ericsson.
- RBS 884 Ericsson.

Una de las mayores diferencias entre la nueva generación de radiobases y la anterior, es el tamaño del equipo. El tamaño de los equipos con tecnología GSM se ha decrementado aproximadamente un 50 % en comparación con los de TOMA, Jo cual ahorra costos, al ocuparse menos espacio para su instalación.

La radiobase (RBS) contiene unidades de canal, cada unidad de canal está equipada con un transmisor de radio, un receptor de radio y una unidad de control. Una unidad de control se emplea para casos como la comunicación de datos con la MSC y la señalización de datos con las estaciones móviles en Ja trayectoria de radio. La mayoría de las unidades de canal, son unidades de canal de voz; cada canal de voz es empleado para manejar tres llamadas a Ja vez (tecnología TOMA); dependiendo de cuántas llamadas simultáneas son manejadas por una estación base, el número de unidades de canal de voz puede ser mínimo, mientras que en otras, pueden ser de cien o más.

Cada estación base, está conectada a un MSC por medio de conexiones analógicas o digitales, para comunicación de voz y datos.

La diferencia entre la utilización de canales analógicos y digitales, es el número de usuarios que acceden a un mismo canal de radiofrecuencia sin interferencia, asignando determinados tiempos a cada usuario dentro del canal. La transmisión digital multiplexa 3 señales en un mismo canal. Actualmente TOMA divide un canal en 6 tiempos, usando cada señal 2 tiempos, eso implica que se tiene una ganancia de 3 usuarios digitales por 1 analógico.

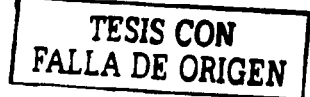

### **MS (estación móvil)**

Al equipo del abonado móvil se le llama estación móvil (MS). Las estaciones móviles son construidas por un gran número de fabricantes independientes a] sistema; esta situación ha generado una variedad de modelos y una serie de beneficios al abonado, que dependerán de la marca y modelo seleccionados.

Algunos ejemplos de MS con tecnología TDMA, son Jos siguientes:

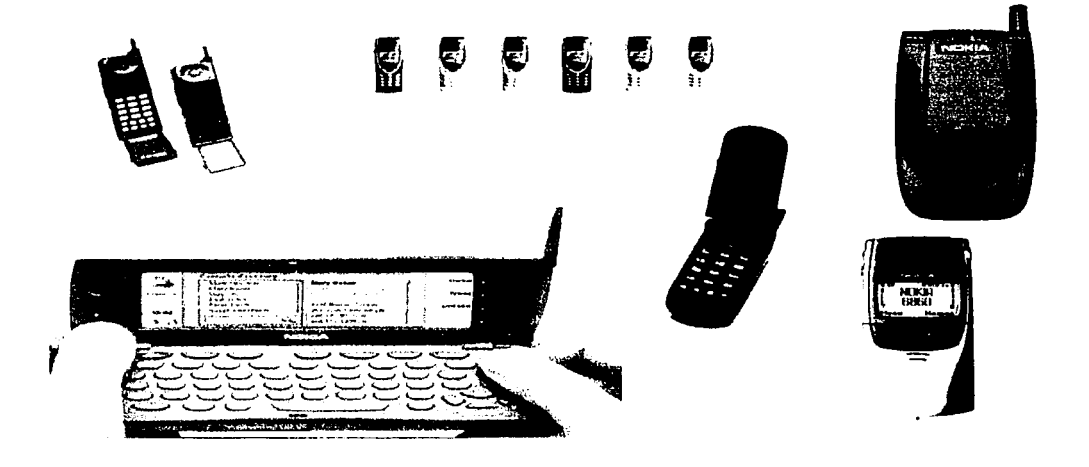

La estación móvil (MS), es un teléfono transportable, montado en el auto o de bolsillo; está integrado por un transmisor y un receptor de radio, una unidad lógica para la señalización de datos con Ja estación base, una parte telefónica con teclas para marcar, micrófono, entre otros componentes.

Cuando se ha establecido una llamada entre un usuario móvil y un usuario ordinario, la voz es transmitida por Ja trayectoria de radio entre la estación móvil y una unidad de canal de voz de Ja estación base, situada cerca de la estación móvi1; entonces se dedica Ja conexión de línea de voz a esta unidad de canal de voz. Finalmente, la voz es conmutada por el MSC hacia la Red de Telefonía Pública Conmutada (Public Switch Telephone Network PSTN), donde se encuentra normalmente el usuario ordinario. Aún para una llamada entre dos usuarios móviles, cualesquiera que sean, la trayectoria de voz será establecida por el MSC.

Cuando se deteriora la calidad de transmisión, durante una llamada en progreso, debido a que la estación móvil se mueve lejos de la estación base, se realiza un cambio automático de estación base (más apropiadamente, un cambio de célula).

.. -----···- ·- ···-··-··-···- . -·- --~------......

La conmutación de una llamada en progreso, de una estación base a otra, se conoce como HAND-OFF. La voz será transmitida desde el MSC en una nueva conexión de línea de voz, vía la otra radiobase, lo cual implica una reselección del modo de conmutación en el MSC.

Los usuarios móviles y sus estaciones móviles están conectados (en datos) en el MSC para, entre otras cosas, realizar actividades de tasación y administración de los parámetros de los usuarios, tales como categorías, privilegios (servicios a los que tiene acceso), crédito disponible, información del consumo del usuario, entre otras.

#### La radiobase y la célula:

La radiobase es capaz de comunicarse con cualquier estación móvil, mientras se mueva dentro de una cierta área cerca de ésta. Dependiendo del tipo de antenas de transmisión empleadas por la radiobase, se pueden cubrir una o más áreas, que son llamadas células.

Entre los tipos más comunes de células están las siguientes:

- Células omnidireccionales
- Células sectoriales

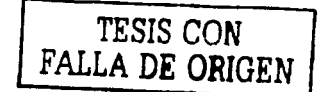

#### La célula omnidireccional:

En este caso, la radiobase está equipada con una antena omnidireccional transmitiendo igualmente en todas direcciones; entonces, un área en forma circular será cubierta con la radiobase localizada en el centro (figura 1.2.1-2). Una estación móvil, contenida en esta área, tendrá normalmente una "buena" conexión con la radiobase. Cuando se representa una célula en un dibujo, normalmente se usa un hexágono (figura 1.2.1-3).

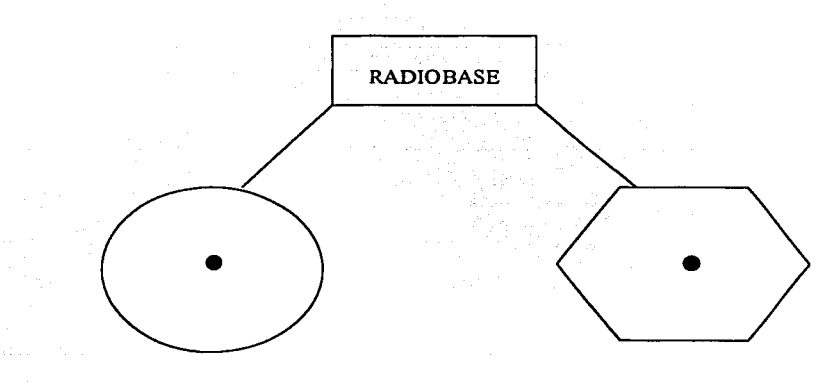

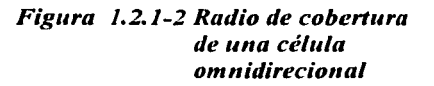

*F(r:ura* 1.2./-3 *Representación de u11a célula*   $omnidirectional$ 

---·----· -- ----------......

 $17$ 

#### La célula sectorial:

En este caso, la radiobase está equipada con tres antenas direccionales, cada una cubriendo una célula sectorial de 120 grados (figura 1.2.1.-4). En cada célula. algunas unidades de canal están conectadas a la primera antena, otras unidades de canal a la segunda. y el resto a la tercera; entonces, una radiobase sirve a tres células sectoriales; por supuesto, esto no siempre es necesario para las tres células sectoriales dadas. Cabe señalar que en algunos casos, sólo se necesita una célula sectorial para cubrir, por ejemplo, un tramo carretero.

Cuando se muestran células sectoriales, se dibujan tres hexágonos, uno para cada célula, con ta estación base localizada en ta esquina de cada hexágono (figura 1.2.1-5). En la figura 1.2.1-4, se puede ver también que con el objeto de obtener cobertura total, tas células deben traslaparse unas con otras; esto se aplica para las células vecinas en cualquier lugar.

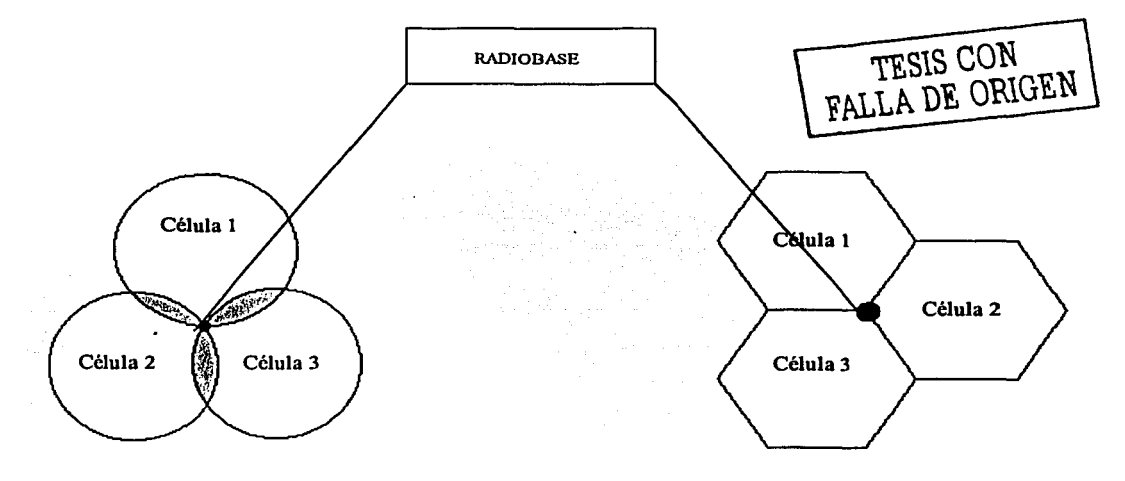

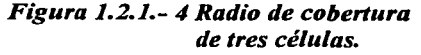

*Figura 1.2.1-5 Representación gráfica de tres células sectoriales.* 

--------·------------------

## **1.2.2 Conceptos teóricos en el diseño de proyectos de telefonía celular**

**Tipo de proyecto.-** Dentro de las justificaciones para instalar una radiobase, podemos encontrar las siguientes: por calidad, cobertura, estrategia, tráfico, entre otras; para solucionar este tipo de condiciones, puede ser que se instale una radiobase nueva, pero también existe la posibilidad de sectorizar, cambiar la configuración o inclusive la tecnología del equipo que actualmente se encuentre operando.

**Configuración.-** Esta es una relación de las configuraciones posibles para una radiobase con tecnología TOMA

1X32, 50 W 2 X32,50W 3 X 32, 50 W 1 X20,30 W 2 X20,30W 3 X20,30W

Cuando se plantea un proyecto se debe establecer su objetivo general, utilizando términos de telefonía celular, como son los siguientes:.

**Repetidor.-** Es un equipo de apoyo que utiliza un sólo canal de un sector de una radiobase, para proporcionar el servicio a una área con problemas de acceso de señal, en donde al instalar una radiobase, se excedería la capacidad requerida.

**Expansión.-** Es el cambio de configuración de una radiobase para aumentar su capacidad, dicho aumento puede darse aumentando el número de canales a operar o sectorizando la radiobase.

**Tráfico.-** Se clasifica bajo esta categoría cuando el proyecto va a eliminar un problema de congestión en uno o más sectores operando, que no es posible resolver mediante expansiones o conversiones de canales analógicos a digitales.

**Calidad.-** Cuando el objetivo es mejorar una zona con problemas de bajos niveles de señal e interferencia por accesos múltiples y que no pueden ser mejorados mediante cambios en los sectores vecinos por las condiciones irregulares del terreno.

**Cobertura.-** Se refiere exclusivamente a proyectos que van· a permitir aumentar la mancha de cobertura actual, ya sea en poblaciones o en tramos carreteros.

**Frecuencia.-** Aplica para los casos en que se facilita la asignación de frecuencias, en sistemas maduros, sobre la premisa de una pfaneación célular adecuada.

istu prostantiška koja iz Branca

19

------- ·-···----·- ----- - --------------

Estrategia.- Se denomina así a los proyectos que se requieren para cubrir zonas de especial interés en el aspecto político, económico o diplomático, como por ejemplo, palacios de gobierno, centros de negocios, embajadas, etc.

**Rural-** Son los proyectos solicitados por el área de telefonía pública o que tienen un carácter social, pues permitirán comunicar zonas alejadas de las grandes urbes; con proyectos denominados bajo esta categoría, se mejora la imagen de la empresa hacia el consumidor.

### Tráfico y grado de servicio:

Se entiende como tráfico, el flujo de llamadas que se cursan por los dispositivos de voz; este se mide en erlangs y puede ser entrante o saliente de la central telefónica, dependiendo si se trata de una llamada originada desde o terminada en un teléfono celular.

El erlang es una forma de medir el tráfico, y se define como un dispositivo de voz ocupado continuamente durante el lapso de una hora. Ahora bien, para proporcionar el número de llamadas perdidas<sup>(1)</sup> en un grupo de "n" dispositivos de voz, el matemático danés A.K. Erlang obtuvo la siguiente expresión:

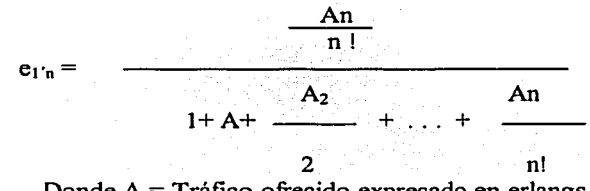

Donde A = Tráfico ofrecido expresado en erlangs

Esta fórmula además de ser usada para grupos totalmente disponibles, también sirve como base para la estimación de las condiciones de tráfico de grupos con disponibilidad restringida. La relación entre el número de dispositivos "n", el flujo de tráfico A y la cantidad  $E_{1n}(A)$ , como lo indica la ecuación, involucra un cálculo complicado, lo cual hace necesaria la utilización de las tablas de erlang.

Las tablas de erlang es una compilación de resultados de la ecuación anterior, para diferentes valores de "n" (número de dispositivos) y dependiendo también de la probabilidad de pérdida que se requiera. La probabilidad de pérdida de una llamada está muy relacionada con el grado de servicio (GOS) y se tienen que considerar dos puntos para elegir este último:

- 1. Si el GOS disminuye, aumenta la capacidad de tráfico que se puede cursar por dispositivo.
- 2. Si el GOS disminuye, aumenta el número de llamadas perdidas.

( **1) UamaJa pcrJiJa: A1.1uclla que no puede ser atem.liJa debido a la falta de un dispositivo libre.** 

-----------------------------,---------

Lo anterior, quiere decir que al disminuir el GOS, aumenta el tráfico que puede cursar con el mismo número de dispositivos, pero también aumenta el número de llamadas que no se pueden completar, es por esto que se debe llegar a un punto de equilibrio, donde se pueda prestar un servicio de calidad (bajo índice de llamadas perdidas), pero también cuidando el costo que implicaría dicha calidad (utilizar el menor número de dispositivos para lograrla).

En Telcel, se utiliza una probabilidad de pérdida del 0.002 (se pierden dos llamadas de 1000), por lo que la confiabilidad de establecer una llamada es alta; además, el dimensionamiento de las rutas se hace considerando el tráfico esperado en las horas pico (críticas ó de mucho tráfico) como el 80 % de la capacidad total, con lo cual se asegura que si el comportamiento del tráfico muestra un pico, se puede cubrir la demanda extra de llamadas.

#### Tráfico entrante y tráfico saliente:

El tráfico entrante es el tráfico terminado en un teléfono celular y, el tráfico saliente es el tráfico originado desde un teléfono celular; por lo anterior, se pueden tener rutas entrantes, salientes o bidireccionales, dependiendo de las necesidades de la red. Se recomienda tener rutas bidireccionales, ya que esta configuración incrementa la eficiencia de los dispositivos. Cuando se decide manejar rutas entrantes-salientes, generalmente se maneja una distribución del 70% de tráfico saliente y 30% de tráfico entrante.

Cuando sabemos que el tráfico se maneja en alguna ruta especifica, el procedimiento para determinar el número de troncales (tK's) o dispositivos de voz, es el siguiente:

- $\triangleright$  Considerar la capacidad total como el 80% del tráfico que se cursa en la ruta (por seguridad).
- $\triangleright$  Localizar en las tablas de erlang, considerando la probabilidad de pérdida, el tráfico total (el cálculo del punto anterior).
- $\triangleright$  En las tablas de erlang ver el número de troncales necesarias (buscar como "n" en las Tablas de erlang).

 $E$ *iemplo*  $I^{(l)}$ :

*Consideremos una n1ta llamada "ejemplo* 1 ", *por ia que sabemos que en. horas pico se cursan 25 er/ang, y queremos saber cuántas troncales necesitamos en esta.ruta.* 

Primero.- Tenemos que considerar el tráfico como el 80% de la capacidad:

25 erlang  $Triáfico = 31.25$ 0.8

(1) Estos modelos se utilizan dentro del análisis técnico del proyecto.

21

-----..........

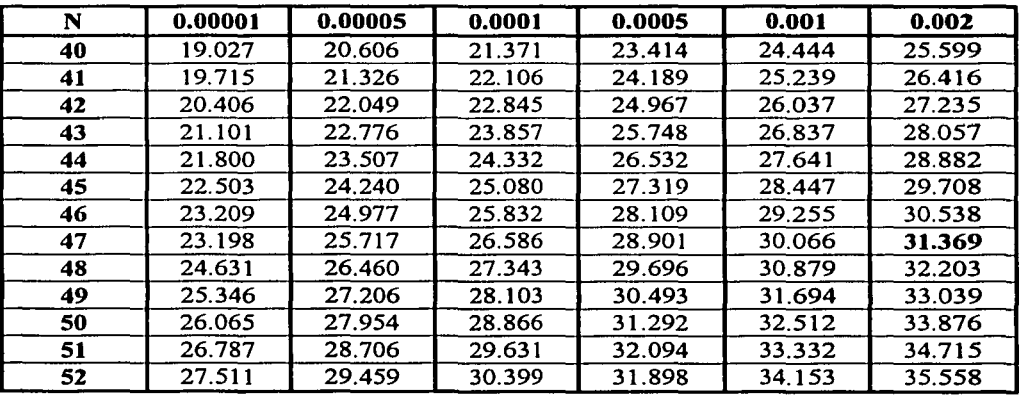

Segundo: Utilizar las tablas de erlang considerando la probabilidad de pérdida de 0.002

l+~uente: **Cuno BM.slro de lnaenleria celular** 

**Telcel - Ericsson 2001** 

Por la observación en la tabla de erlang, buscando el tráfico calculado (31.25e) en la columna de probabilidad de pérdida de 0.002 (estándar en Telcel), encontramos que necesitamos, como mínimo, 47 troncales.

Ahora bien, cuando sabemos de cuántas troncales disponemos en alguna ruta específica, el procedimiento para determinar el tráfico que se puede manejar de forma segura y sin descuidar el GOS, es el siguiente:

- Localizar en las tablas de erlang, considerando la probabilidad de pérdida y el número de troncales, el tráfico máximo que se puede cursar.
- Considerar el tráfico que se puede cursar como el 100 % de la capacidad total de la ruta.
- Dimensionar el tráfico permitidó a cursar, considerando que éste será el 80% de la capacidad total.

### *Ejemplo 2:*

*Consideremos una ruta 'llama¡Ja* " *ejemplo 2* ", *que sabemos cuenta con 50 troncales y para la cual queremos saber el tráfico que podemos cursar por ella, sin afectar el GOS .* . ·-- - - --

Primero.- Observando las tablas de erlang, se tiene que para "n" = 50, se soporta un tráfico de 33.876 e.

Segundo.- El tráfico permitido á cursar con seguridad, es el 80 % de 33.876 e.

• ••• •> ••• "

. . De donde: tráfico permisible =  $(33.876)(0.8) = 27.1008$  erlang

#### **Planeación celular** :

La premisa de la planeación celular es alcanzar una alta capacidad de tráfico dentro de un sistema de telefonía celular, manteniendo un nivel aceptable de servicio y calidad de voz.

Muchos términos como: tipo y tamaño de célula así como el reuso de frecuencias, entre otros, son los términos más comunes que se mencionan en diferentes descripciones de planeación celular.

A continuación, explicaremos brevemente el significado de estos términos:

### **Tamaño de la célula:**

La extensión del área de cobertura de un sitio celular depende principalmente de los siguientes factores:

- $\geq$  Potencia de salida del radio transmisor.
- $\geq$  Banda de frecuencia usada:
- *);;.* Altura y posición de la torre de antena.
- $\blacktriangleright$  Tipo de antena utilizado.
- > Topografía del área.

En sistemas convencionales, la cobertura más eficiente se obtiene desde un sitio elevado, combinado con una gran potencia de salida (radiodifusoras). Este concepto sólo aplica en sistemas celulares para cubrir areas con una baja densidad de tráfico y para cubrir grandes superficies (por ejemplo los tramos carreteros), no así para diseños donde se requiere cubrir areas pequeñas pero con gran densidad de tráfico (por ejemplo en las grandes ciudades); para estos casos, no se requiere de gran altura debido a que los usuarios no están tan dispersos.

Normalmente, se emplean de manera común dos tipos de antenas (determinando el tipo y tamaño de célula).

*Antena omnidireccional.*-Transmitiendo igualmente en todas direcciones y cubriendo típicamente un área con un radio de 20 km. aproximadamente.

*Antenas direccionales.*- Concentrando la potencia radiada en sectores de 120°, cada una cubriendo una distancia de 2 a 4 km.

Si se ajusta la potencia de salida en los transmisores de una radio base, la cobertura puede ajustarse siempre que se requiera.

Las ondas de radio, transmitidas desde una radiobase, tienden a propagarse en una dirección de "línea de vista" recta, a través del aire; esto, significa que una estación móvil usuaria localizada detrás de un gran obstáculo, como montañas o en un túnel, podría encontrarse temporalmente en la "sombra de radio"; sin embargo, las grandes

23

construcciones en las ciudades, no son tan críticas, gracias a las propiedades de reflexión de las ondas de radio. De igual manera, el gran número de pequeñas células usualmente empleadas en áreas con alta densidad de tráfico, proporcionan un buen relleno de "espacios" y "sombras".

### Reuso de frecuencias:

De la banda de frecuencia del sistema CMS 8800, conteniendo 333 canales, se asignan una serie de canales (frecuencias) a cada célula (normalmente de 10 a 30 canales de voz diferentes y 1 canal de control), sin considerar la banda expandida.

Se deben asignar siempre diferentes series de frecuencias a las células vecinas, con el objeto de mantener una cobertura de radio completa de las células que se traslapan unas con otras; esto es porque se debe de guardar siempre una distancia significativa entre dos células que usan la misma frecuencia. La distancia se denomina "distancia de reuso", y el hecho de usar las mismas frecuencias para diferentes células, se denomina a su vez "reuso de frecuencia"; el beneficio del reuso de frecuencias es obvio, el número máximo de canales de voz, permitiendo conversaciones simultáneas, ahora puede llegar a ser un múltiplo de 333 (CMS 8800), o quizá un múltiplo de 312.

#### Asignación de canal:

Un grupo de células vecinas, usando todos los 333 canales disponibles (CMS 8800) en la banda de frecuencia del sistema, es llamado un grupo de células, pero otras células, fuera de dicho grupo, deben de reusar las frecuencias.

El número de células pertenecientes a un grupo puede ser diferente; sin embargo, las dos siguientes configuraciones son las más comunes:

- Patrón de 7 células (7 células omnidireccionales en un grupo)
- Patrón de 21 células ( 7 radiobases, cada una con 3 células sectoriales en un grupo).

En el grupo de 7 células, serán 7 series de frecuencias (una serie para cada célula), esas series de canal pueden ser denominadas por letras,'' *poi,* ejemplo; como sigue: A, B, C. D, E, F y G. En el grupo de 21 células, a su vez, las denominaciones pueden ser como sigue:

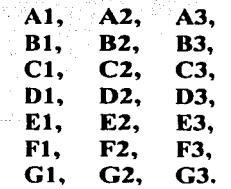

24

La manera apropiada para distribuir los canales es como sigue:

Canal 1 para A1, canal 2 para B4, canal 3 para C7, canal 4 para D10, .... y canal 21.pára.G21 y, entonces, el canal 22 para Al, canal 23 para B4, etcétera (figura 1.2.2-1).

Aquí, uno puede ver que los números de canal usados en la misma célula son siempre 21 canales; esto es benéfico, ya que se elimina el riesgo de una posible interferencia entre canales adyacentes en la misma célula.

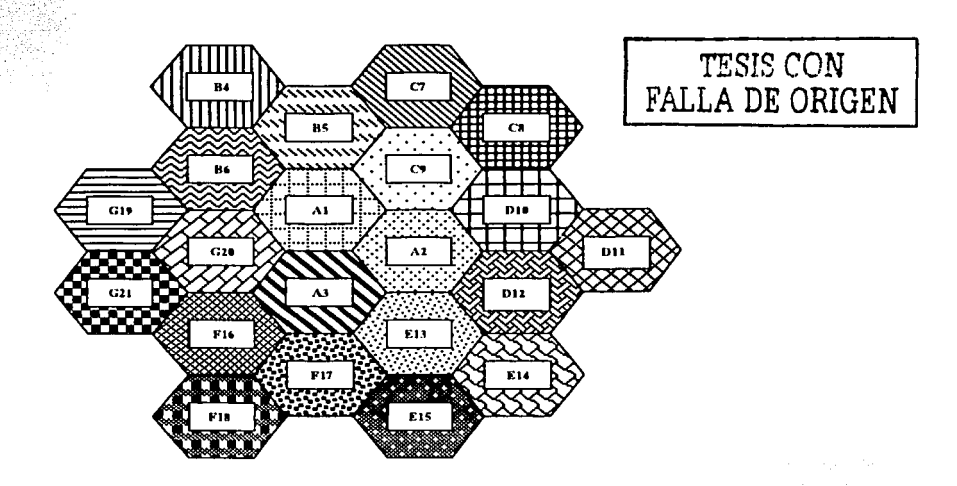

*Figura 1.2.2-1 Patrón de 21 células (grupo de 21 cé/11/as)* 

Si sabemos que la densidad de tráfico va extendiéndose por igual en esas células, los canales (frecuencias) también pueden ser distribuidos igualmente a través de la banda de frecuencias entera, como es ilustrado en la figura 1.2.2-2.

|     |     |      | вı   |     |      | $_{\rm C1}$ |      |     | DI  |     |         | E1  |     |         | E1  |     |     | GТ  |     |                |
|-----|-----|------|------|-----|------|-------------|------|-----|-----|-----|---------|-----|-----|---------|-----|-----|-----|-----|-----|----------------|
|     | л2  |      |      | 82  |      |             | C2   |     |     | D2  |         |     | E2  |         |     | F2  |     |     | G2  |                |
|     |     | A3   |      |     | 133  |             |      | C3  |     |     | D3      |     |     | F.3     |     |     | F3  |     |     | G3             |
| 001 |     |      | 002  |     |      | 003         |      |     | 004 |     |         | 005 |     |         | 006 |     |     | 007 |     |                |
|     | 008 |      |      | 009 |      |             | 010  |     |     | 011 |         |     | 012 |         |     | 013 |     |     | 014 |                |
|     |     | 015  |      |     | 016  |             |      | 017 |     |     | 018     |     |     | 019     |     |     | 028 |     |     | 021            |
| 022 |     |      | 023  |     |      | 024         |      |     | 025 |     |         | 026 |     |         | 027 |     |     | 023 |     |                |
|     | 029 |      |      | 030 |      |             | 0.31 |     |     | 032 |         |     | 033 |         |     | 034 |     |     | 035 |                |
|     |     | 0.36 |      |     | 0.17 |             |      | 038 |     |     | 039     |     |     | 0.40    |     |     | 041 |     |     | 042            |
| 043 |     |      | 0.44 |     |      | 045         |      |     | 046 |     |         | 047 |     |         | 048 |     |     | 049 |     |                |
|     | 050 |      |      | 051 |      |             | 052  |     |     | 053 |         |     | 054 |         |     | 055 |     |     | 054 |                |
|     |     | 057  |      |     | 058  |             |      | 059 |     |     | $0 + 0$ |     |     | $0 + 1$ |     |     | 042 |     |     | 0 <sub>0</sub> |
| 316 |     |      | 317  |     |      | 318         |      |     | 319 |     |         | 320 |     |         | 321 |     |     | 322 |     |                |
|     | 232 |      |      | 324 |      |             | 325  |     |     | 326 |         |     | 327 |         |     | 358 |     |     | 329 |                |
|     |     | 330  |      |     | 331  |             |      | 332 |     |     | 333     |     |     | 334     |     |     | 335 |     |     | 336            |

*Figura 1.2.2-2 Método de asignación de canal para 312 canales de voz y 21 de control* 

25

------.-------- ----------------- --------.....

## Plan de expansión sucesiva, expansión celular:

Vamos a suponer que se va a implantar un nuevo sistema para cubrir una gran ciudad con sus alrededores; si podemos predecir que la densidad de abonados, en un futuro cercano, va a ser baja y que no se necesita expandir el sistema rápidamente, entonces podemos diseñar este nuevo sitio considerando que la capacidad del equipo debe ser baja.

Esta premisa permite conocer de manera rápida, la capacidad del equipo a instalar y diseñar en base a una tendencia real, sin incurrir en un costo innecesario por la adquisición de equipos que estarán sobrados en cuanto a capacidad.

El primer paso puede ser, establecer una estación base con una antena a 50 mts. de altura y máxima potencia de salida para aprovechar un rango de cobertura, por decir, de 20 km.

Acorde a la estructura del grupo mencionado, esta posición puede usar la distribución de canales por ejemplo, de acuerdo al grupo A (Al, A2, A3) (figura 1.2.2-3) y, consecuentemente, estará limitado aproximadamente a 45 canales de voz y 3 canales de control.

Una manera adecuada de obtener mayor capacidad dentro de la misma cobertura, consiste en agregar tres posiciones distantes como se muestra en la figura 1.2.2-3; estos tres nuevos puntos trabajarán como células omnidireccionales pero, más tarde, serán reemplazados por células sectoriales, así que la distribución de la serie de frecuencias puede ser decidida para ser, por ejemplo C7, E13, G19.

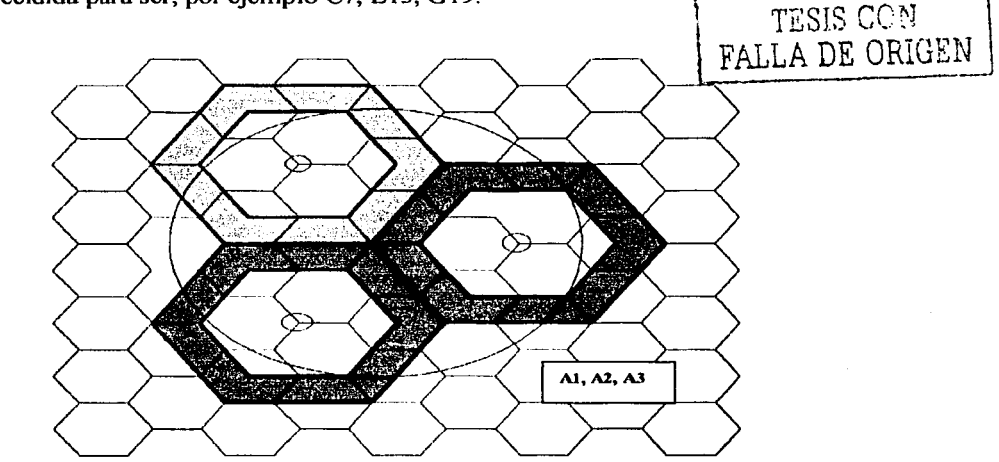

*Figura 1.2.2-3 Posición A, con tres células (A1, A2, A3). tres células circundantes C7, EJ3, GJ9.* 

.. -----·-· - ---·------ . .

Al observar detenidamente la tabla de distribución de canales (figura 1.2.2-2). se encuentra que la distancia de canal entre esos grupos es considerable, lo cual, es benéfico para la buena calidad de transmisión. La capacidad, en este momento, se incrementará a otros 45 canales.

El siguiente paso, será brindar mayor capacidad en el área central que en los suburbios aledaños. La cobertura de la posición "A" se decrementa, a través de la disminución de la potencia de salida para cubrir el distrito central. Las tres células circundantes pueden también, proporcionar alguna cobertura incidental en el distrito central, pero son originalmente destinadas para las áreas suburbanas (figura 1.2.2-4).

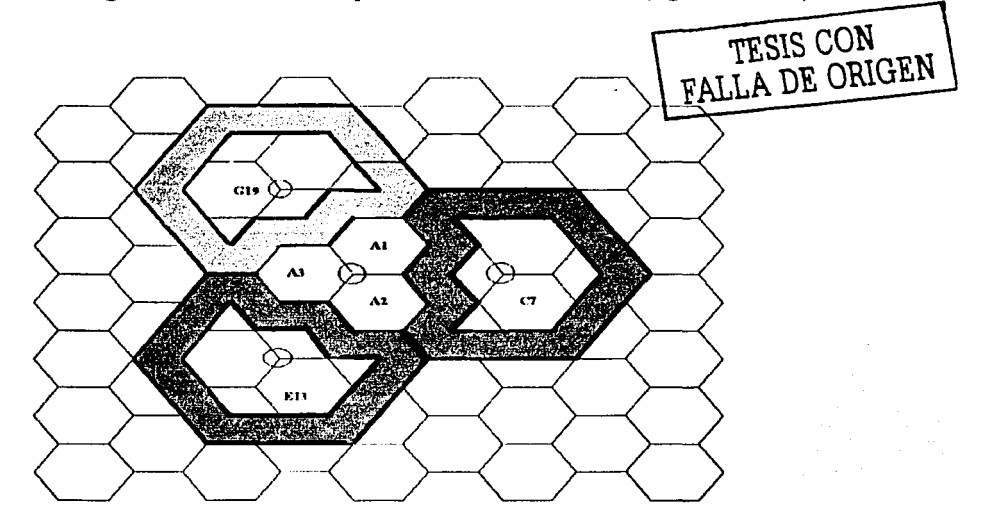

*Figura 1.2.2-4 Se obtiene mayor capacidad para el área central disminuyendo la cobertura de la posición "A".* 

El grupo expandido de las 21 células fué obtenido por la división de la célula original "A", se representa finalmente la figura l.2.2-5. El hecho de dividir una célula mayor en muchas células pequeñas, implica que la distancia de repetición para el reuso de frecuencia se vuelve más pequeña y el número de canales con la misma área geográfica se incrementa; por lo tanto, se incrementa entonces la capacidad del sistema.

27

-----~---~--------------

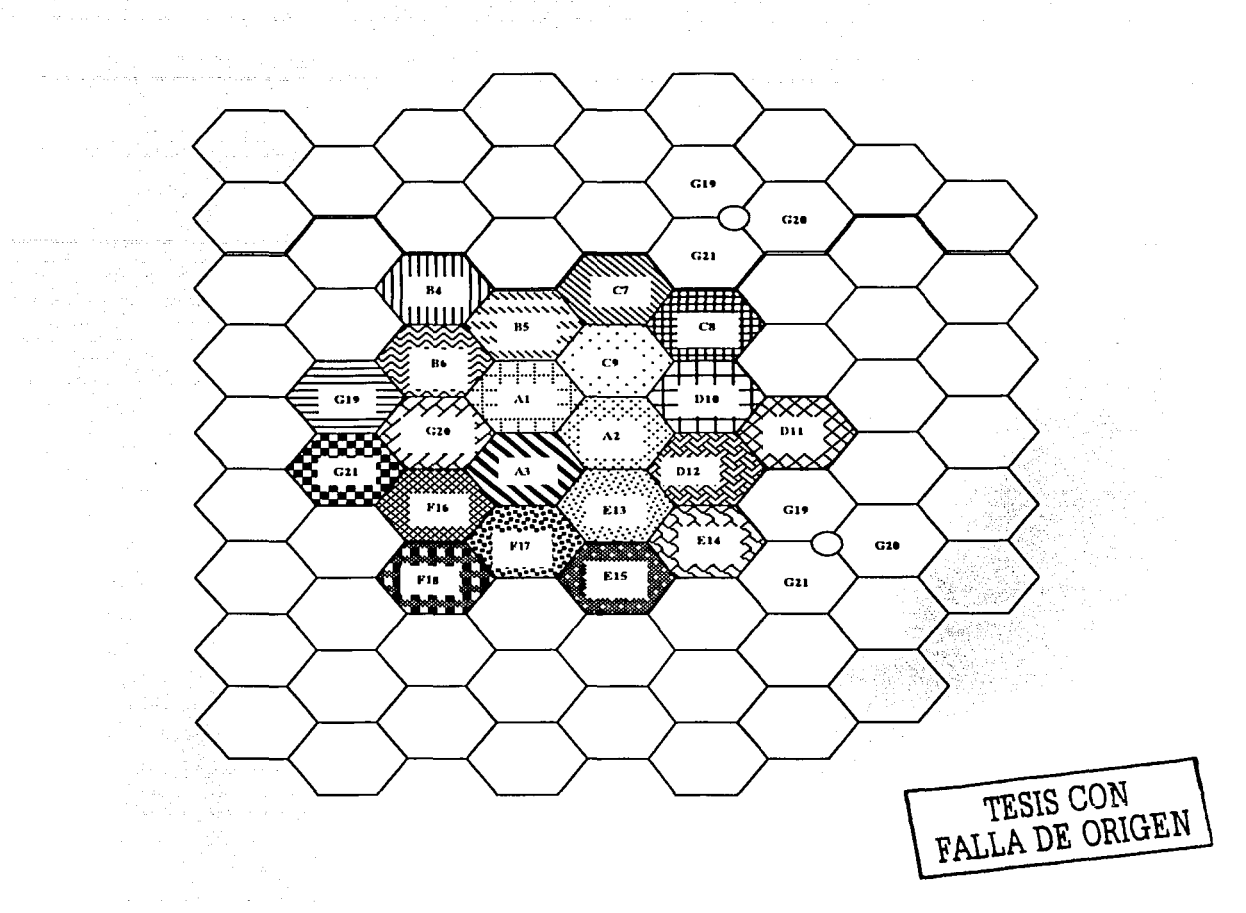

*Figura J.2.2-5 Reuso de frecuencia para un patrón de 21 células* 

La figura 1.2.2-5 muestra también que se adicionan más células. Estas nuevas células están reusando canales de acuerdo al método descrito previamente, lo cual significa que, por ejemplo, todas las células denominadas G 19 operan con la misma frecuencia.

### Cálculo de la capacidad de tráfico de una célula:

La siguiente pregunta es de consideración esencial en la planeación celular:

*¿Cuántos abonados pueden ser atendidos por una célula con X número de canales de voz?* 

Para responder a esta pregunta, debemos tomar en cuenta la calidad de servicio, llamada "grado de servicio", que estamos preparados para ofrecer, en otras palabras, el porcentaje permitido de congestión de llamadas.

Para un grado de servicio específico, se sigue el tradicional diagrama de erlang, acerca de la relación entre el número de canales existentes y la máxima densidad de tráfico por canal, de acuerdo con la figura 1.2.2-6

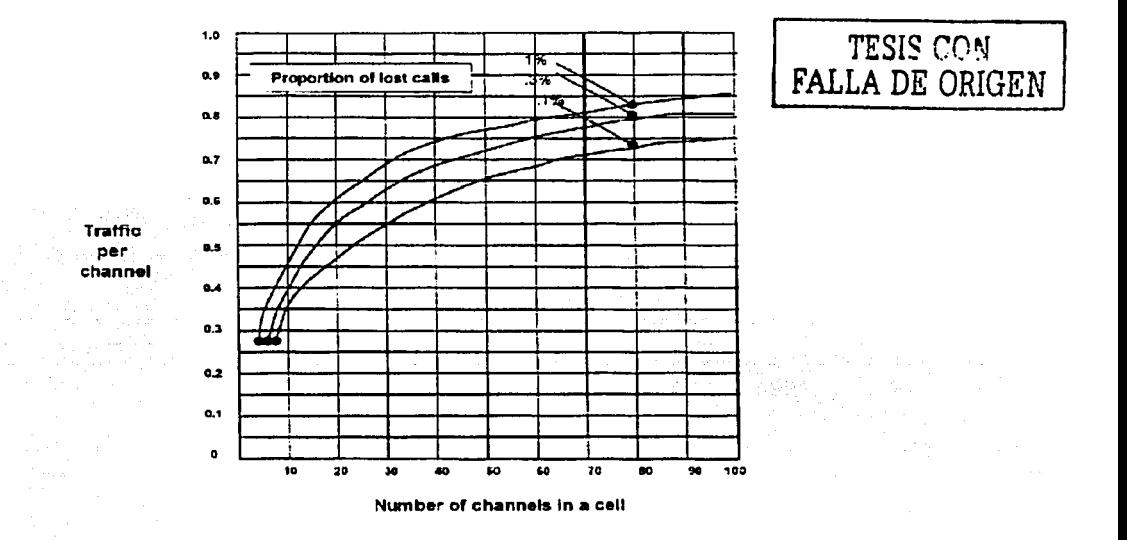

### *Figura 1.2.2-6 Nrímero de canales en una cé/11/a.*

En la tabla de erlang (anexo 1), se puede ver que cuando el número de canales se incrementa a cierto valor, se pueden emplear de manera más eficiente. También, cuando se concede una mayor proporción de llamadas perdidas, se obtiene una mayor capacidad.
*Ejemplo:* 

*Asuma que una célula contiene 20 canales de voz y un 1% de las llamadas que son* permitidas se pierden por congestión. El valor de tráfico por canal de acuerdo, con el *diagrama, es 0.6 erlangs. La capacidad total de la célula será entonces de 20 x 0.6 = 12 erlangs.* 

Para encontrar cuántos abonados pueden ser atendidos por esta célula, debemos saber cuántos de ellos hablan durante las horas pico (críticas o de mucho tráfico).

Hay. que considerar que el índice de ocupación estándar, que se maneja, es de 0.03e; esto nos da un estimado de que las llamadas originadas por abonados móviles caen cerca de los 0.02e y las llamadas hacia los abonados móviles están cerca de de O.Ole; conjuntamente hacen un total aproximadamente de 0.03e. El total de los abonados que pueden ser servidos es consecuentemente:

Capacidad total de la célula/ Capacidad requerida por un abonado = 12e/0.03e = 400 abonados.

100 Milione Barrett !

1 1

#### 1.2.3 Funcionamiento de una red de telefonía celular

#### Radiotelefonía móvil celular

El término celular, se refiere a Ja manera en que están agrupadas las zonas de servicio que proporciona el sistema por medio de las estaciones de radio (sitio celular). Estos sitios celulares proporcionan el enlace bidireccional de radio con el teléfono y permiten el establecimiento de la central o MSC. Esta central o MSC, a su vez, también está conectada a la red telefónica pública conmutada (PSTN), para poder dar paso a llamadas que entran o salen, de la red celular.

También se pueden interconectar varias MSC's para realizar la función de ROAMING, que consiste en poder hacer y recibir llamadas en diferentes áreas de Servicio Celular.

Como se muestra en la siguiente figura (1.2.3-1), las llamadas son recogidas por sitios celulares, ubicados estratégicamente, los cuales dirigen las llamadas a una central telefónica celular (MSC) y de ahí a la red de telefonía pública conmutada (PSTN).

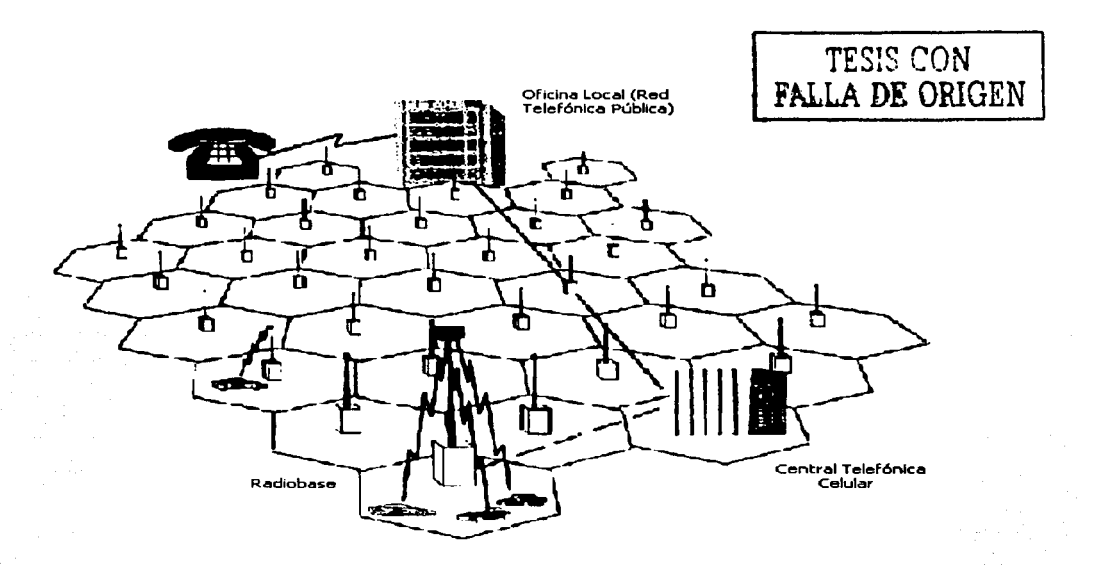

*Figura 1.2.3-1 Esquema tradicional de una red de telefonía celular.* 

Al moverse un vehículo a través del sistema celular, la central celular rastrea y transfiere la llamada a una célula adyacente (hand off).

Como ya mencionamos, un sistema de telefonía celular está compuesto básicamente por los siguientes elementos:

RBS Radio Base Station (radiobase)

MS Mobile Station (estación móvil)

MSC Mobile Switching Center (central celular)

PSTN Public Switching Telephone Network (red telefónica pública conmutada)

La radiobase (RBS) contiene unidades de canal. Cada unidad de canal está equipada con un transmisor de radio, un receptor de radio y una unidad de control. Una unidad de control se emplea para casos como la comunicación de datos con MSC y la señalización de datos con las estaciones móviles en la trayectoria de radio. La mayoría de las unidades de canal son unidades de canal de voz. Tal unidad de canal de voz es empleada para manejar una llamada a la vez.

Dependiendo de cuántas llamadas simultáneas son manejadas por una estación base, el número de unidades de canal de voz puede ser mínimo, mientras que en otras pueden ser cien o más.

Cada estación base está conectada a un MSC por medio de conexiones analógicas o digitales para comunicación de voz y datos.

#### Transmisión de ondas de radio

Las ondas de radio, transmitidas desde una estación base, tienden a propagarse en una dirección de "línea de vista"; recta a través del aire. Esto significa que una estación móvil usuaria localizada detrás de un gran obstáculo, como montañas, en un túnel, entre otras, podría encontrarse temporalmente en la "sombra" de radio. Las grandes construcciones en las ciudades no son tan criticas, gracias a las propiedades de reflexión de ondas de radio en la banda de los 800 MHz. En esta banda de frecuencia, las ondas electromagnéticas presentan distintos mecanismos de propagación, no obstante, su comportamiento puede atribuirse a básicamente tres tipos: la reflexión, la difracción y la dispersión.

Reflexión. En la figura 1.2.3-2, la onda que se propaga choca contra un objeto el cual es grande en comparación a la longitud de onda, lo que origina un cambio en la dirección de propagación.

CALL THE CAR

. .

the first control of the

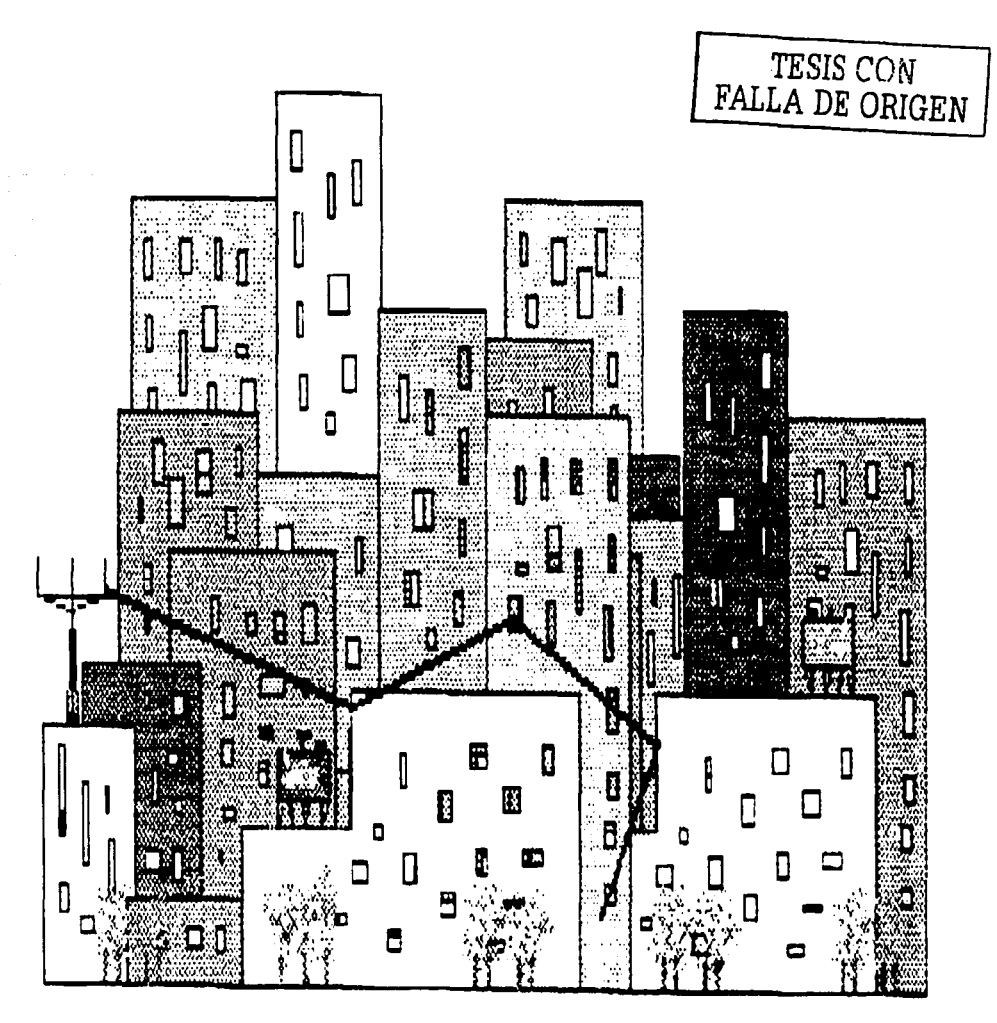

Figura 1.2.3-2 Reflexión

Difracción. Figura 1.2.3-3. El camino entre el transmisor y el receptor se ve obstruido por un objeto cuya superficie es afilada para la longitud de onda, lo que provoca que la onda rodee el obstáculo aun sin existir línea de vista.

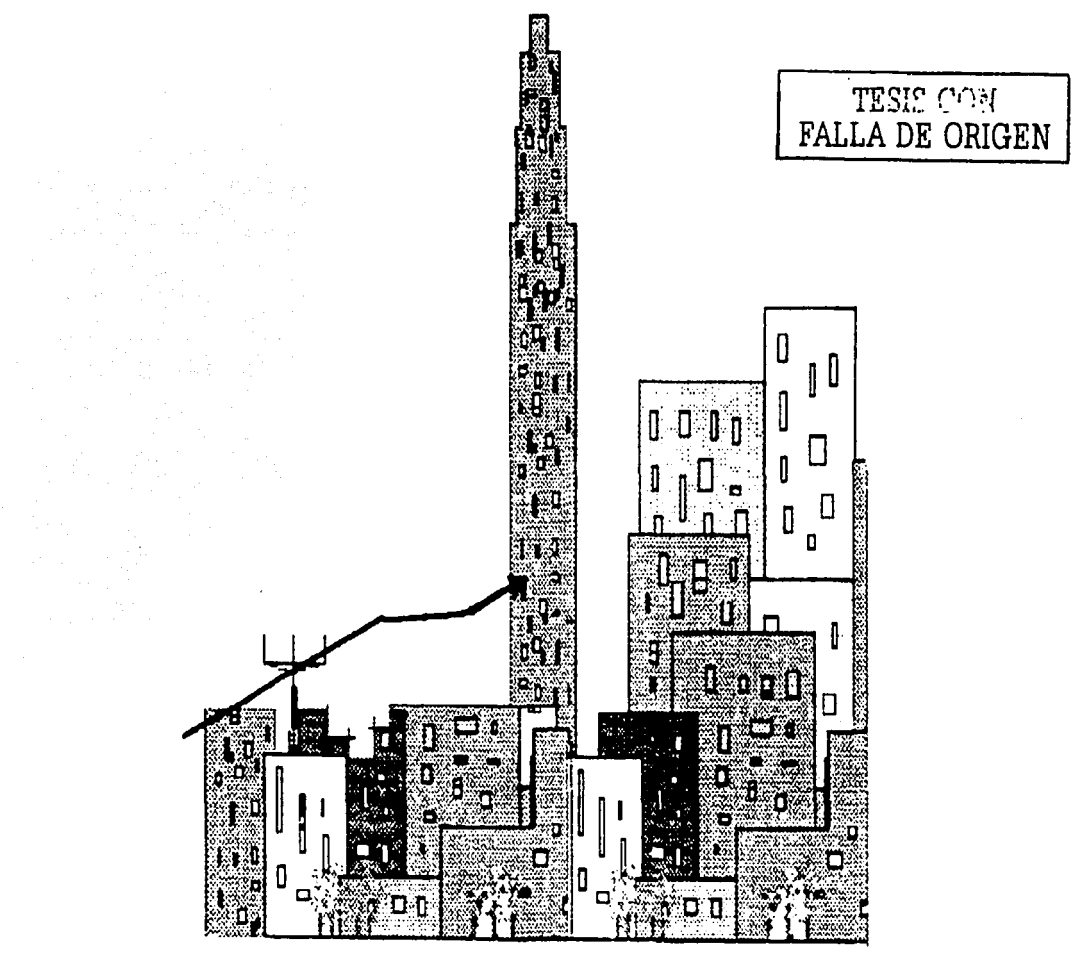

Figura 1.2.3-3 Difracción

• Dispersión. En la figura 1.2.3-4, los objetos son pequeños en comparación con la longitud de onda de la señal que se propaga.

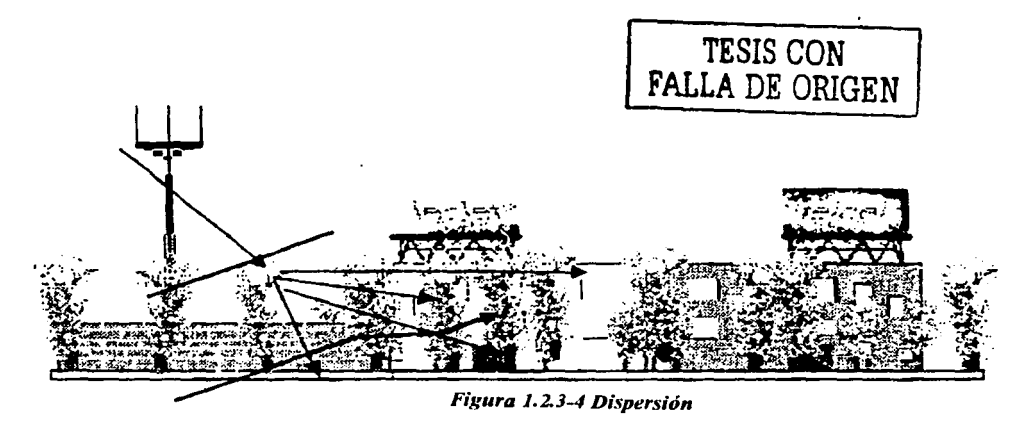

• Dispersión por multipropagación. Figura 1.2.3-5. Es provocado por un rebote múltiple de la señal con objetos cercanos al punto de radiación, por lo que la señal recibida en el móvil está compuesta por todas las réplicas que se forman en la trayectoria, esto provoca que la señal fluctúe de manera rápida.

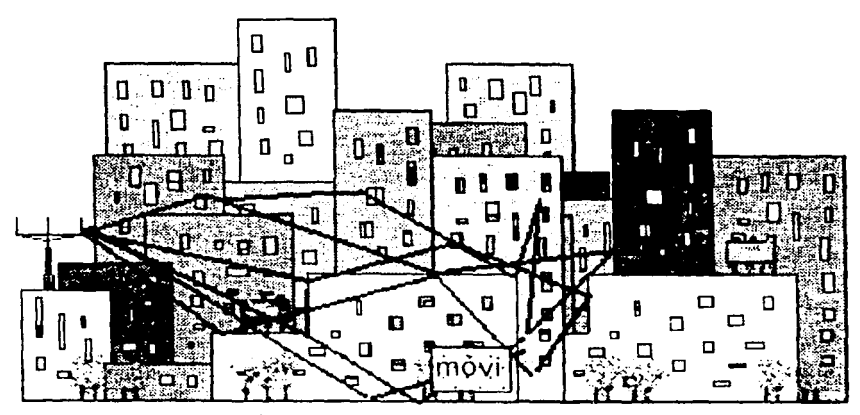

Figura 1.2.3-5 Dispersión por Multipropagación

• Sombras. En la figura 1.2.3-6, se observan las zonas en las que la señal disminuye a causa de un obstáculo de gran tamaño y cercano a la radiobase.

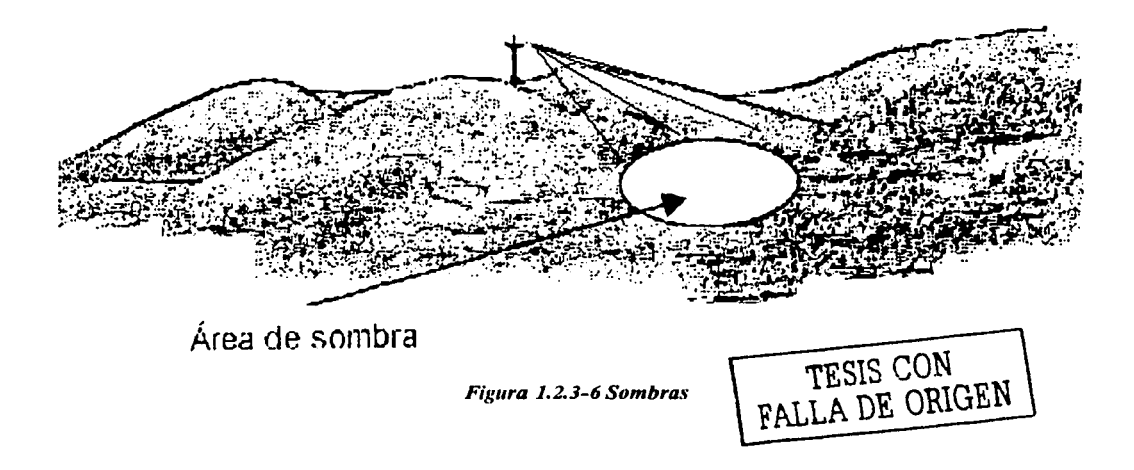

Cuando se ha establecido una llamada entre un abonado móvil y un abonado ordinario, la voz es transmitida por la trayectoria de radio entre la estación móvil y una unidad de canal de voz de la estación base, situada cerca de la misma; entonces, se dedica la conexión de línea de voz a esta unidad de canal de voz y finalmente, la voz es conmutada por el MSC hacia la PSTN, donde se encuentra normalmente el abonado ordinario. Aún para una llamada entre abonados móviles, cualesquiera que sean, la trayectoria de voz será establecida por el MSC.

Al deteriorarse la calidad de transmisión, durante una llamada en progreso, debido a que la estación móvil se mueve lejos de la estación base, se realiza un cambio automático de estación base (más apropiadamente, cambio de célula). La conmutación de una llamada en progreso de una estación base a otra se conoce como hand off; la voz será transmitida desde el MSC en una nueva conexión de línea de voz, vía la otra radiobase, lo cual implica una reselección del modo de conmutación en el MSC.

Los abonados móviles y sus estaciones móviles están conectados (en datos) en el MSC para, entre otras cosas, establecer los criterios de tasación, administración de los parámetros de los abonados y establecimiento de los servicios a los que tiene derecho.

La radiobase es capaz de comunicarse con cualquier estación móvil, mientras se mueva dentro de una cierta área, cerca de ésta.

Dependiendo del tipo de antenas de transmisión empleadas por la radiobase, se pueden cubrir una a más áreas, a las que se les conoce con el nombre de células. Como ya mencionamos, entre los tipos más comunes de células están las omnidireccionales y las sectoriales.

#### Estructura de la red móvil terrestre pública (PLMN)

Normalmente, se encuentran varios MSC's (centrales celulares) en un sistema celular. Esta red completa, ilustrada en la figura 1.2.3-7, es denominada red móvil terrestre pública (PLMN).

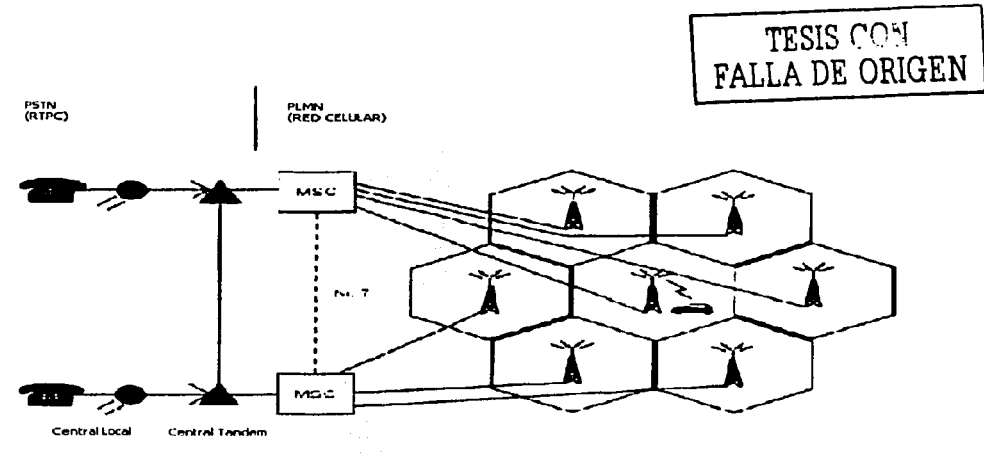

*Fi1:ura J,2.3-7 Red mói•il terrestre pública* 

Las MSC's son las interfases funcionales con la red pública de conmutación telefónica

La central donde reside el abonado se considera como central de casa (MSC-H), y al abonado se le considera como abonado propio.

Cuando una estación móvil entra a otra área de servicio MSC, esta nueva central es considerada como central visitada (MSC-V), y el abonado como abonado visitante. Las llamadas serán ahora enrutadas y conmutadas en esta MCS-V.

El concepto de la estación móvil llegando de un área de servicio MSC hacia otra. es llamado ROAMING (vagabundeo). Si la estación móvil se mueve, por ejemplo de un MSC-H a un MSC-V, los datos acerca de la nueva posición del abonado son enviados a su MSC-H, y las categorías de abonado, almacenadas en MSC-H, son enviadas al MSC-V. Esto implica que la llamada "señalización MSC", también denominada "señalización raoming", se lleve a cabo entre dos MSC's.

La señalización MSC es realizada acorde al protoclo de señalización CCITT no. 7 en un enlace directo (si existe tal), entre los MSC's o vía un enlace PSTN.

El cambio de una estación base, durante una llamada en progreso a otra estación base conectada a una MSC diferente, es conocido como hand off entre centrales. Este procedimiento también requiere señalización entre los MSC's.

#### Áreas de localización

Este sistema de telefonía permite a una estación móvil moverse dentro del área de servicio MSC, sin informar a la central acerca de su posición. El MSC envía un aviso de llamada a la unidad móvil en paralelo para todas las células (voceo), en el área de servicio.

Sin embargo, es posible introducir varias áreas de localización dentro del área de servicio. La estación móvil, cuando se está moviendo de un área de localización a otra, debe informar a la MSC de su nueva posición. Esto se conoce como registro de área de localización, o como registro forzado.

El voceo de la estación móvil se realiza vía todas las células en esta área de localización, reduciendo así la carga en el canal de control.

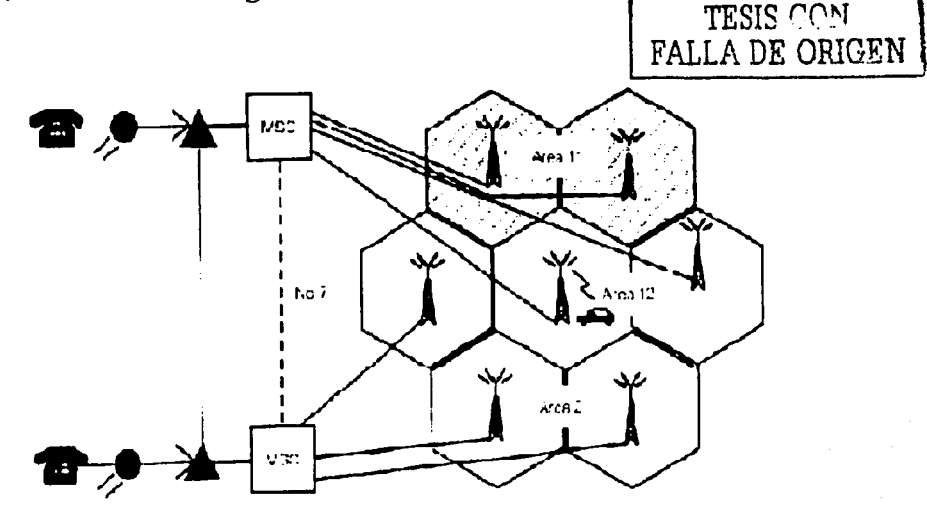

*Figura 1.2.3-8 Áreas de Localización.* 

A continuación, se hace un resumen de los conceptos hasta ahora involucrados:

La red móvil terrestre pública (PLMN), mostrada en la figura 1.2.3-8, está formada principalmente por los siguientes componentes:

- $>$  MS
- $\triangleright$  RBS
- $>$  MSC

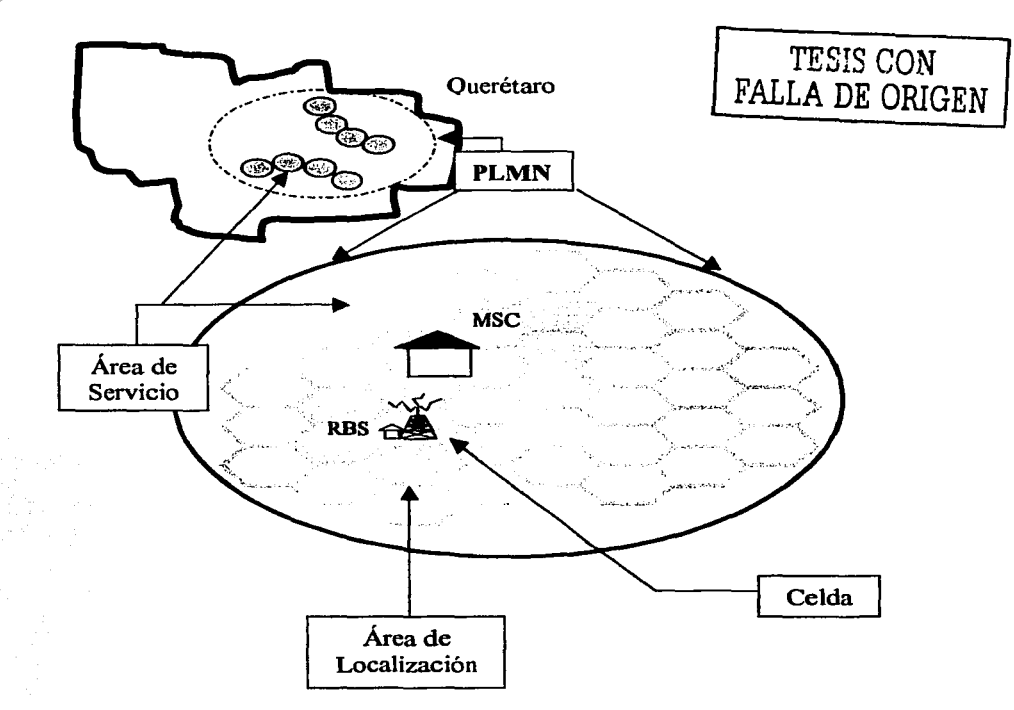

Figura 1.2.3-9 PLMN

De la figura 1.2.3-9, podemos concluir que:

- $\triangleright$  La célula es la unidad básica de la PLMN. Una red de telefonía móvil está dividida en varias células. Cada célula es controlada por una radiobase, la cual está conectada a una MSC.
- > Un número de células pueden ser agrupadas juntas para formar una área de localización.

---- - -----------------......

- $\triangleright$  Un número de áreas de localización, controladas por un MSC, pueden ser agrupadas para formar un área de servicio
- $\triangleright$  Una o más áreas de servicio se combinan para formar la PLMN.

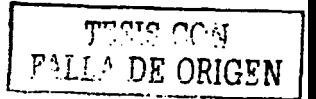

#### Descripción de una llamada

Una llamada hacia un abonado móvil es recibida por el MSC, y así entre otras cosas, si el abonado está normalmente ubicado en el área de servicio del MSC, el número del abonado móvil es conseguido mediante el voceo en el canal de control. La estación móvil es voceada en todas las células dentro del área de servicio de la MSC ( área de localización).

Una respuesta del voceo se recibe en el canal de control que monitorea la estación móvil. El MSC selecciona un canal de voz, mismo al que se ordena sintonizarse a la estación móvil. La información de la conexión directa es regresada al lado que llama.

La señal de llamada se inicia en la estación móvil. Cuando el abonado llamado contesta, se inicia la conversación.

Los siguientes dibujos nos dan una explicación más detallada del curso de los eventos:

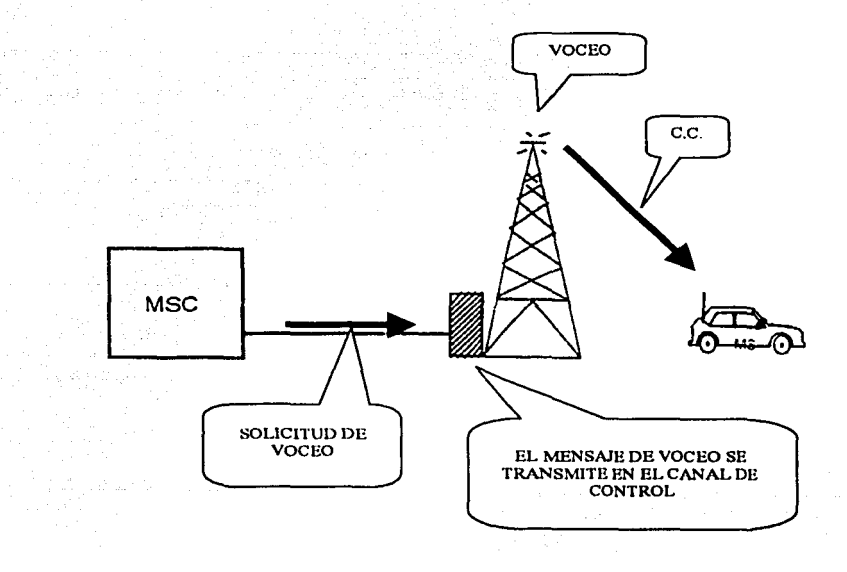

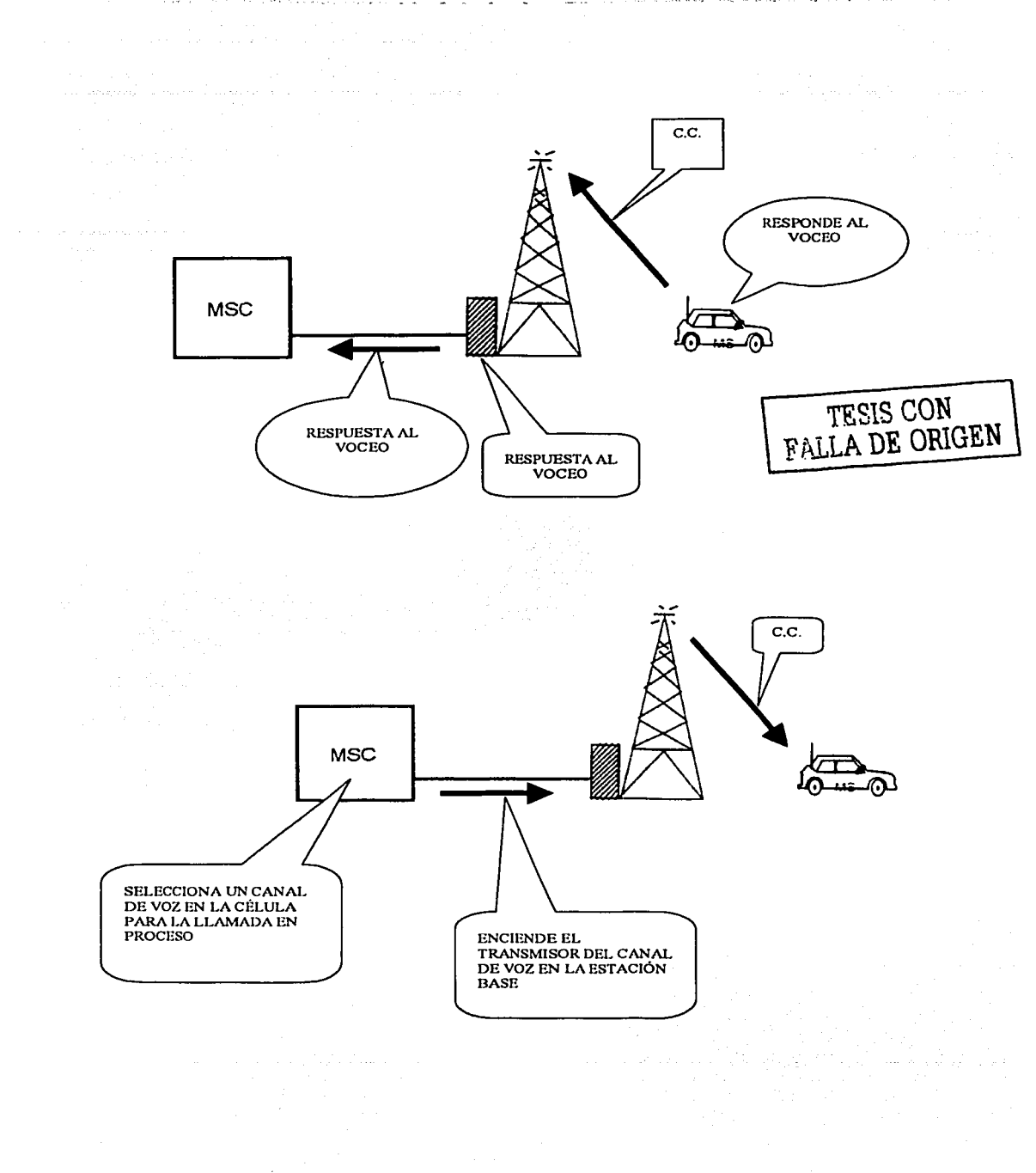

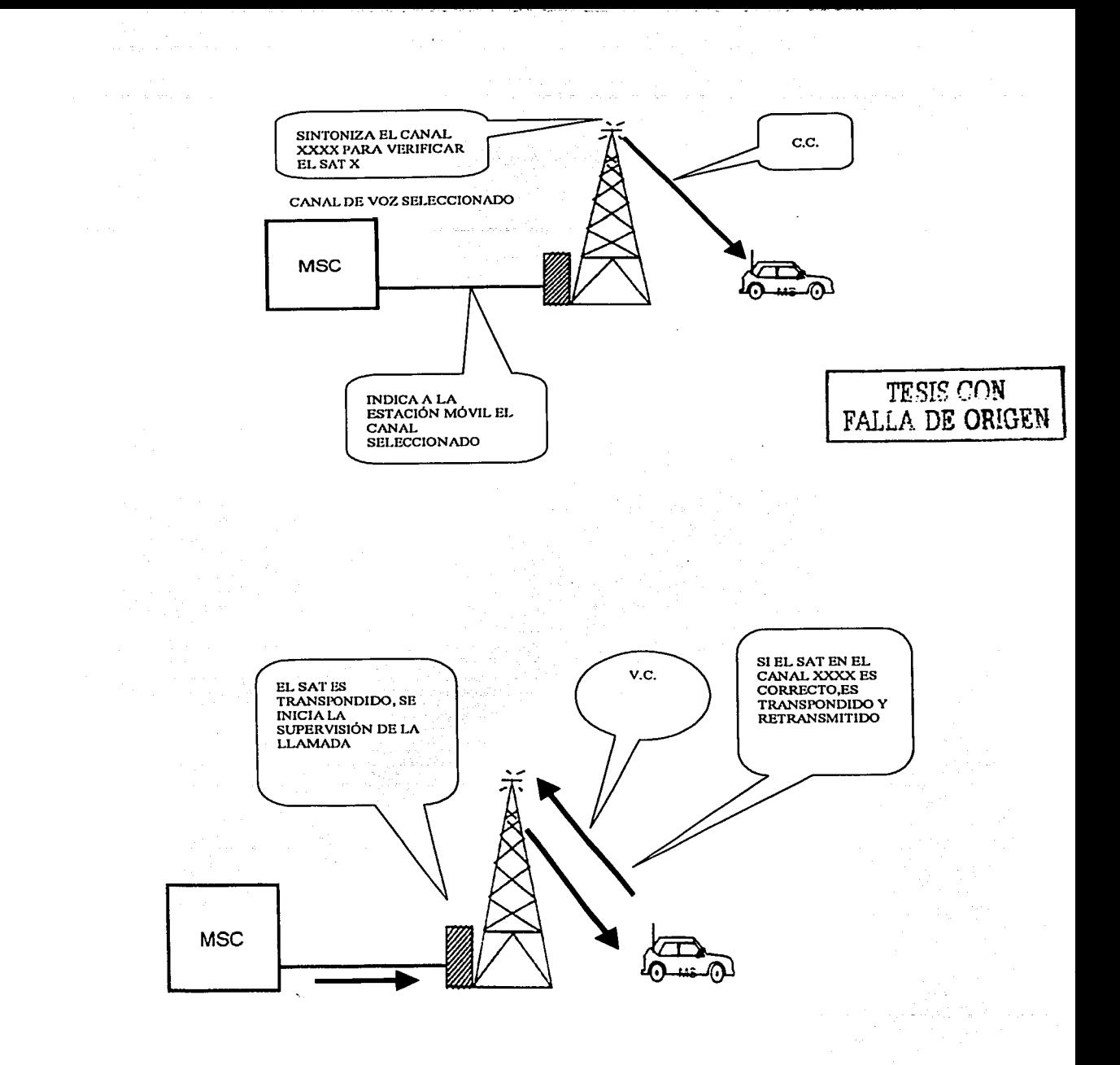

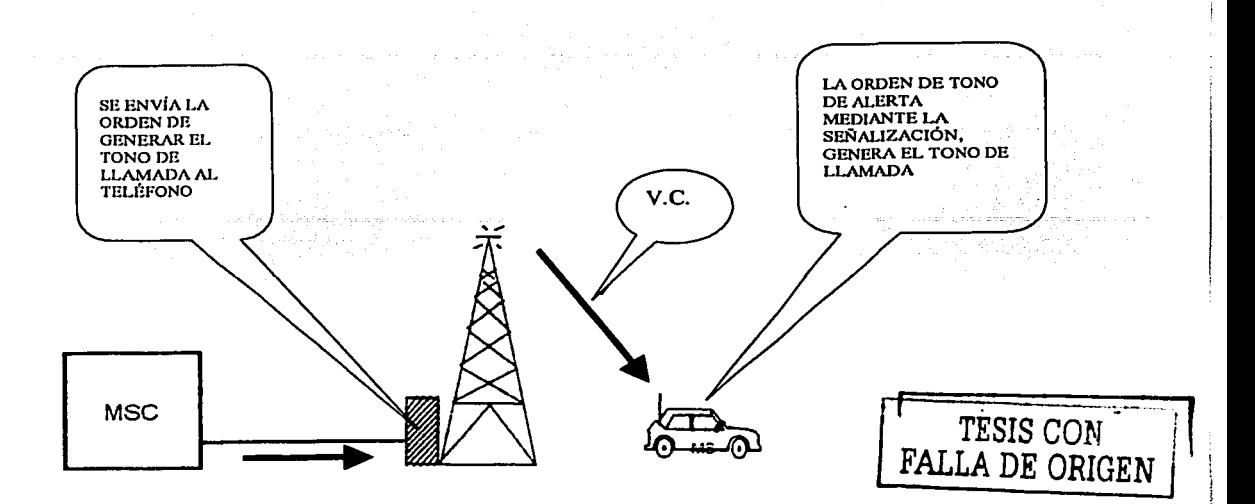

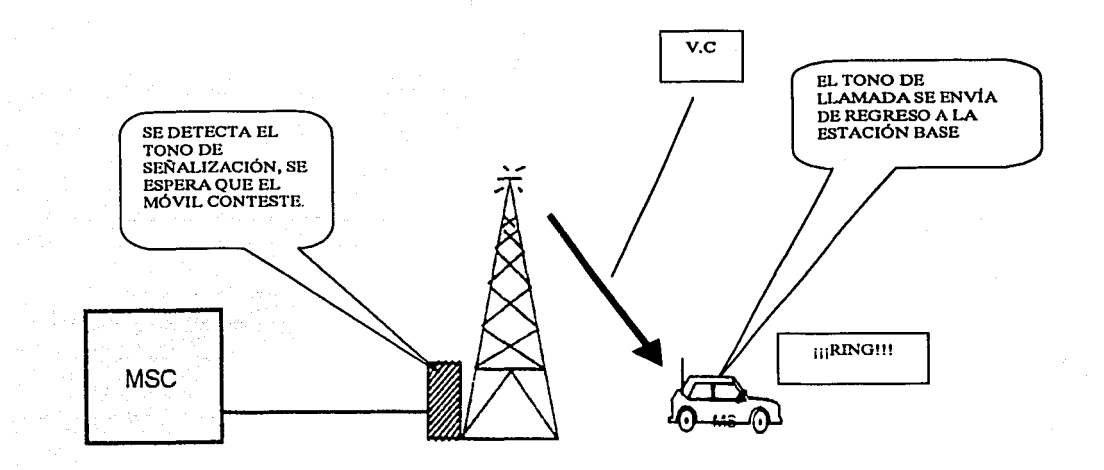

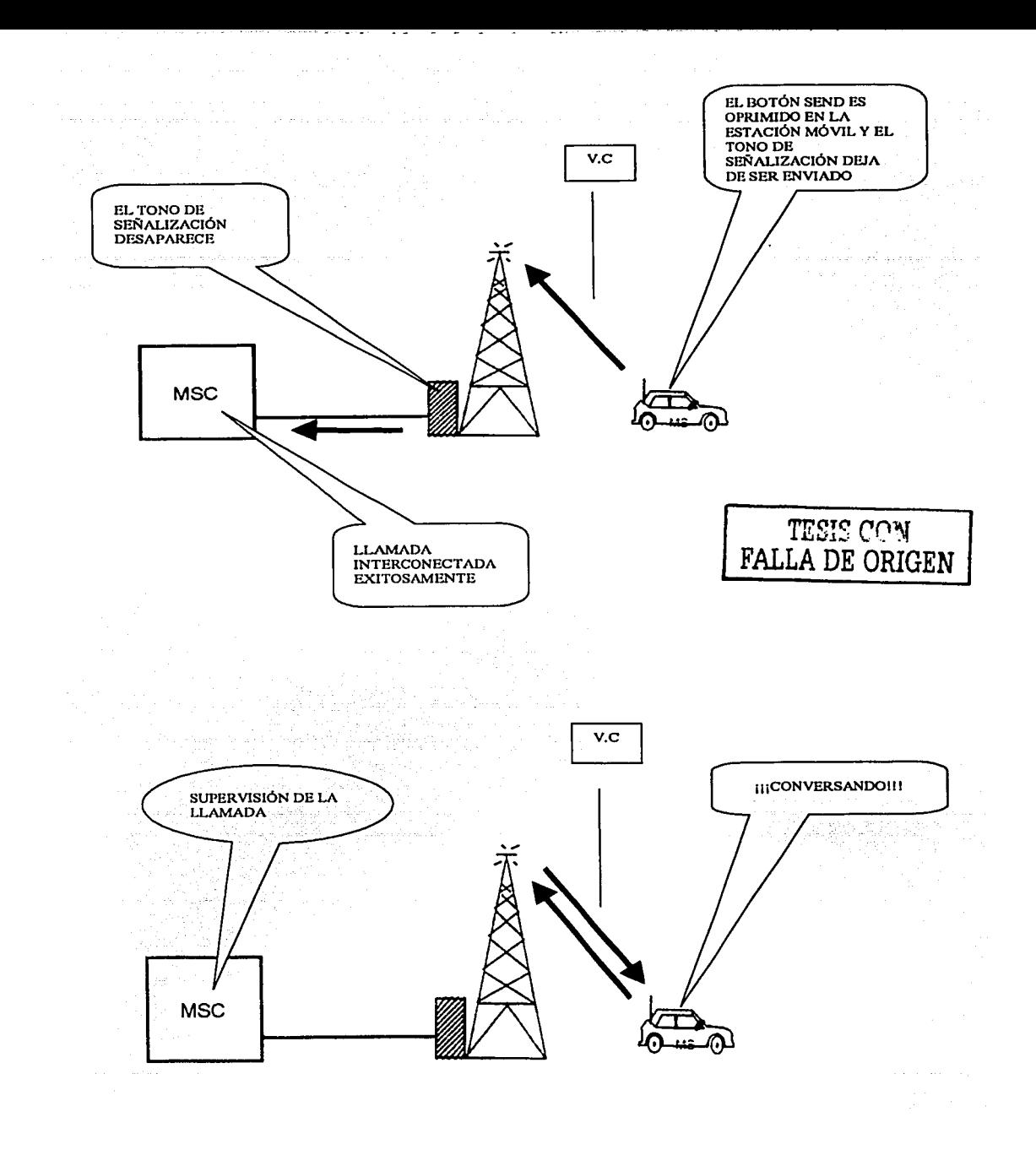

#### Una llamada desde un teléfono móvil

-------------------

Un intento de llamada desde un abonado móvil se recibe en el canal de control de la célula correspondiente. La señal de acceso lleva el número de la estación móvil, que genera la llamada y el número del abonado llamado. Un canal de voz es seleccionado, al cuál debe de sintonizarse la estación móvil por medio de una orden. La trayectoria del canal de voz es conectada en el MSC y la llamada es enrutada a la parte llamada.

Las figuras siguientes dan una explicación más detallada del curso de los eventos.

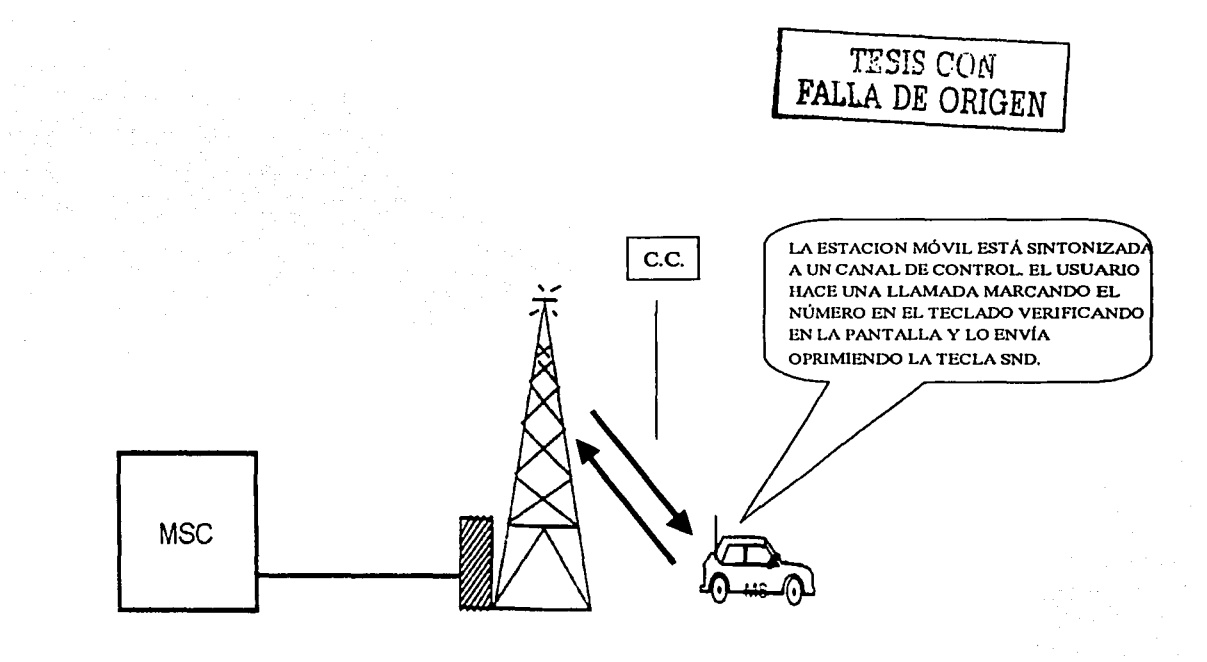

- -·- -----------------............

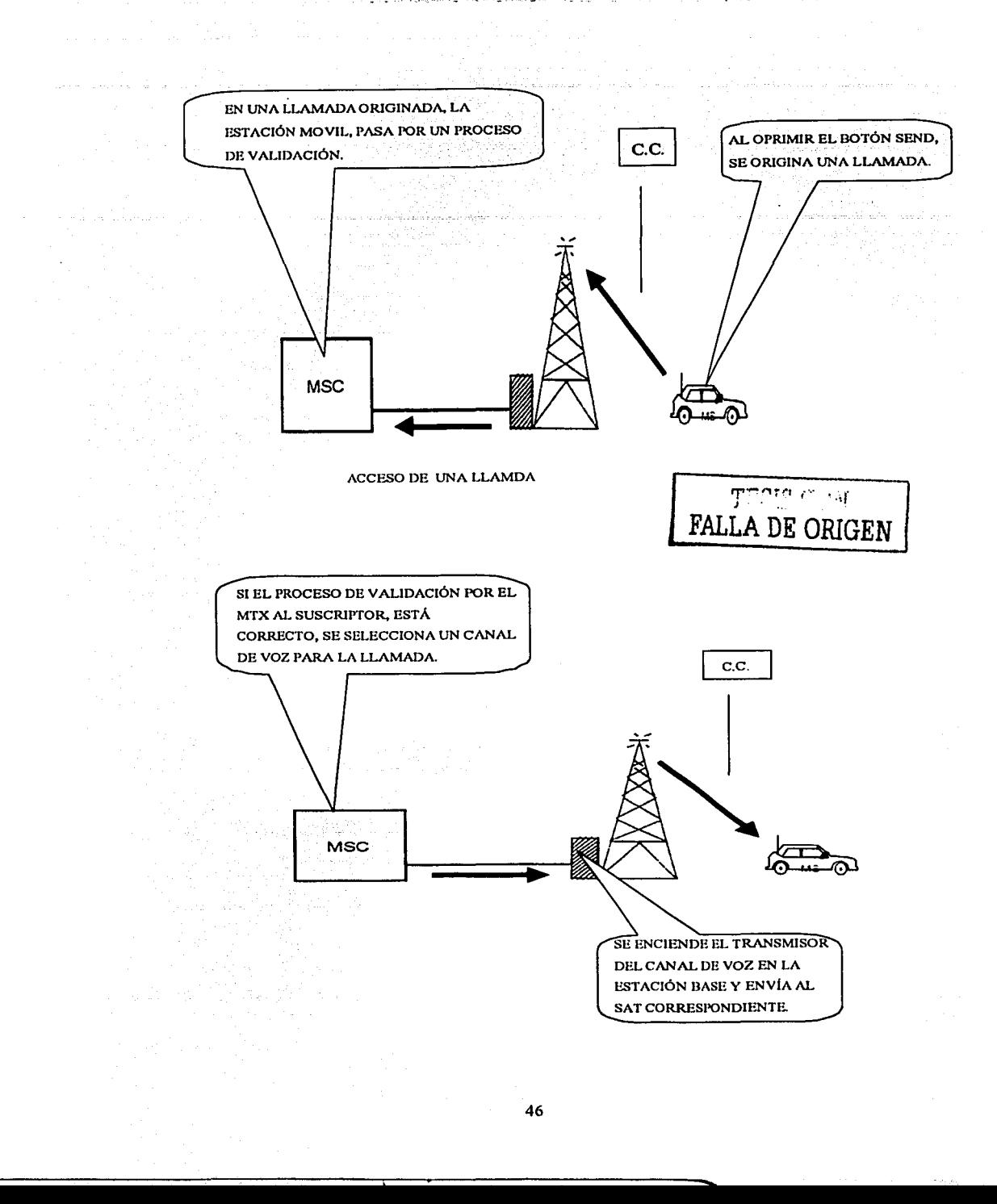

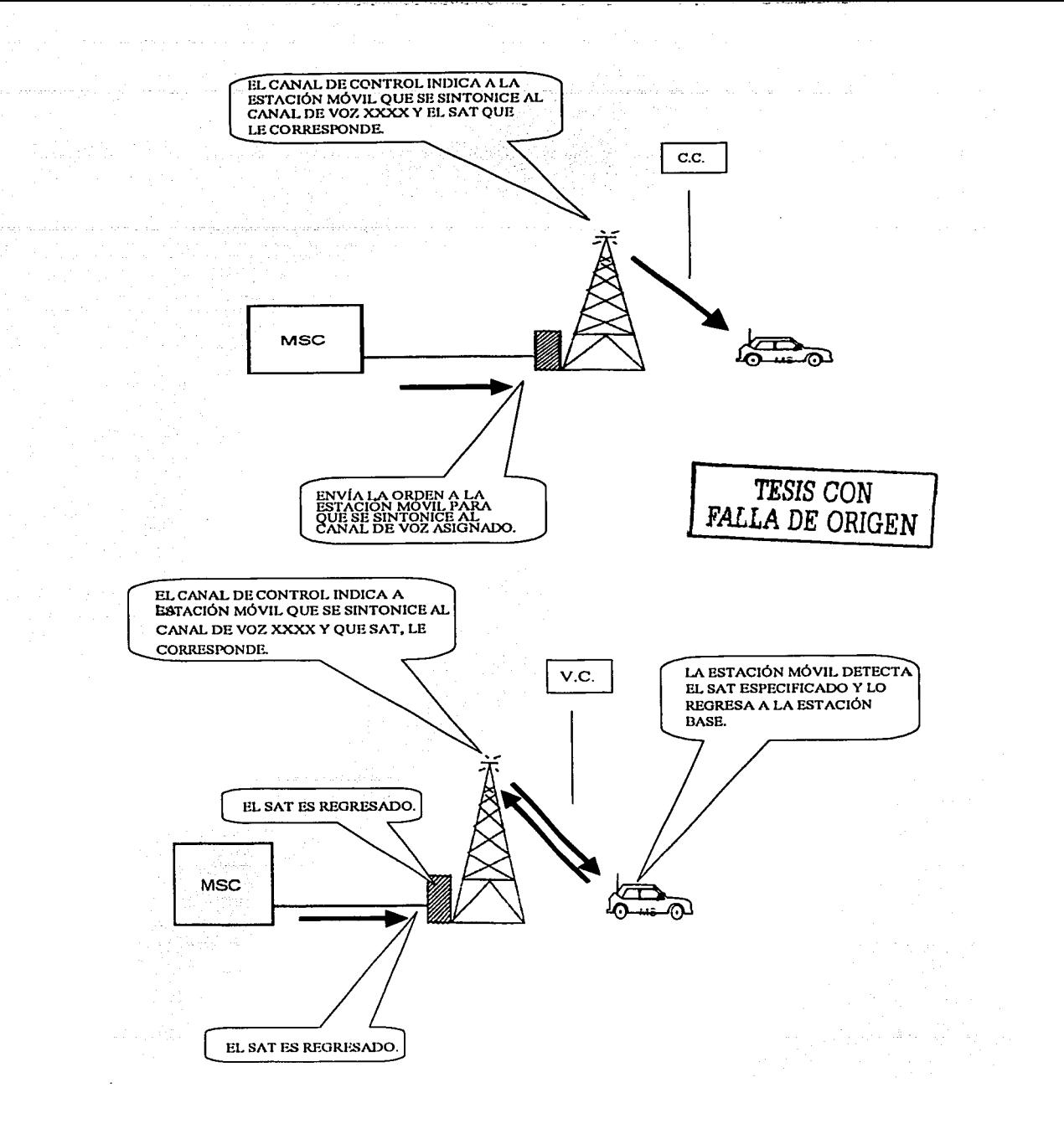

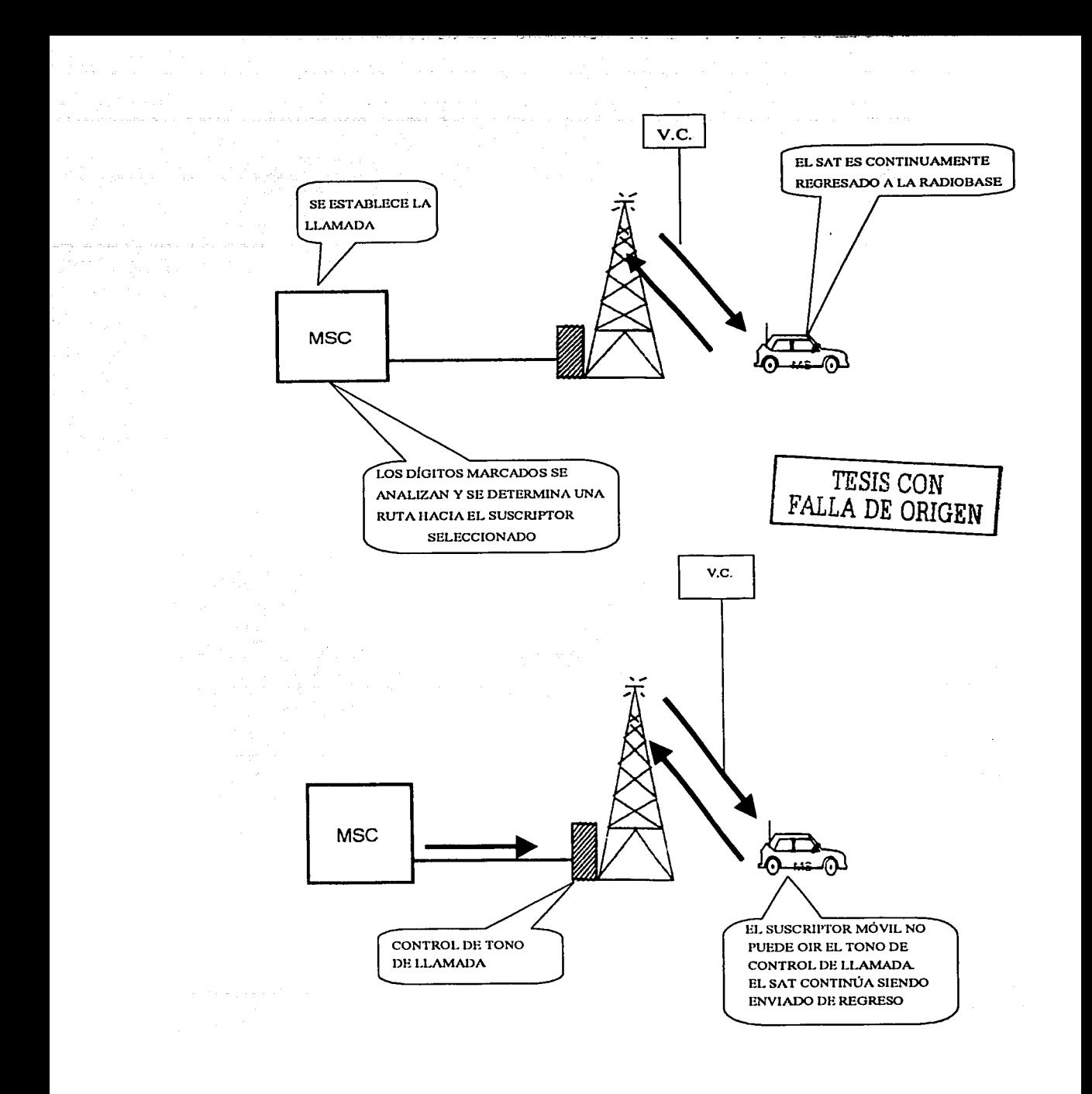

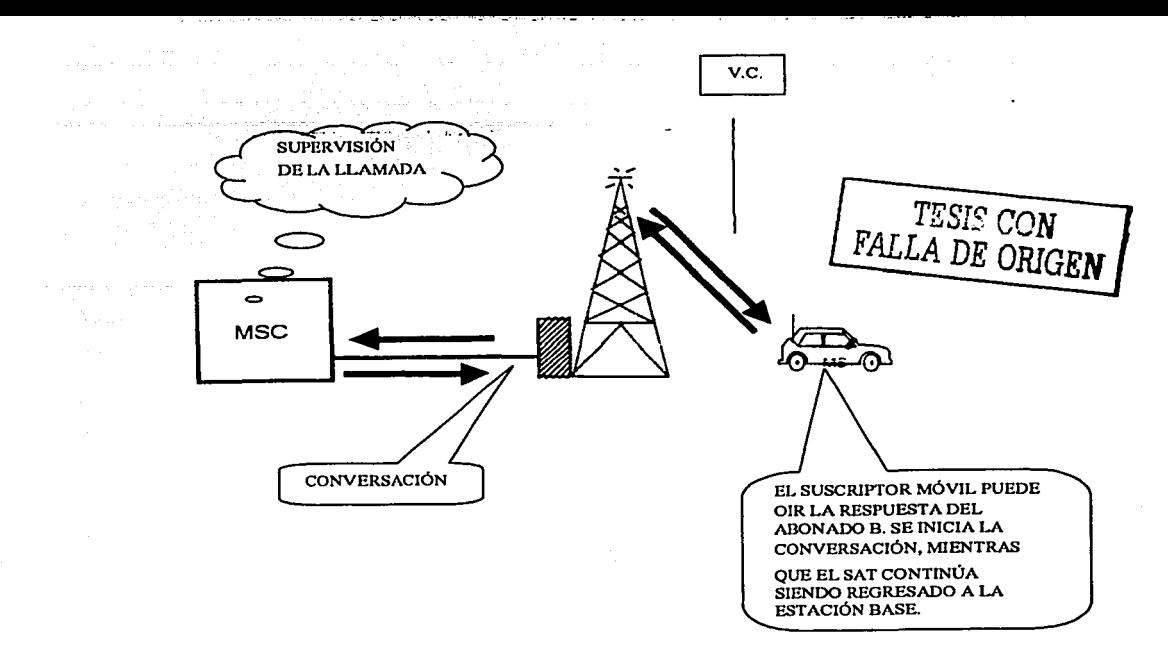

#### **Liberación de llamada**

Las siguientes figuras explican los eventos que ocurren durante la liberación de una llamada:

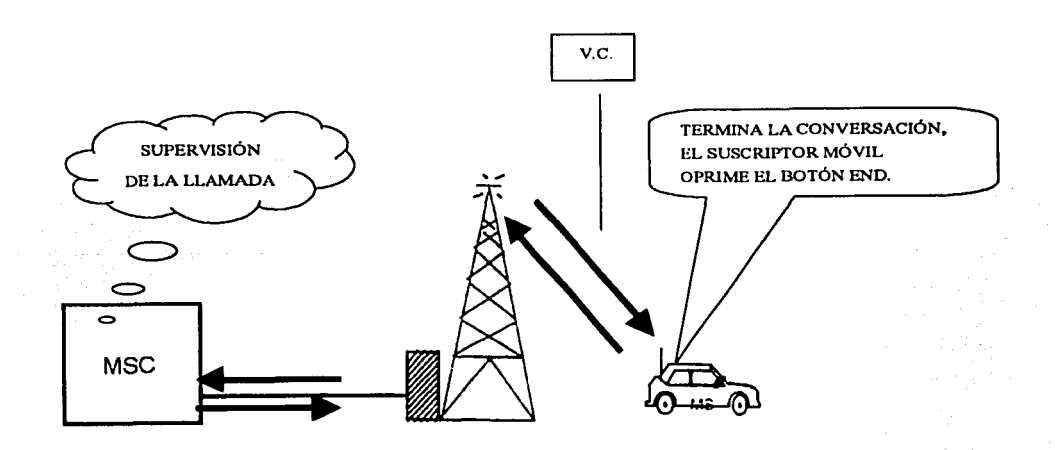

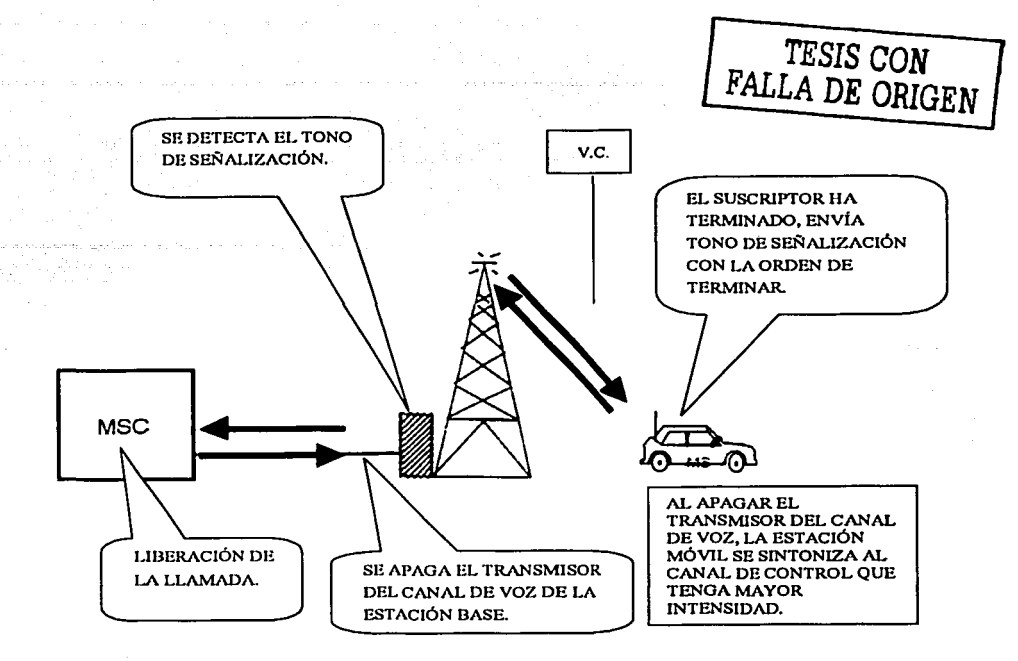

La estación base también supervisa la calidad de la radio-transmisión durante una llamada en progreso por medio del tono de supervisión de audio (SAT).

La unidad base cuenta con una unidad de control. La unidad de control está basada en un microprocesador y constituye la parte inteligente de la unidad de canal.

Alguna de las funciones realizadas por la unidad de control se enlistan a continuación:

- Intercambio de mensajes de datos entre el MSC y las estaciones móviles. Los datos hacia la estación móvil se formatean con bits de sincronización y con el patrón de corrección de error y se insertan en el transmisor. Los datos desde la estación móvil son detectados y decodificados, y se corrigen los posibles errores antes de enviarlos al MSC.
- Envío autónomo de algunos mensajes de datos hacia la estación móvil.
- Monitoreo de fallas en el transmisor y el receptor, así como de otras unidades. La información de alarma se envía al MSC.
- Activación del canal. El número de canal, que es originalmente recibido desde la MSC, se usa como entrada al generador de frecuencia.
- Control de transmisor. La función ON/OFF del transmisor es controlada por la unidad de control; esto se realiza frecuentemente en el caso de los canales de voz.
- Control de tiempos de espera.

 $-$ 

- Detección del tono de señalización.
- Generación/detección del tono de supervisión de audio (SAT). Cuando la voz se está transmitiendo, el SAT es adicionado a la voz procesada en el transmisor. El SAT recibido desde la estación móvil se detecta y la frecuencia se compara con la frecuencia del tono transmitido. La información, a la cual la frecuencia del SAT es generada, se recibe originalmente desde ei MSC.
- Medición del ruido. El valor principal del ruido recibido se mide con el objeto de calcular la razón de señal a ruido, para el SAT recibido.
- Medición de la intensidad de la señal. La intensidad de la señal recibida se mide en el receptor y se evalúa finalmente en la unidad de control.
- Bucle de línea. Se implementa una conmutación para el bucle de la línea de voz entrante y saliente, dentro de la unidad de control y controlado por ella misma.
- Control de la conmutación de la entrada del combinador.

Las señales de voz no son manejadas por la unidad de control.

#### Canales de radio

El canal de radio, es una trayectoria bidireccional de transmisión de radio entre la estación móvil y la estación base.

Un canal usa frecuencias de radio separadas, una para la transmisión de la estación base; cada canal es llamado canal duplex. La distancia entre esas dos frecuencias, una distancia duplex, es siempre la misma y es de 45 MHz.

Cada canal de radio tiene su unidad de canal en una estación base. Su transmisor (TX) trabaja normalmnte a la frecuencia de transmisión preseleccionada (la cual no cambia). Lo mismo se aplica para el receptor (RX).

La estación móvil tiene solamente un transceiver (transmisor/receptor), el cual es sintonizado a un canal de radio en un tiempo; no obstante, puede cambiar de canal automáticamente (cambiando de frecuencia) y sintonizarse a cualquiera de los canales de radio especificados en el sistema.

Todos los canales de radio en la misma célula trabajan a diferentes frecuencias. También sus células vecinas usan otras frecuencias. Esto es porque podría ocurrir interferencia debido a que las células vecinas de traslapan. Sin embargo, emplean los mismos canales de radio en celular suficientemente separadas unas de otras geográficamente. Esto se llama reuso de canal y permite la instalación de una alta capacidad de tráfico por unidad de área.

Existen dos tipos de canales:

- Canales de voz (VC)
- Canales de control (CC)

#### Canal de voz

Un canal de voz (VC) será seleccionado (en datos) y será tomado por la MSC, durante el procedimiento de establecimiento de una llamanda; el canal seleccionado llevará la conversación y cuando esta finalice, el canal estará libre para la próxima conversación. Esto se administra por el MSC, el cual guarda una lista (en datos) de todos los canales y de sus estados (libre, ocupado, bloqueado, etc.).

Cuando un canal de voz llega a estar libre, el transmisor de la unidad de canal de voz en la estación base se apaga; cuando el canal de voz es tomado, el transmisor es encendido. Estas acciones son ordenadas por la MSC.

Además de la voz, se puede agregar otra infonnación en el canal de voz, como la que sigue:

#### Tono de supervisión de audio (SAT)

Este tono es usado para la supervisión de la calidad de transmisión. El SAT se envía siempre que el transmisor de la unidad de voz ha sido iniciado; en otras palabras, es enviado continuamente durante la transmisión; el SAT es enviado desde la unidad de canal de voz en la estación base y regresado en la estación móvil.

#### Relación señal a ruido en SAT.

La unidad de canal de voz genera un tono continuo, el SAT, el cual no interfiere con la voz transmitida porque su frecuencia está por arriba de las frecuencias de voz.

El ancho de banda para el manejo de la voz es de 4 khz y no se puede supervisar directamente, ya que esto, degradaría la calidad de la voz; es por ello, que la supervisión del audio se hace a frecuencias de 5970, 6000 y 6030 Hz.

Cada unidad de canal de voz, es asignada inicialmente por el MSC cuando se pone en servicio la estación base; el SAT es continuamente transmitido por la unidad de canal de voz, recibido por la estación móvil, regenerado y regresado a la estación base, para ser evaluado dentro de los parámetros establecidos.

La unidad de control del canal de voz determina si la calidad es aceptable o no; dicha determinación se basa en la comparación con los siguientes límites proporcionados inicialmente por el MSC (parámetros inicializados por comando):

- SNH relación de señal a ruido para la petición de hand off.
- SNR relación de señal a ruido para la liberación de llamada.

---------------............

Si el resultado cae por debajo de SNH, se solicita el hand off. En caso de que el hand off no se ejecute, la calidad de habla continuará deteriorándose; si el resultado alcanzara el umbral para la liberación de la llamada, SNR, la llamada será liberada.

#### Datos

Los datos son enviados en situaciones específicas, como por ejemplo, durante el hand off, provocándose un corte pequeño en la conversación, el cual es prácticamente desapercibido.

#### Tono de señalización (ST)

El tono de señalización que sirve como "señalización de línea", se envía sólo desde el abonado móvil, por ejemplo, durante el establecimiento de una llamada y el hand off.

#### Intensidad de señal en radiofrecuencia

Cada receptor del canal de voz realiza continuas mediciones de la intensidad de señal en su propio canal de radiofrecuencia. La unidad de control evalúa también estos resultados contra los siguientes valores almacenados (parámetros inicializados por comando, almacenados en las unidades de control de cada canal de voz):

- SSD Valor de intensidad de señal para petición de disminución de potencia.  $\sim$   $-$
- SSI Valor de intensidad de señal para petición de incremento de potencia.
- SSH Valor de intensidad de señal para petición de hand off.
- SSB Valor de intensidad de señal para bloqueo.

No es deseable tener una potencia de salida elevada en las estaciones móviles, porque esto causaría interferencia a las otras células. Si la intensidad de señal resulta por arriba del SSD, se le ordena automáticamente a la estación móvil disminuir su potencia por medio de la unidad de canal de voz; y si dicha intensidad cae por debajo del SSI, se envía la orden de incrementar la potencia de salida. Cuando la potencia del móvil es la más alta posible y a pesar de que el resultado cae debajo de SSH, la petición de hand off se envía al MSC.

SSB se considera sólamente cuando el canal de voz está libre (cuando no está en conversación). En caso de que la señal recibida sobrepasara el nivel SSB, la señal será considerada como disturbio en las frecuencias de canal de voz. Tales disturbios pueden ser creados por alguna fuente externa o alguna estación móvil, estando en estado de conversación en otra célula y usando la misma frecuencia; en tal caso, el canal de voz no debe de ser usado y será considerado momentáneamnete como "seal" (encapsulado), mientras dure la interferencia.

Los valores de umbral antes mencionados son introducidos por comando para cada célula, lo que significa que todos los canales de voz, sirviendo a una célula, normalmente tienen los mismos valores.

#### Regulación de tráfico

Ahora, asumimos que una célula sirve a una área de densidad de tráfico muy alta, como por ejemplo, una avenida principal de una gran ciudad y las células vecinas tienen mucho menor tráfico (todas las células vecinas normalmente están traslapadas unas con otras). Existe una manera para transferir algunas de las conversaciones a las células vecinas; esto se conoce como hand off forzado y se realiza activando un valor de umbral del SSH más grande en "nuestra" célula, que en las células vecinas; sin embargo, en una configuración de células pequeñas, es importante tener las estaciones móviles contenidas en sus células óptimas, para asi evitar el riesgo de interferencia con llamadas que usan las mismas frecuencias en la distancia de repetición.

#### Canal de control

Normalmente, existe sólo un canal de control (CC) en cada célula; así, una estación base sirviendo a una célula omnidireccional, está equipada con una unidad de canal de control y una estación base sirviendo a tres células sectoriales, se equipa con tres unidades de canal de control respectivamente. El canal de control únicamente es usado para datos.

#### Datos

Una estación móvil estando en una célula y sin estado de conversación, se encuentra siempre sintonizada a el canal de control de esta célula, supervisando el flujo continuo de datos.

El voceo, el cual es una llamada a un abonado móvil, será enviado por este canal; esta es la causa de que la función del canal de control, en la dirección hacia una estación móvil, sea comunmente llamada voceo en el canal de control.

#### Voceo en el canal de control (PC)

Cuando un abonado ha marcado un número para hacer una llamada, la estación móvil envía la información de acceso a la MSC; por este motivo, la función del canal de control desde la estación móvil es llamada aceso en el canal de control.

#### Acceso en el canal de control (AC)

---· --- . -----

Cuando la estación móvil se está moviendo en estado libre desde una célula a otra, eventualmente, "perderá" la conección de radio en el canal de control y tendrá que sintonizarse al canal de control de la nueva célula; el cambio del canal de control (o sintonía inicial), se dá mediante un rastreo automático de todos los canales de control en operación en el sistema celular. Cuando un canal de control con buena calidad de recepción es encontrado, la estación móvil queda sintonizada en el canal hasta que la calidad se deteriora de nuevo. De esta manera, todas la estaciones móviles están siempre en contacto con el sistema.

# CAPÍTUL02

# DEFINICIÓN DEL PROYECTO

## 2.1 DATOS DEL PROYECTO

#### 2.1.1 Datos generales y objetivos.

Nombre del Proyecto: Tipo de Proyecto: Central o Minisistema: Ciudad, Estado: Delegación o Municipio: Radiobase AMEALCO Proyecto nuevo, (radiobase 800) MSC OBRERA Amealco, Querétaro. Amealco.

TESIS CON

Justificación del proyecto:

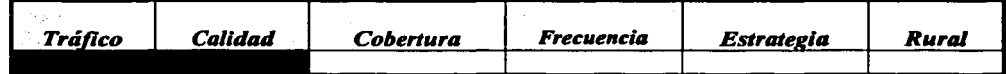

#### Descripción básica de los objetivos generales del proyecto.

Esta radiobase será ubicada a 3 Km del poblado de Amealco (figuras 2.1.2-1, 2.1.3-1). Servirá para mejorar el servicio en esta zona, debido a que es de mala calidad, ya que en ocasiones, se corta la llamada, no se puede enlazar la llamada, el nivel de recepción es muy bajo o, en el caso extremo, no hay servicio; asimismo, contribuirá a balancear el tráfico de la radiobase Senegal (QUSE), que actualmente se encuentra con un alto tráfico (tiene un porcentaje de ocupación del 90%) y cuenta ya con una expansión. Su configuración será lx32 50w.

#### Objetivo de cobertura por sector.

-----·-------------.. ----

SECTORS COBJETIVOS ANTERNATIVAL TERRITORIAL ANTERES El poblado de Amcalco, carretera Amcalco-San Juan del Río, carretera Amcalco - Senegal  $\Omega$ de las Palomas.

## 2.1.2 Cobertura proyectada

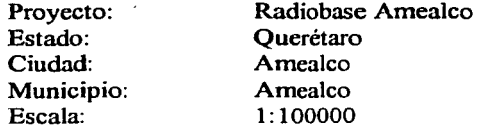

TESIS CONTRALLA DE ORIGEN

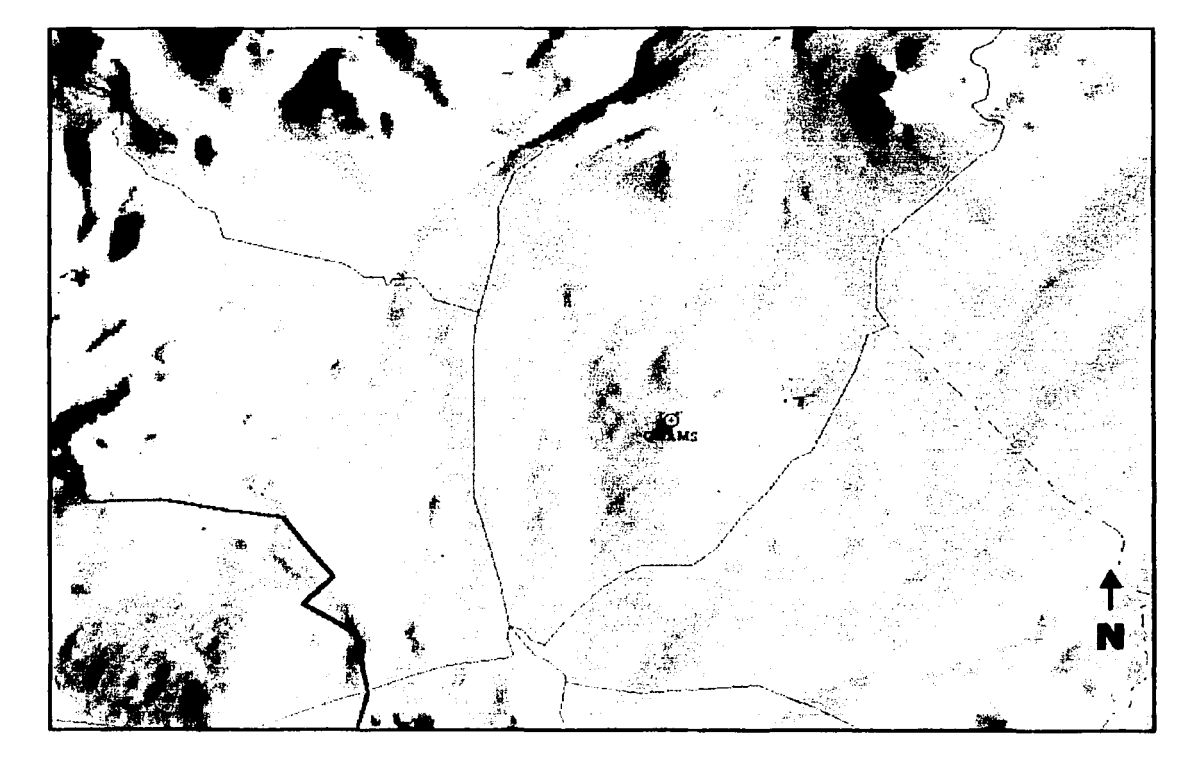

Figura 2.1.2-1 Cobertura proyectada<br>zona Amealco

## 2.1.3 Área de búsgueda

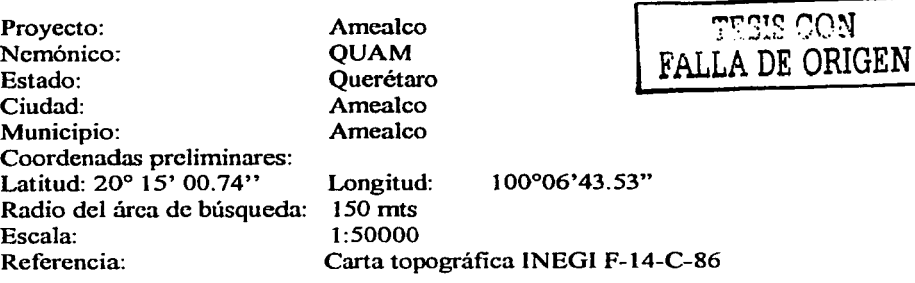

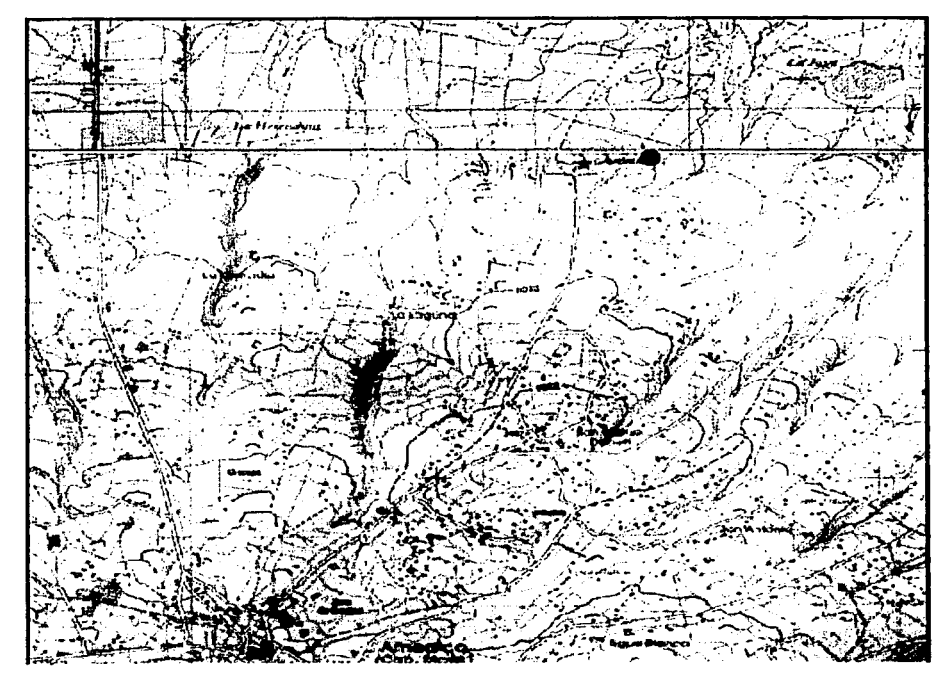

*Figura 2.1.3-1 Área de bús9ueda zona Amea/co* 

 $\uparrow$ N

## 2.2 ANÁLISIS DE MERCADO

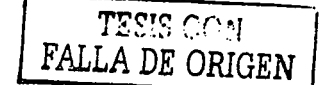

#### 2.2.1 Marco de desarrollo

Actualmente, en México se estima que el número total de abonados es de aproximadamente 23 millones, de los cuales el 80% adquirieron el servicio con Telcel  $^{(1)}$ .

El crecimiento del mercado de teléfonos celulares no ha sido directamente proporcional al de la economía de nuestro país, lo que quiere decir que el adquirir un teléfono celular se ha convertido en una necesidad; dicha situación se ha reflejado en un crecimiento casi exponencial del número de abonados de 1994 a la fecha, como se refleja en la tabla 2.2.1-1 y en la gráfica 2.2.1-2

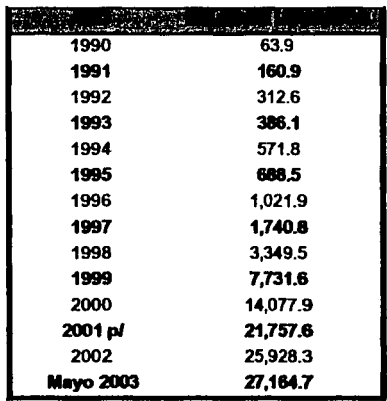

#### USUARIOS 1990-2003

*Tabla 2.2.1-1 Número de abonados 1990-2003* 

(1) Pucnlo: www.cofclcl.gob.mx

المتحدث والمستند والمتحال والمستند والمتحدث والمتحدث والمتحدث

الفائدة مواليد الدائرة

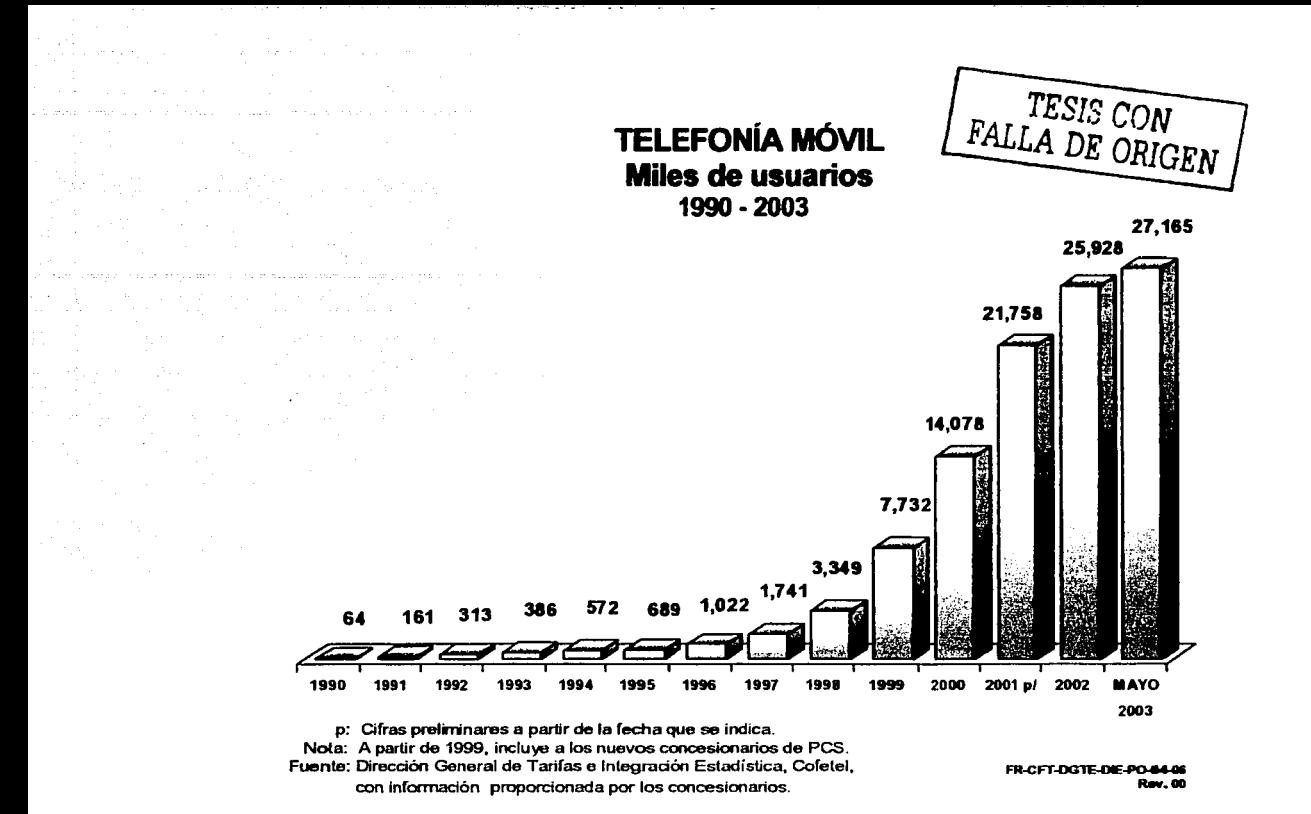

#### *Figura 2.:Z.J-2 Telefonía móvil*  miles de usuarios *1990-2002*

De igual manera, este crecimiento puede verse en el nivel de penetración que ha tenido la telefonía celular a nivel nacional; dicho nivel se expresa en la tabla 2.2.1-3 y en la figura 2.2.1-4; en ambas referencias, se consideró la información de las 9 regiones de concesión, establecidas por la SCT.

# TESIS CON FALLA DE ORIGEN

### Penetración de la telefonía móvil por región (usuarios por cada cien habitantes) -1995-2002-

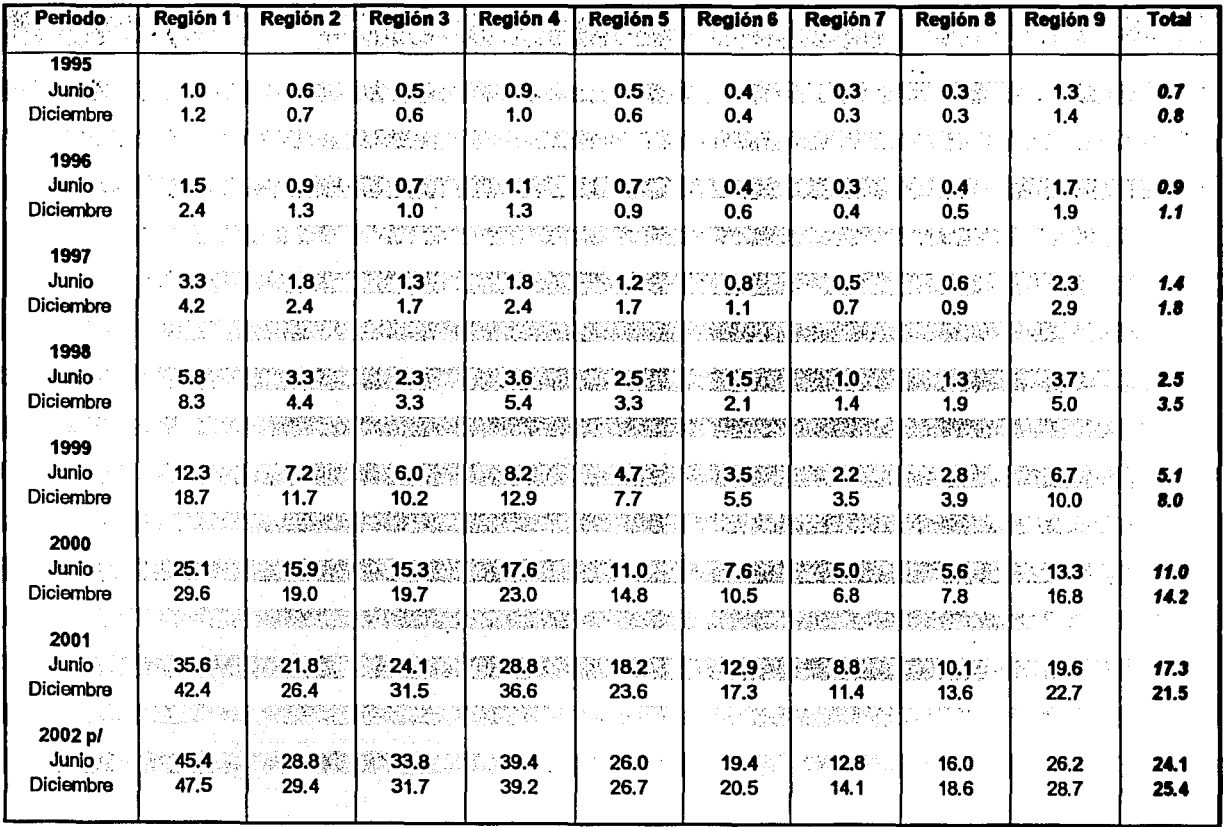

Nota: Esta información está clasificada de acuerdo a la región de telefonía celular.

Dirección General de Tarifas e Integración Estadística, Cofetel Fuente:

#### Tabla 2.2.1-3 Penetración de la telefonía celular.

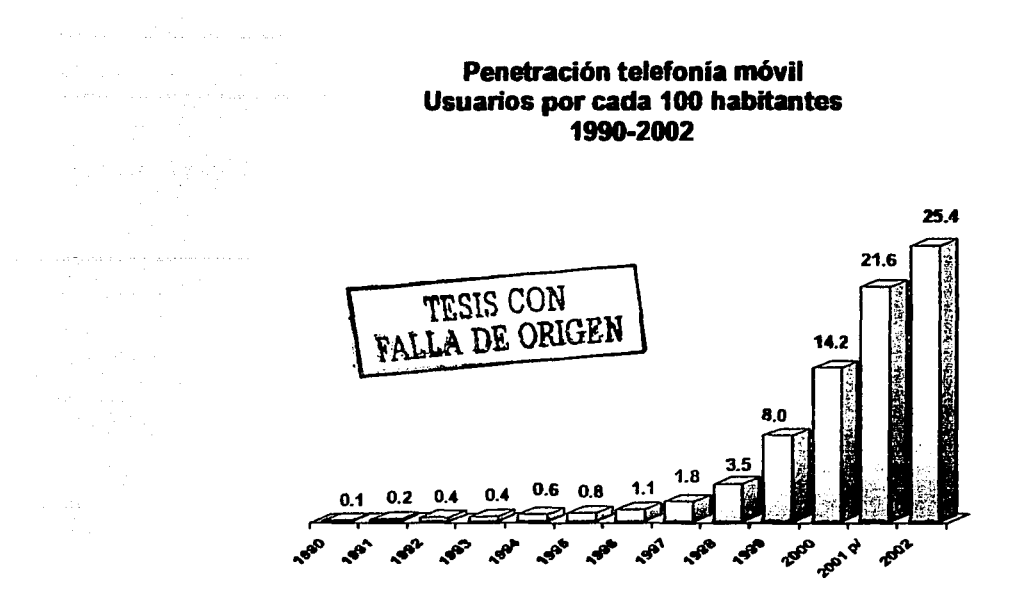

*Flgur11 2.2.1-4 Penetración de la telefonía celular.* 

#### Definición del producto

El servicio de telefonía celular es la combinación de varios servicios existentes, tales como enviar y recibir llamadas de celular a celular, de celular a teléfono fijo y de teléfono fijo a celular, y de otros adicionales, como el de identificación de Uamadas, llamadas tripartita; todo esto con la ventaja principal que ofrece un teléfono celular, de poder hacerlo sin estar en un mismo sitio.

#### Clasificación

Por las condiciones de comercialización, por tarjeta o contratando planes de servicio, la telefonía celular puede clasificarse por especialidad, ya que es adquirido únicamente cuando se requiere.

#### Marca

Este tipo de servicio es conocido en el mercado corno telefonía celular y se manejan contratos por cada línea adquirida.

#### Presentación

Al adquirir el servicio de telefonía celular, al usuario se le entrega un teléfono de dimensiones no mayores al tamaño de la palma de una mano. Existen niveles de servicio de acuerdo con las necesidades de cada usuario.

#### 2.2.2 Análisis de la demanda

#### Distribución geográfica del mercado de consumo:

Dicha distribución está determinada por el tráfico cursado a través de los canales de una radiobase y por el número de usuarios potenciales.

Actualmente, está comprobado que el mercado potencial para el servicio de telefonía celular, prácticamente abarca todos lo estratos sociales, considerando que existen distintas promociones que permiten adquirir un teléfono celular y la compra de tarjetas con las que el uso se restringe a un límite de crédito.

#### Proyeccción de la demanda:

A continuación se presenta la tabla 2.2.2-1 y la figura 2.2.2-2, donde se representa la tendencia de crecimiento de abonados, de 1995 a 2002, en la zona en la que se instalará la nueva radiobase.

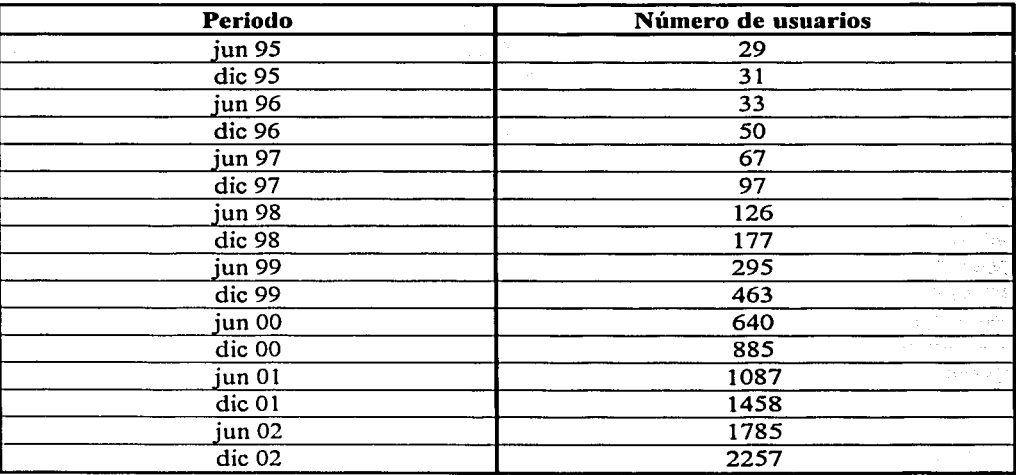

*Tabla 2.2.2-1 Tendencia de crecimiento de abonados 1995-2002 (Amea/co). Datos obtenidos de base de datos de R6.* 

## TESIS CON FALLA DE ORIGEN

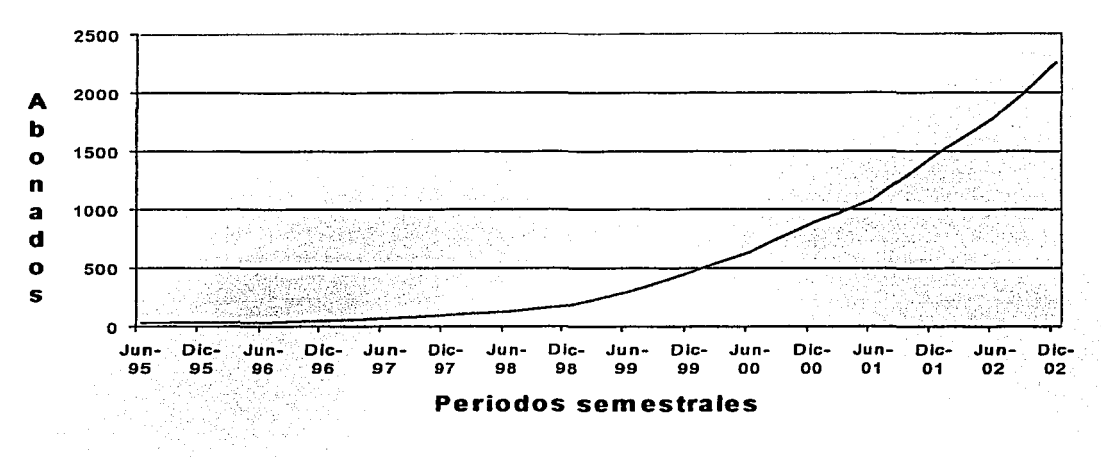

#### **Tendencia de abonados zona Amealco**

#### *Figura 2.2.2-2 Tendencia de crecimiento de abonados 1995-2002 (Amealco).*

Como sabemos, los cambios futuros pueden ser conocidos con cierta exactitud utilizando series de tiempo.

De los cuatro patrones básicos de tendencias de fenómeno en el tiempo (secular, estacional, cíclico e irregulares), la secular es la más común al estudiar fenómenos del tipo de oferta y demanda.

#### Utilizando el método de mínimos cuadrados. (regresión con dos variables conocidas. tiempo y demanda).

Corno sabemos, el tiempo es totalmente independiente de cualquier situación, por tanto, esta debe ser la variable independiente y la demanda, representada por el número de abonados, será la variable dependiente del tiempo. El tiempo siempre se grafica en el eje de las X, y la demanda en el eje Y (figura 2.2.2-2.)

Ya contamos con los pares de datos, de junio de 1995 y de diciembre del 2002. Un método de regresión para pronosticar debe ser confiable bajo cualquier situación económica existente. Debe poder utilizarse, incluso, en las crisis económicas como las que han sufrido la mayoría de los paises latinoamericanos.

63

-----.............

Como se puede ver en la figura 2.2.2-2, la gráfica que resulta no se asemeja a una línea recta. Si los puntos estuvieran más o menos ajustados a una línea recta, el siguiente paso para encontrar una relación entre ambas, sería "ajustar" esos puntos, para que realmente se comportaran como una línea recta.

Como se supone que los pares de puntos ajustados se asemejan a una recta, la ecuación de ésta es,

$$
Y = a + bX
$$

De aquí, se seleccionan los valores de a y b que satisfacen el criterio de mínimos cuadrados, como se ve en la siguiente figura 2.2,2~3.

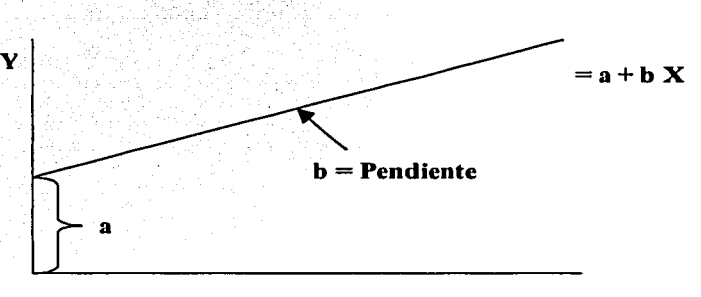

X

TESIS CON<br>FALLA DE ORIGEN

*Figura 2.2.2-3 Gráfica y ecuación de una recta* 

 $= a + bX$ 

Donde:  $a =$  desviación al origen de la recta

b = pendiente de la recta

 $\sqrt{\sum X^2 - n^2}$ 

 $X =$ valor dado de la variable X, el tiempo

= valor calculado de la variable Y, la demanda

Los valores de las variables  $\bf{a}$  y  $\bf{b}$ , se obtienen a partir de las siguientes ecuaciones:

$$
a = \frac{\sum X^2 \sum Y - \sum X \sum XY}{n \sum X^2 - (\sum X)^2} \qquad ; \qquad b = \frac{n \sum XY - \sum X \sum Y}{n \sum X^2 - (\sum X)^2}
$$

o bien,  $b = \frac{\sum YX - n\sum \overline{XY}}{n}$ 

------------...... ·----

donde  $\overline{Y}$  = media de Y  $X = \text{median de } X$  Una vez expresadas las fórmulas que utilizaremos en la determinación de los pronósticos de demanda, ordenamos los datos disponibles y obtenemos los datos de la demanda para los próximos 6 periodos

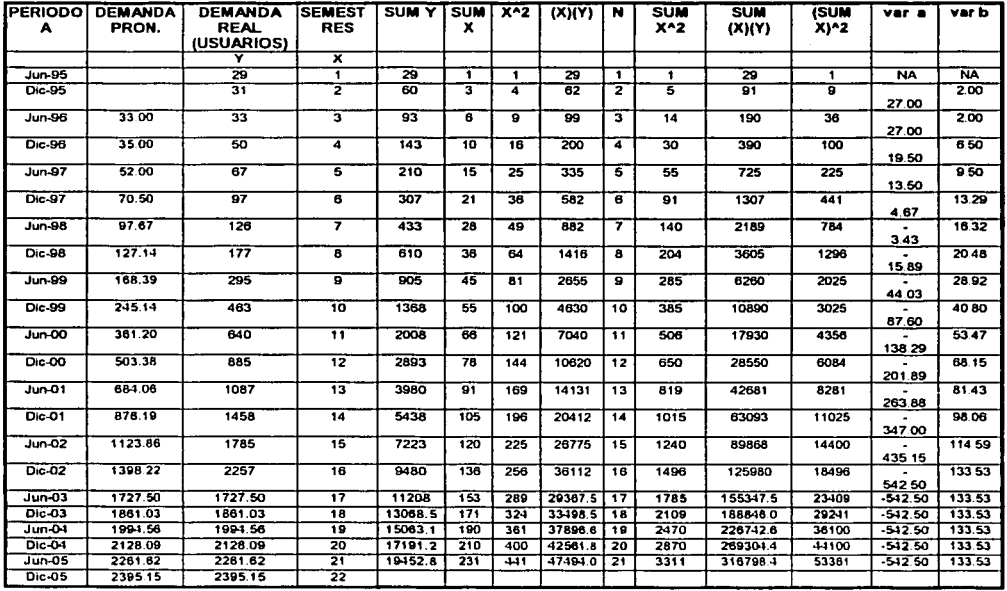

Como se puede ver, el comportamiento de la demanda pronosticada siempre se mantiene por debajo de la real, lo que nos indica que este método, probablemente no sea el más adecuado para este caso; aún así, comparando el comportamiento de la demanda pronosticada y la demanda real, en la figura 2.2.2-4, nos damos cuenta que es un crecimiento del mismo tipo, y que al graficarlas, el comportamiento de una es similar a la otra. Por lo que se puede tomar como positivo el futuro crecimiento de la demanda real.

 $\left\{ \mathcal{L}_{\alpha}^{(1)},\mathcal{L}_{\alpha}^{(2)},\mathcal{L}_{\alpha}^{(3)},\mathcal{L}_{\alpha}^{(4)},\mathcal{L}_{\alpha}^{(5)}\right\}$
**Demanda Real Vs Pronosticada** 

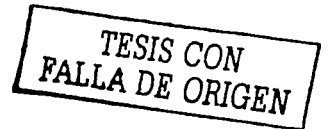

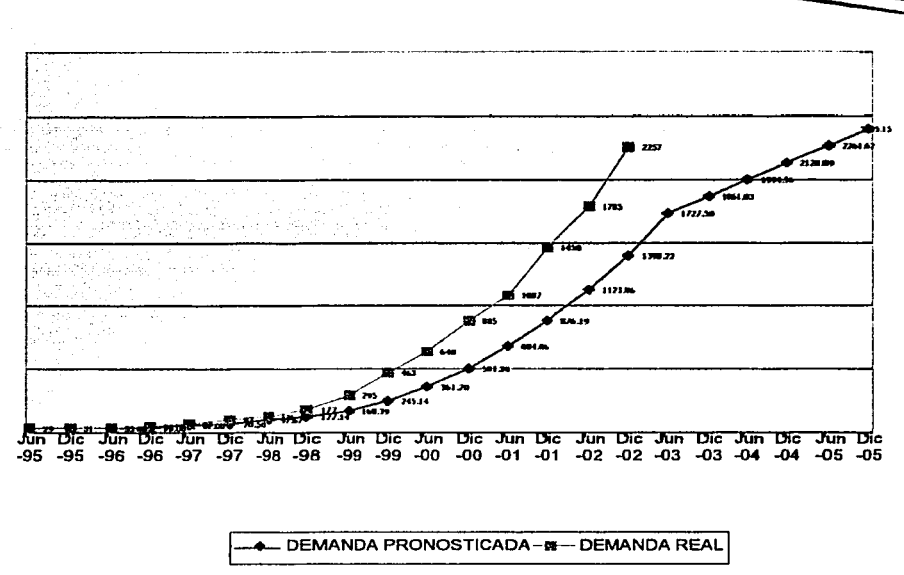

*Figura 2.2.2-4 Proyección de demanda (usuarios) por método de mínimos cuadrados* 

#### Utilizando el método de suavizado exponencial

Cuando la serie tiene una tendencia se usa el método de suavizado exponencial lineal, mismo que se calcula siguiendo estos puntos:.

- Calculamos el suavizado exponencial  $\alpha$ : S't

- Calculamos con la misma  $\alpha$ , el suavizado de los suavizados: S''t

- Calculamos los parámetros de una recta: ordenada al origen y pendiente

 $At = S't + (S't - S''t)$  $Bt = \alpha (S't - S''t)/(1-\alpha)$ 

- Pronosticamos siguiendo la línea recta:

$$
F(t+n) = At + n Bt
$$

Hacemos un suavizado exponencial con  $\alpha = 0.10$ , así que el factor  $\alpha / (1-\alpha) = 0.11$ 

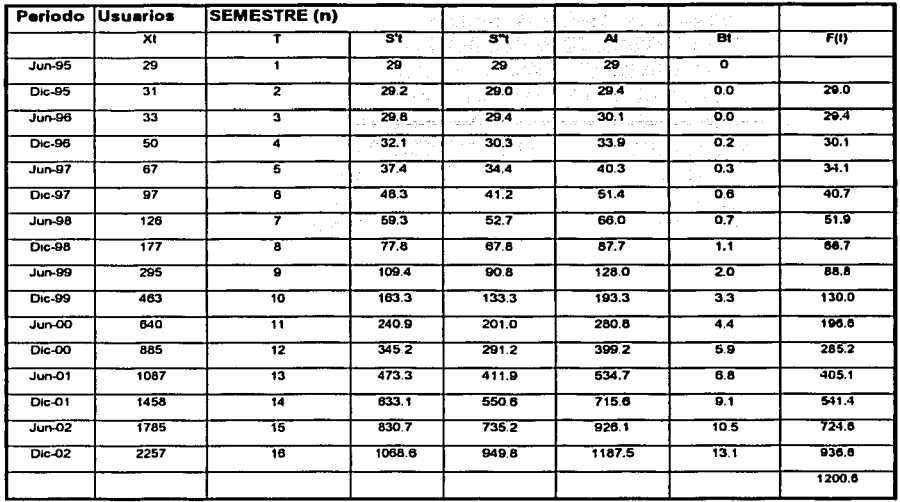

en en de la politike († 1938)<br>18. januar – Johann Barnett, francouzski filozof, francouzski filozof, francouzski filozof, francouzski filozof<br>18. januar – Januar Barnett, francouzski filozof, francouzski filozof, francouzs

그는 말이 그렇게 되었다.

Como se observa, estos pronósticos están lejanos de los valores reales; la razón es que utilizamos un  $\alpha$  pequeño. Con  $\alpha$  = 0.90 los pronósticos son:

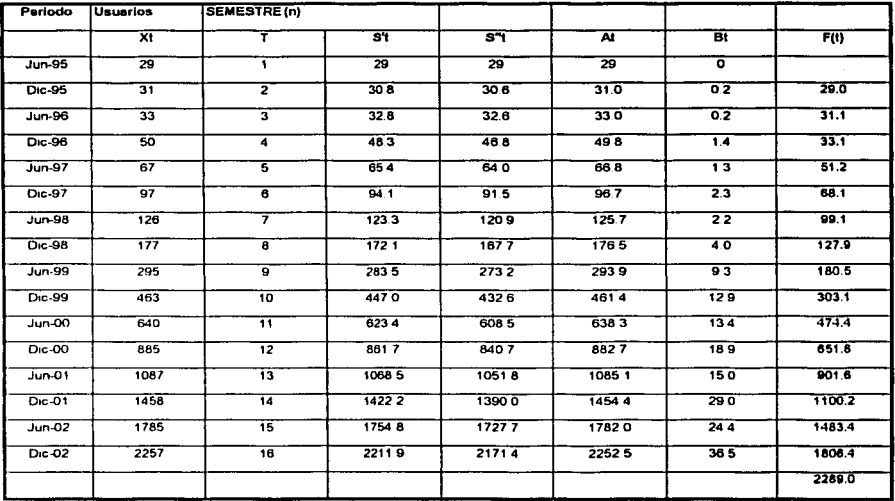

67

-·-----·-----------

Graficando los datos anteriores, obtenemos el siguiente comportamiento de la demanda pronosticada para esta serie (figura 2.2.2-5).

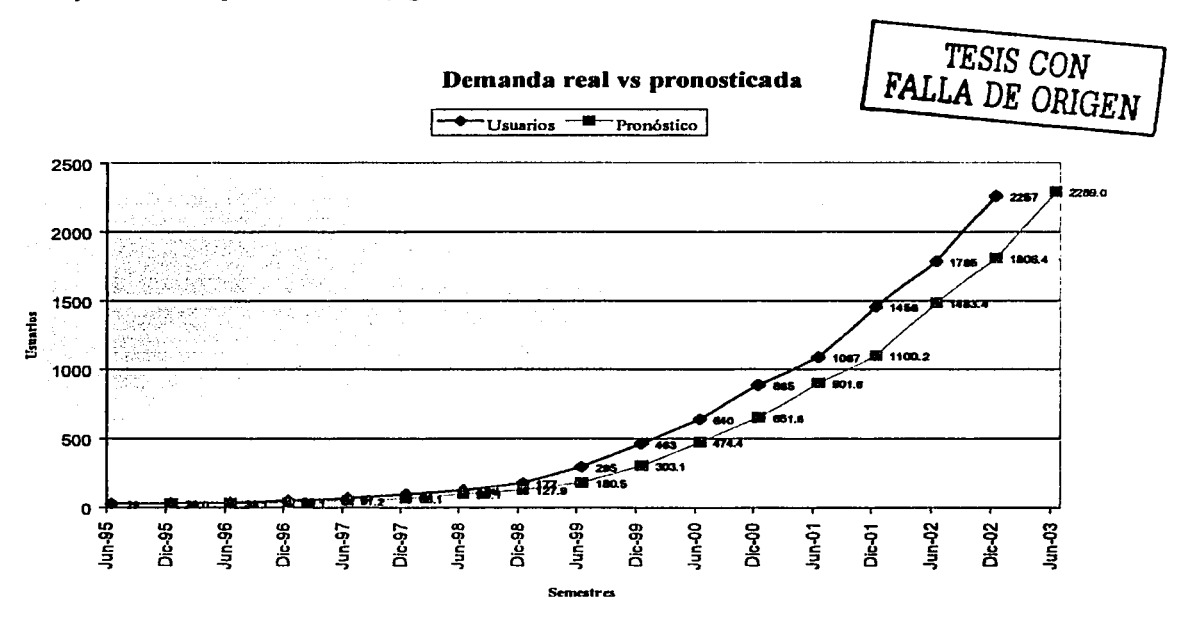

*Figura 2.2.2-5 Proyección de demanda (usuarios) por método suavizado exponencial lineal.* 

Como podemos ver, la demanda mantiene un comportamiento casi exponencial, en el que la demanda real siempre se mantiene por encima de la pronosticada.

El pronóstico para el siguiente periodo (jun-03) continúa. con este comportamiento, manteniéndose un 26% por encima de la demanda pronosticada del periodo anterior y un 1.42 %, sobre la demanda real del mismo periodo.

#### Conclusión

Tomando en cuenta los análisis hechos para la proyección de la demanda, para los próximos periodos serriestrales, se considera viable la puesta en marcha de este nuevo sitio celular.

# 2.2.3 Análisis de oferta

Para el caso de la zona a evaluar, prácticamente, la oferta del servicio de telefonía celular no ha sido proporcionada directamente por ninguna empresa, sino por proyectos de Telcel que, al expandirlos, han alcanzado a cubrir parte de la zona, por lo que la oferta es prácticamente nula.

En la figura  $2.2.3-1$ , se presentan los concesionarios que prestan servicio por región. Como podemos ver Telcel, tiene la mayor cantidad de concesiones para prestar el servicio, lo que representa mayor confianza en el diseño de su red. Lo anterior, da como resultado ir detectando puntos por cubrir en los que la competencia, por tener menor infraestructura, puede no confiar tan fácilmente en la decisión de una puesta en marcha de un nuevo proyecto.

El comportamiento de la oferta se refleja en las expansiones (punto que se detalla en el análisis técnico) que ha sido necesario hacer para poder cubrir parte de esta zona y que actualmente, ya no podrían hacerse manteniendo un nivel de servicio óptimo.

La estimación de la oferta se obtiene de información proveniente de sitios celulares vecinos. Esta proyección está en función de la capacidad que se puede alcanzar al realizar las expansiones correspondientes de los sectores de cada uno de estos sitios.

Para Telcel, el mercado potencial de esta zona, que no ha sido atendido, y que más adelante se analiza en el apartado relativo a la evaluación económica, representa un crecimiento tanto en infraestructura como en ingresos.

Si bien, actualmente, Telcel no tiene una competencia real, esto podría cambiar ya que en este año, ha iniciado operaciones en México una empresa de telefonía celular que es líder en Europa. Pero esto aún no es representativo o un factor determinante en la toma de una decisión que implique instalar o no, un nuevo sitio celular.

## Conclusión

Considerando que los factores que determinan la viabilidad de este proyecto, desde el punto de vista oferta, que están referidos a la capacidad instalada en las radiobases cercanas a la zona a evaluar y que se determinan en el análisis técnico, se establece como viable este nuevo sitio celular, únicamente desde el punto de vista de la competencia.

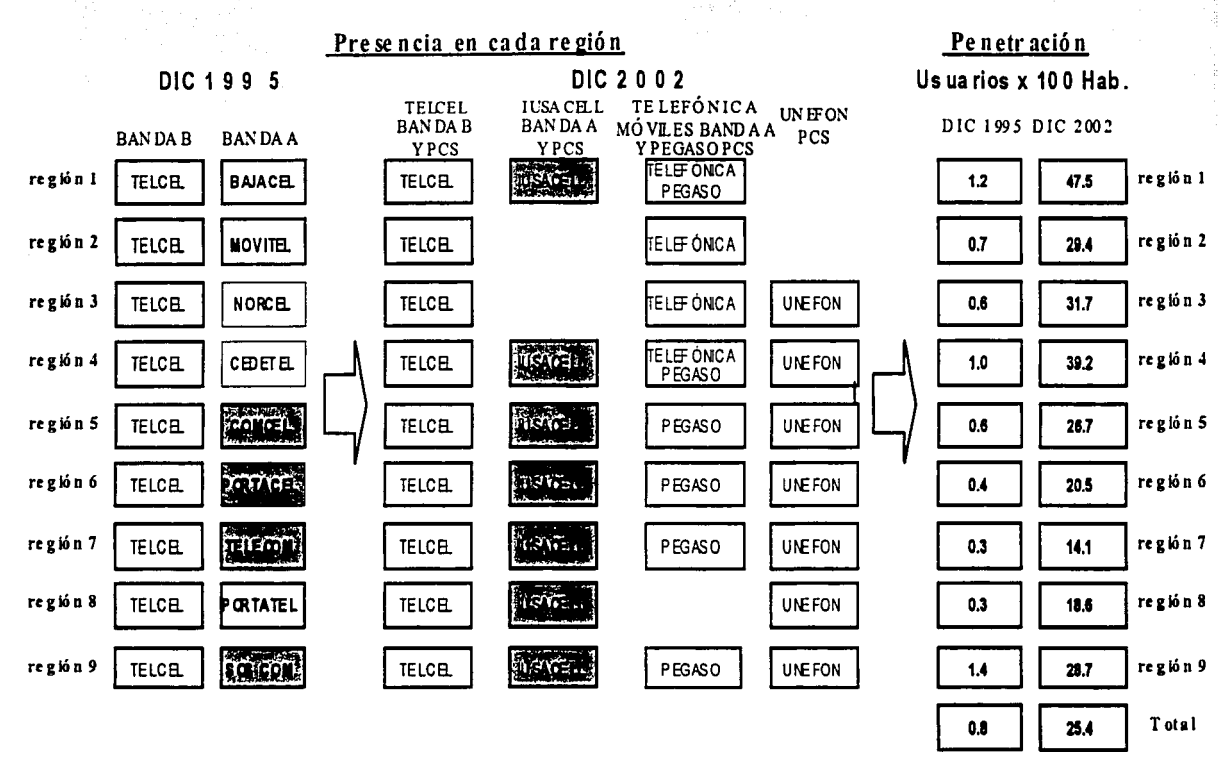

# Presencia de telefonía móvil por empresa y región

Nota: A partir de 1999 Tek el proporciona el servicio de PCS en las 9 regiones. Fuente: Dirección General de Tarifase Integración Estadística, Cofetel

FRCFT-OGT E-DIE-PO-04-0 7 A~v nn

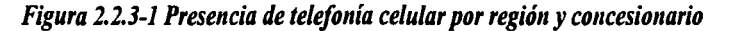

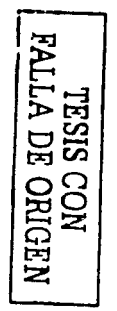

# 2.3 ESTUDIO TÉCNICO

# TESIS CON FALLA DE ORIGEN

# 2.3.1 Análisis Tráfico-Cobertura

Partiendo del objetivo principal que es eliminar la congestión que presentan algunas radiobases en región 6, se analizó el tráfico de la radiobase Senegal, en su sector B, el cual presenta una ocupación del 90 %, a pesar de que dicha radiobase cuenta ya con una expansión de 5 trx's más, para tener un total de 21 dispositivos analógicos y 8 digitales.

Análisis de cobertura de la radiobase Senegal, sector B (QUSEB).

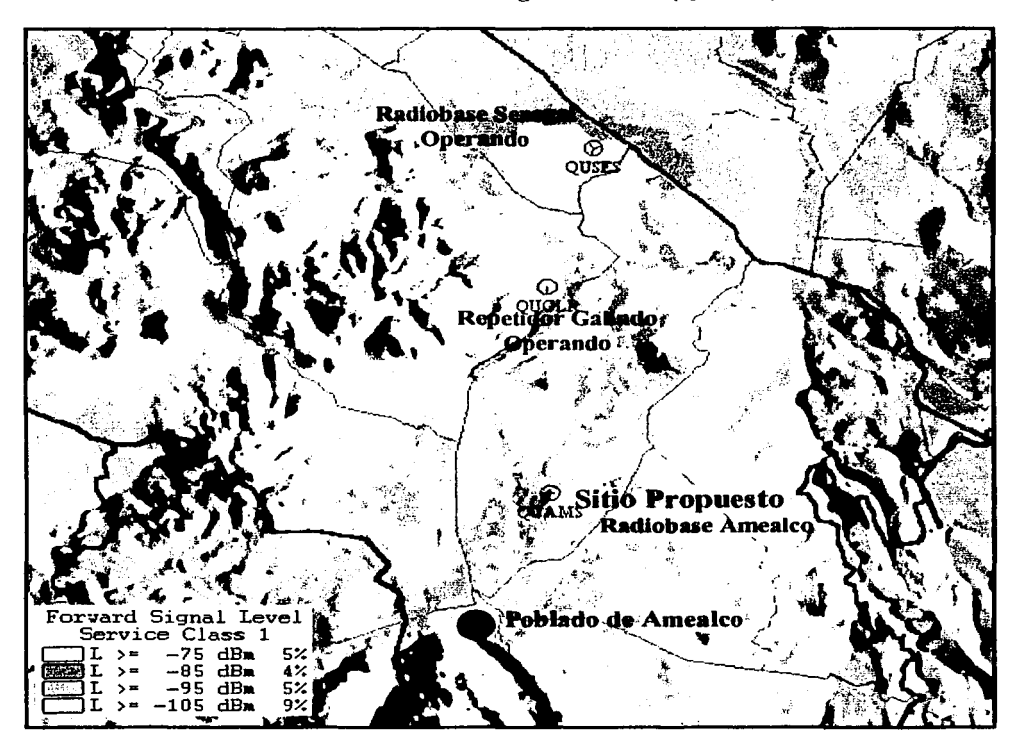

*Figura 2.3.1-1 Cell-traffic sector b, radiobase Senegal* 

Derivado del análisis efectuado a la cobertura de la radiobase Senegal, conjuntamente con los Cell-Traffic de dicho sector (figura 2.3.1-1), se identificó que el pueblo de Amealco y varias poblaciones cercanas al mismo, tienen acceso a la radiobase Senegal.

Mapa de datos región 6 *TESIS* CON FALLA DE ORIGEN

Se presenta el mapa de datos de región 6 (figura 2.3.1-2), implementada en programa Map-Info, el cual nos indica el nombre del poblado, su localización geográfica y el número de teléfonos que en el poblado residen, tomando en consideración teléfonos tips, rurales e información del distribuidor (estos datos son obtenidos, en forma aproximada, de la base de datos proporcionada por el Departamento de Telefonía Fija).

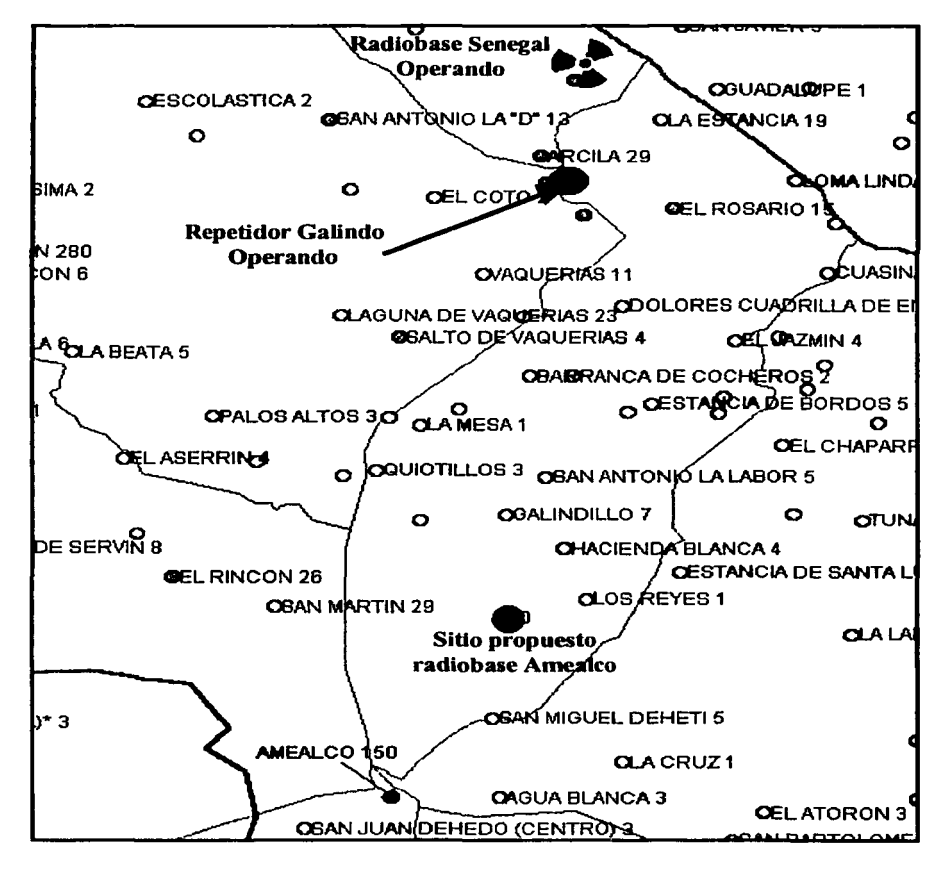

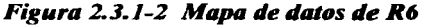

En este mapa de datos, podemos observar que se tiene un gran número de poblados con acceso a la radiobasc Senegal (QUSE) y un gran número de teléfonos vendidos dentro de la zona.

Otro aspecto que se tomó en consideración para la ubicación de una nueva radiobase, dentro del área sugerida, es la baja calidad de las llamadas dentro de la zona, es decir, al hacerse recorridos se encontró claramente que el mejor servidor era la radiobase Senegal; sin embargo, muchas veces equipos digitales sólo pueden mantener una conversación en dispositivos analógicos y con un constante ruido dentro de la llamada.

Cabe señalar que, Amealco, es una de las principales cabeceras municipales dentro del estado de Qucrétaro y actualmente cuenta con una población de 8,432 habitantes (según datos del INEGI hasta el año 2002), así mismo distribuidores Telcel del poblado de Amealco, han solicitado aumentar la calidad del servicio, ya que mencionan que tienen un mercado potencial muy grande, el cual no puede ser explotado al máximo.

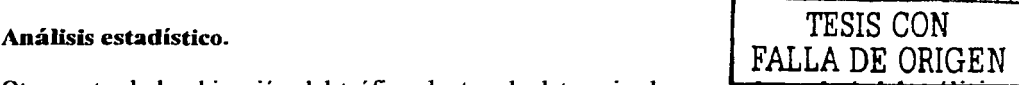

•

Otra parte de la ubicación del tráfico dentro de determinada zona, dependerá del málisis de los datos estadísticos que se presentan en la figura 2.3.1-3, donde principalmente se observa qué tan cerca o qué tan lejos se encuentra un abonado de su radiobase servidora, , lo cual se observa en la siguiente gráfica:

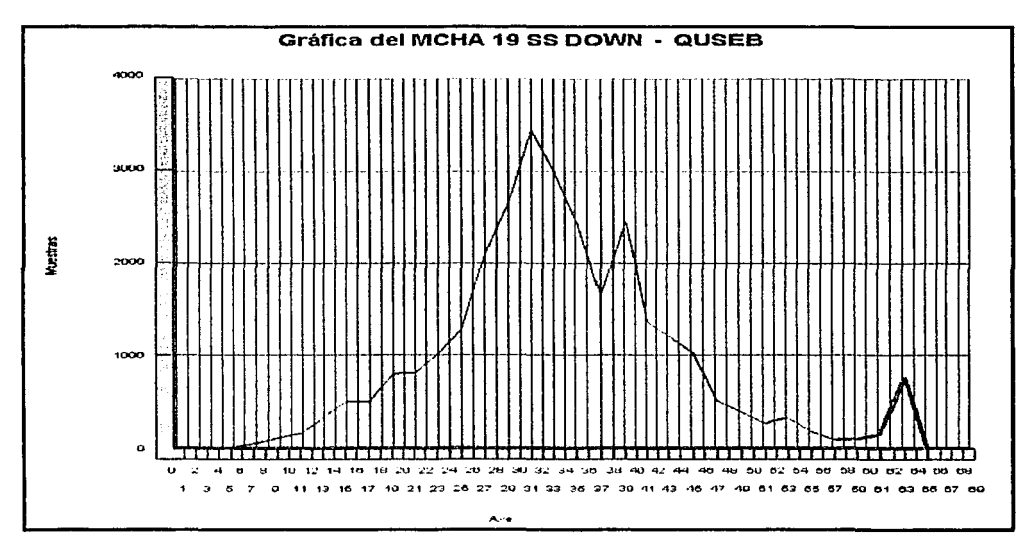

*Figura 2.3.1-3 Distancia entre el abonado* y *su radiobase servidora.* 

Vemos que el tráfico está distribuido uniformemente, por lo cual, si se ubica un proyecto para ayudar la zona afectada, podremos combatir el tráfico lejano de la radiobase Senegal (QUSE), tomándolo con la nueva radiobase Amealco.

La ventaja de tener un tráfico uniforme, es que al instalar el nuevo proyecto, no se absorberá la totalidad del trafico del sector de la radiobase Senegal, quedando así un tráfico balanceado entre la radiobase Senegal y el proyecto Amealco.

### **2.3.2 Análisis Técnico**

El punto principal para este cambio, es el tráfico en el sector B de la radiobase Senegal, el cual se encuentra saturado en los canales de voz analógicos; además, hay que agregar que este sector sirve como donadora del repetidor Mansión Galindo, la solución a este problema fue el cambio de repetidor Mansión Galindo por una radiobase y una expansión en el sector B de Senegal, para mantener el porcentaje de ocupación analógico a un 90%. Cabe destacar que en el análisis, el porcentaje de ocupación en noviembre del 2001 era del 126% (no se refleja en tabla 2.3.2-1 por ser datos anteriores a expansiones) en los canales de voz analógicos; por lo que para mantener el 90% de ocupación, se 11egó a la conclusión de expandir los canales de 16 a 21 canales de voz analógicos y de 8 a 1 1 canales de voz digitales (no se refleja en tabla 2.3.2-1, ya que el analisis se basa en la parte analógica), aún ya con esta expansión realizada, se encuentran saturados los canales de voz analógicos, de acuerdo a datos obtenidos de los promedios de máximos semanales, del mes de enero del 2002 como se puede observar en la tabla 2.3.2-1.

Realizando una nueva expansión en la radiobase Senegal, sector B a un porcentaje de ocupación analógico del 90%, se necesitarían 3 TRX dejando el sector B con 28 TRX, si se realizara una expansión al máximo, se llegaría a un porcentaje de ocupación analógico del 81.7991%, observándose así que esta radiobase tendría problemas de saturación pronto, si no cuenta con el apoyo de una radiobase (tablas 2.3.1-2 y 2.3.1-3).

De acuerdo a datos del Departamento de Sistema de Información de Servicios Fijos, en el Municipio de Amealco, se encuentran 422 teléfonos rurales registrados y el tráfico diario promedio en el mes de diciembre del 2002 fue de 5.39 mErlang por usuario; con la cobertura de Amealco a -75 dBm se cubririan a 18,285 habitantes, sin embargo, tomando un porcentaje de penetración del 20%, se estaria proyectando dar servicio a 3657 habitantes, que estaria generando un tráfico proyectado de 19.71 erlangs (analógico); tomando en cuenta que con una radiobase lx32 con 26 TRX analógicos, 1 de control analógico y los 5 TRX restantes digitales, se pueden llegar a cursar 18.38 erlangs en canales de voz analógico y 8.2 erlangs en canales de voz digital, podemos determinar que con una expansión a 30 canales, se cubre esta demanda, pero por poco tiempo.

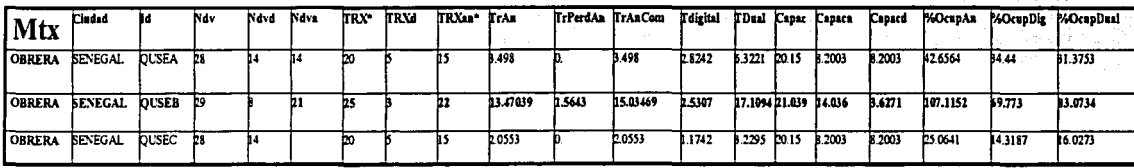

#### Tabla 2.3.2-1 Datos estadísticos de la radiobase Senegal actualmente

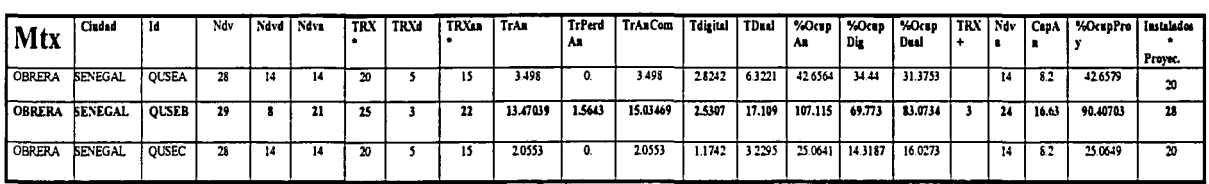

#### Tabla 2.3.2-2 Nueva propuesta de expansión para la radiobase Senegal Sector B

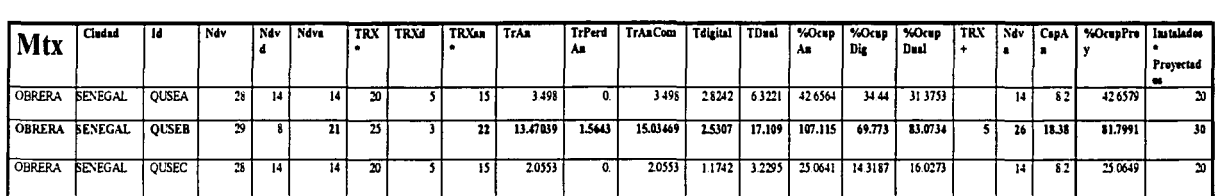

## Tabla 2.3.2-3 Expansión de la radiobase Senegal sector B a su máxima capacidad

•se cuenla el canal de control analógico

i 1 1

1

 $\overline{a}$ 

De acuerdo al análisis de Cell Trafic, de la región 6, se encontró que poblaciones cercanas a Amealco y este poblado, son las que tienen acceso a la radiobase Senegal. La distancia entre la ubicación del proyecto Amealco y la radiobase Senegal, es de 21.2 Km, y entre la ubicación del proyecto Mansión Galindo y la radiobase Senegal, es de 4.6 Km; no obstante, de acuerdo a una cobertura del proyecto Amealco, esta radiobase dará una mejor cobertura en la zona qué la radiobase Mansión Galindo, como se puede observar en las figuras 2.3.2-4, 2.3.2-5 y 2.3.2-6 .Estos dos proyectos tendrán los mismos objetivos, que serán balancear el tráfico con la radiobase Senegal y mejorar la calidad del servicio en la zona.

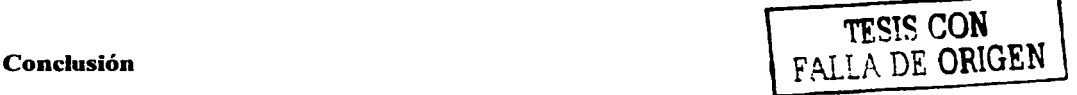

De acuerdo con los datos anteriores, la mejor ubicación para el proyecto en la zona es la radiobase Amealco, que tendrá los mismos objetivos del proyecto Mansión Galindo, pero con una mejor cobertura en la zona de interés; también se sugiere expandir *5* TRX a la radiobase Senegal, para tener un porcentaje de ocupación del 81.7991% en los canales de voz analógicos.

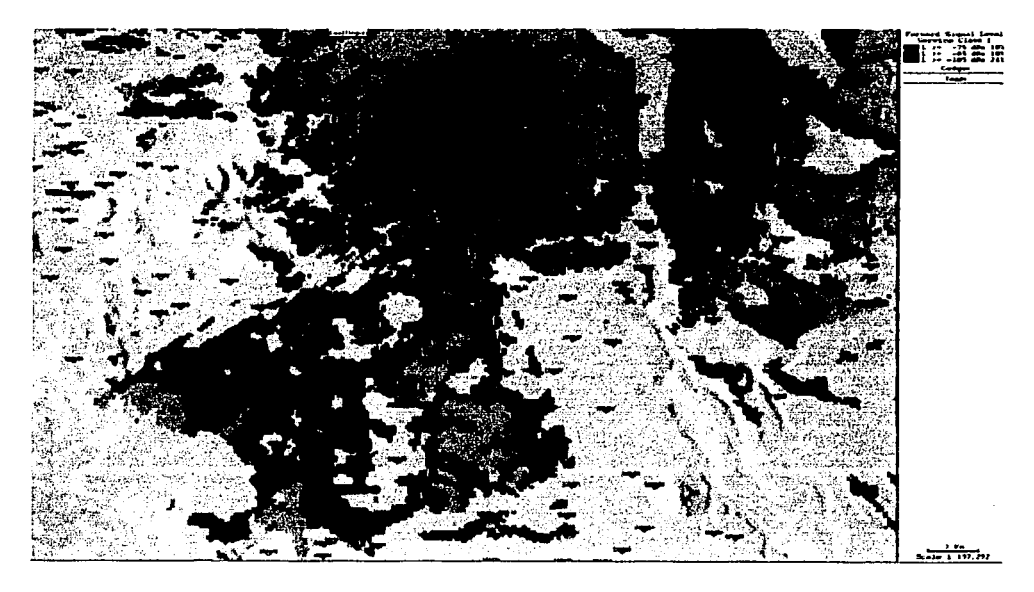

**Figura 2.3.2-4 Cobertura proyecto Mansión Galindo** 

Como se aprecia en la figura 2.3.2-4, los tonos en rojo indican una mejor intensidad de señal en las zona cercana a la radiobase Mansión Galindo, por debajo de los -90dBm, (en tecnología TOMA se consideran como aceptables hasta -95 dBm como límite de intensidad de señal en zonas rurales), y se aprecia que para ta zona del poblado de Amealco, los niveles de intensidad de señal, oscilan alrededor de los  $-100$  dBm, lo que indica niveles por debajo de lo aceptable. Asimismo, en las figuras 2.3.2-5 y 2.3.2-6, se aprecian las proyecciones (simulaciones) de los niveles de señal que se obtendrían al operar la radiobase Amealco, en el sitio indicado.

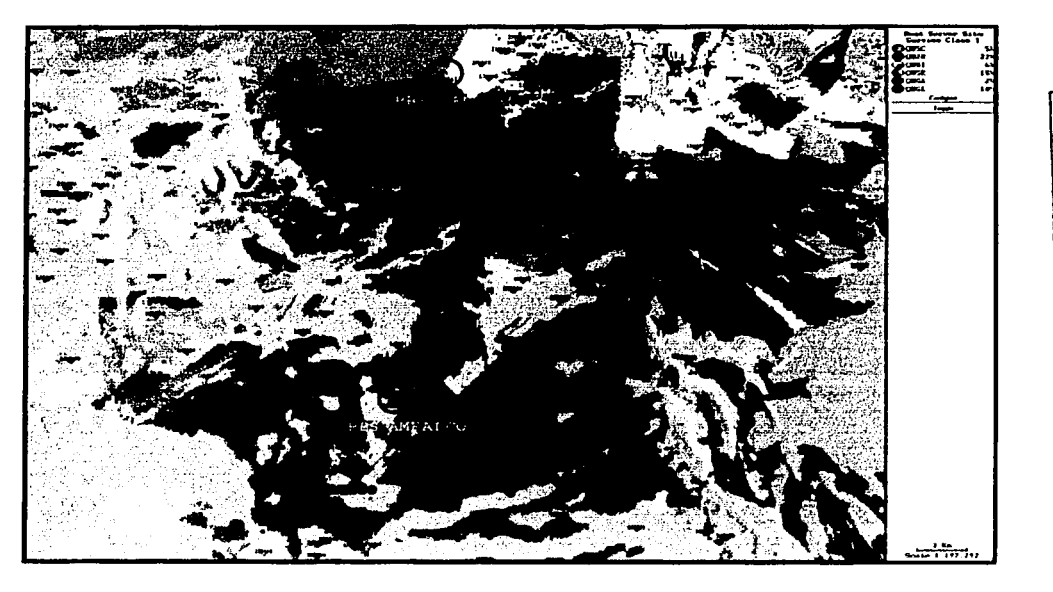

DE ORIGEN

 $\frac{d\mathbf{x}^{\prime}}{d\mathbf{x}^{\prime}}$ 定

TESIS CON

Figura 2.3.2-5 Cobertura mejor servidor zona de Amealco, con proyecto Mansión *Ga/indo* 

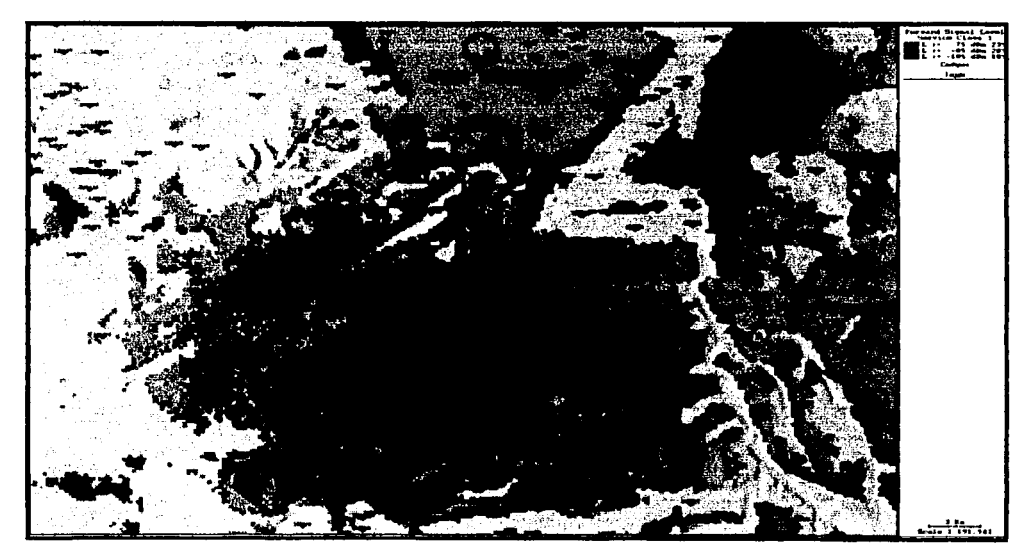

*l'"i¡:ura 2.3.2-6 Cobertura proyecto Amea/co* 

#### Análisis topográfico.

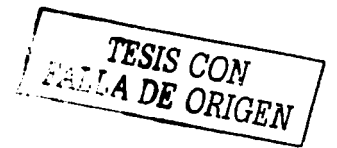

Haciendo referencia a las caracteristicas topográficas del terreno (Figura 2.3.2-7), conjuntamente con los poblados establecidos en nuestra base de datos como teléfonos vendidos (puntos rosas), podemos dividir nuestra zona en dos grandes grupos o valles, donde encontramos un volúmen de tráfico aceptable, por lo cual se pretende que el nuevo proyecto (QUAM), quede ubicado en el segundo valle justo en el centro, esto nos permitirá dar mejor servicio tanto al poblado de Amealco, como a las carreteras aledañas, como son Amealco - San Juan del Río y Amealco - Senegal de las Palomas, las cuales se incorporan a la carretera federal No. 57 (Querétaro - México).

Otro punto a favor, de colocar el proyecto en dicha ubicación, será favorecer en un 100 %, al diseño del plan de frecuencias, ya que al encontrarse en un valle aislado y por las características naturales de la topografía evitará cualquier tipo de interferencia, aún así tratándose de una antena omnidireccional.

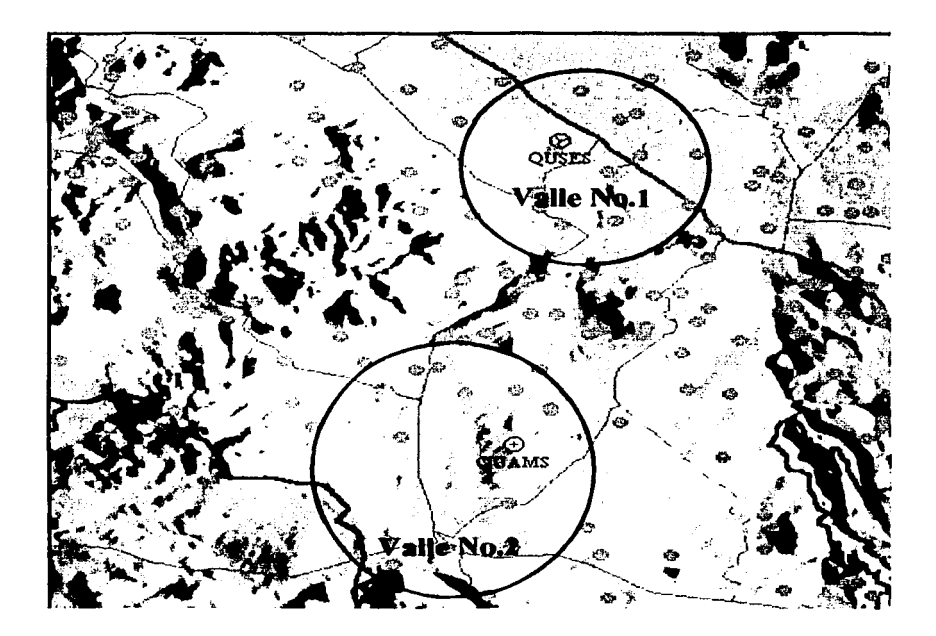

*Figura 2.3.2-7 Características topográficas de la zona.* 

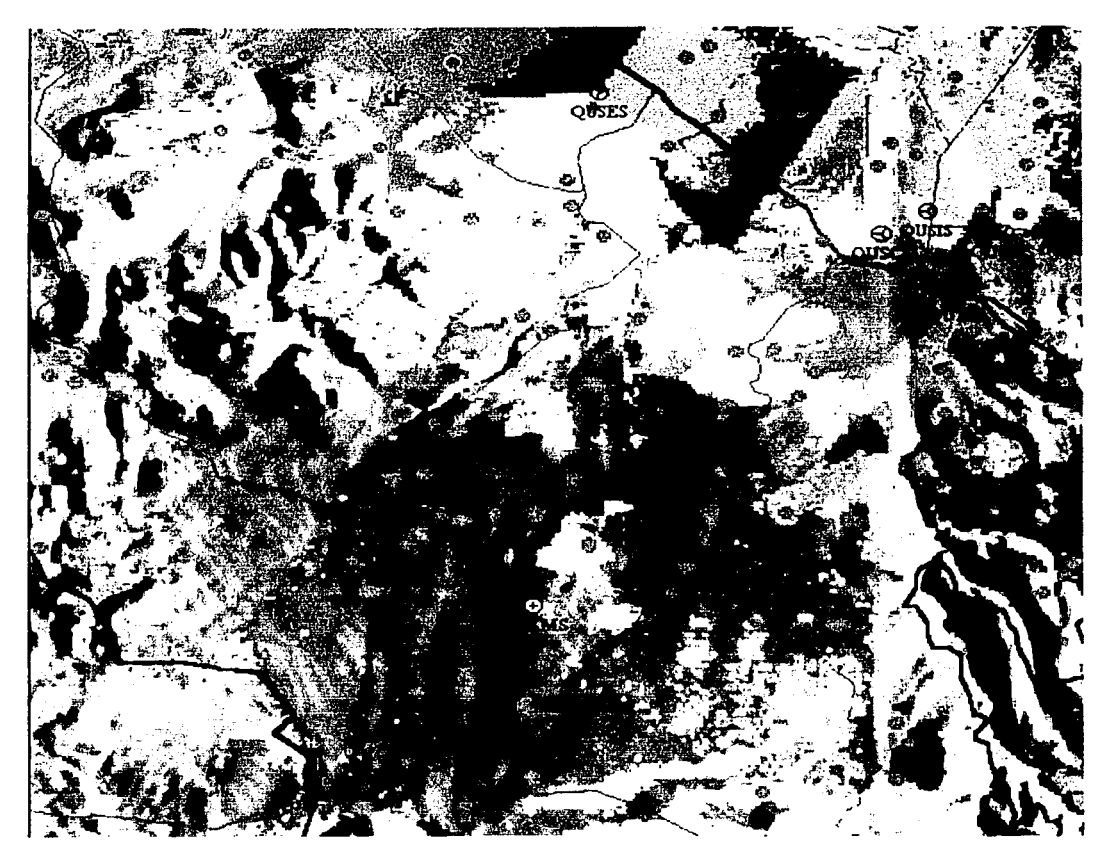

*Figura 2.3.2-8 Gráfica mejor servidor con el proyecto Amealco.* 

Como se puede observar en la gráfica de mejor servidor (Figura 2.3.2-8), al instalarse el proyecto en el área propuesta., el tráfico de la zona se balancearía al dividirse los poblados en donde contamos con teléfonos móviles, tips y rurales, cubriendo por completo el poblado de Amcalco y mejorando notablemente la calidad del servicio en todos los poblados aledaños.

TESIS CON FALLA DE ORIGEN

**ESTA TESIS NO SALE** '' " " I & E E E LOTECA

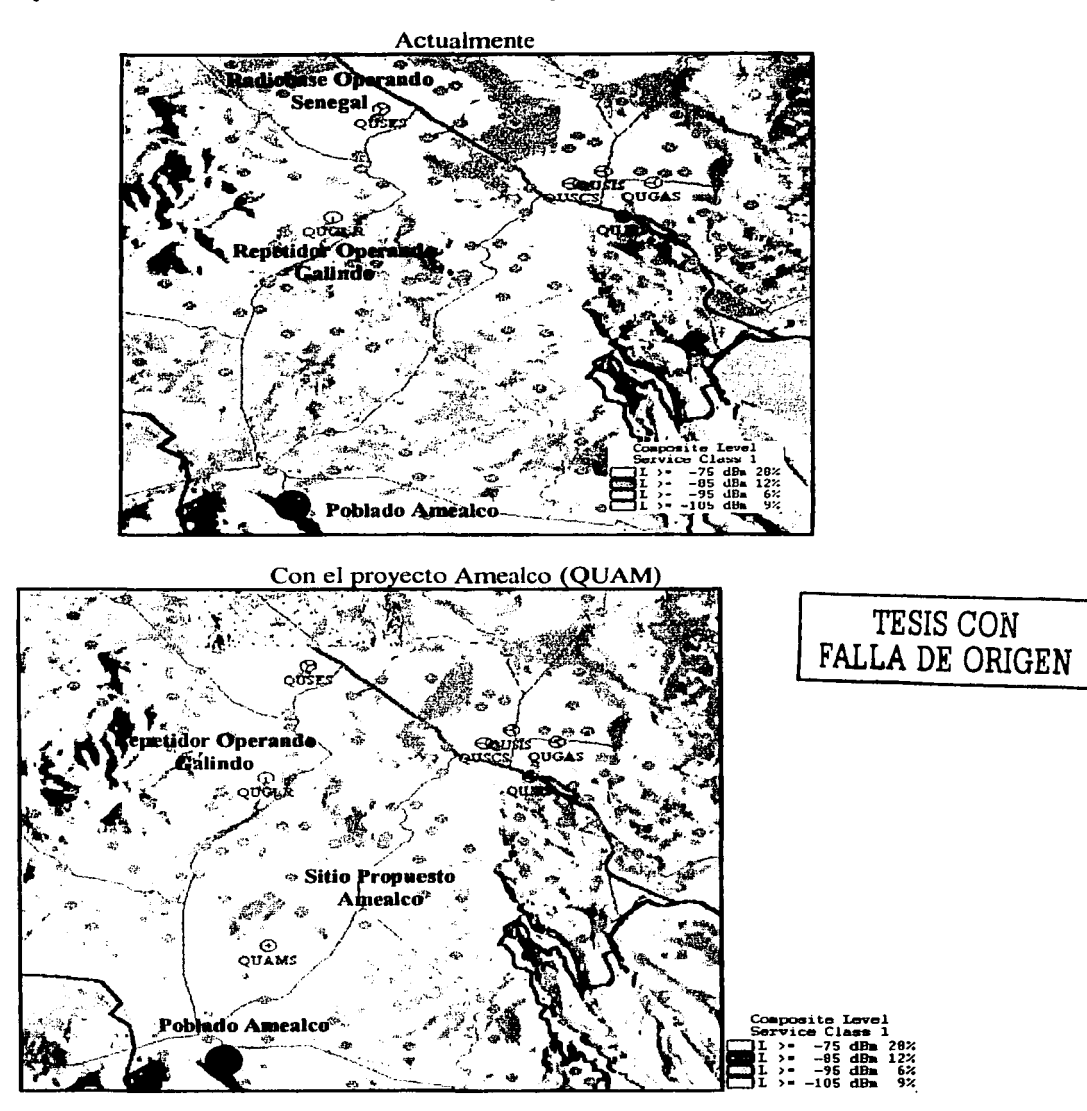

Comparativo de nivel de señal incluyendo el proyecto Amealco (QUAM).

En este comparativo podemos ver, en tono rosa, los mejores niveles de señal en la zona en cuestión.

--------------------------------

# 2.4 EVALUACIÓN ECONÓMICA

En esta parte del capítulo, definiremos algunas herramientas que se utilizan para determinar la rentabilidad de un proyecto.

Debido a que estas herramientas están fundamentadas en la relación que existe entre los costos y los ingresos, en primer término definiremos la inversión necesaria para implantar este nuevo sitio celular, así como Jos costos mensuales derivados de Ja operación del mismo.

Para determinar Jos ingresos, convertiremos a minutos el tráfico que se sabe cursará por este nuevo sitio; con este dato y conociendo en cuánto se factura en promedio el minuto de llamada celular, estaremos en posición de determinar los ingresos para este sitio.

Una vez que contemos con estos datos y con la aplicación de las herramientas que previamente se definirán para calcular la rentabilidad, concluiremos si nuestro proyecto es o no rentable. En este punto, consideramos como premisa que para que un proyecto sea rentable, deberá recuperar la inversión inicial en un plazo no mayor a 3 años.

#### 2.4.1 Definición de herramientas para el cálculo de la rentabilidad

En la práctica empresarial y en el ámbito de cualquier inversionista, el esquema que generalmente se plantea para invertir es: dado que se invierte cierta cantidad y que las ganancias probables en los años futuros ascienden a determinada cifra ¿es conveniente hacer la inversión?; Jo anterior se puede plantear desde otro punto de vista: el inversionista siempre espera recibir o cobrar cierta tasa de rendimiento en toda inversión, por lo tanto, debe contar con técnicas de análisis que Je permitan cuantificar, si con determinada inversión y ganancias probables, ganará realmente Ja tasa que él ha fijado como mínima para aceptar la inversión.

#### La tasa mínima atractiva de rendimiento (TMAR)

·--------------- -~·--

Todo inversionista, ya sea persona fisica, empresa ó gobierno, tiene en mente antes de invertir, beneficiarse por el desembolso que va a hacer, por lo tanto, se ha partido del hecho de que todo inversionista deberá tener una tasa de referencia sobre la cual basarse para hacer sus inversiones; cabe mencionar, que Ja tasa de referencia es la base de comparación y de cálculo en las evaluaciónes económicas que se hagan y si no se obtiene cuando menos esa tasa de rendimiento, se rechazará la inversión.

Todo inversionista espera que su dinero crezca en términos reales, pero como en todos los países hay inflación, aunque su valor sea pequeño, crecer en términos reales significa ganar un rendimiento superior a la inflación, ya que si se gana un rendimiento igual a la inflación, el dinero no crece sino mantiene su poder adquisitivo; esta es la razón por la cual no debe tomarse como referencia Ja tasa de rendimiento que ofrecen Jos bancos, pues es bien sabido, que la tasa bancaria de rendimiento es siempre menor a Ja

inflación; si los bancos ofrecieran una tasa igual o mayor a la inflación, implicaría que, o no ganan nada o que transfieren sus ganancias al ahorrador, haciéndolo rico y descapitalizando al propio banco, lo cual nunca va a suceder .

Por tanto, la TMAR se puede definir como:

#### TMAR= Tasa de inflación + premio al riesgo.

El premio al riesgo significa el verdadero crecimiento del dinero y se le 11ama así, porque el inversionista siempre arriesga su dinero (siempre que no invierta en el banco) y por tal motivo, merece una ganancia adicional sobre la inflación; lo anterior, quiere decir que a mayor riesgo, se merece mayor ganancia.

La determinación de la inflación está fuera del alcance de cualquier analista o inversionista, y lo más que se puede hacer es pronosticar un valor, que en el mejor de los casos, se acercará un poco a lo que sucederá en la realidad; lo que indudablemente si se puede establecer, cuando se haga la evaluación económica, es el premio al riesgo.

Para calcular el premio al riesgo, se pueden tomar como referencia las dos situaciones siguientes :

A) Si se desea invertir en empresas productoras de bienes o servicios, deberá hacerse un estudio del mercado de esos productos. Si la demanda es estable, es decir, si tiene pocas fluctuaciones a lo largo del tiempo, si crece con el paso de los años, aunque sea en pequeña proporción y no hay una competencia muy fuerte de otros productores, se puede afirmar que el riesgo de la inversión es relativamente bajo y el valor del premio al riesgo, puede fluctuar del 3 al 5 por ciento.

Luego de esta situación de bajo riesgo, vienen una serie de situaciones de riesgo intermedio, hasta llegar a la situación de mercado de alto riesgo, con condiciones opuestas, a las de la primera situación, pero caracterizada principalmente por fuertes fluctuaciones de la demanda del producto y una alta competencia en la oferta. En casos de alto riesgo, en inversiones productivas, el valor del premio al riesgo, siempre está arriba de un 12 por ciento sin un límite superior definido.

B) La segunda referencia, es analizar las tasas de rendimiento por sectores en la bolsa de valores. Supóngase que se desea invertir en el área de productos químicos; por un lado, deberá observar cuál ha sido el rendimiento promedio de las empresas del área de productos químicos que cotizan en la bolsa de valores, y por otro, conocer el valor de la inflación. Si se observa, por ejemplo, que los rendimientos actuales de las industrias químicas sobrepasan apenas un 3 por ciento al ritmo inflacionario, no seria acertado fijar un premio al riesgo muy superior al promedio vigente, para una nueva industria química, pues implicaría pedir altos rendimientos a un sector productivo que, en ese momento, por las razones que sean, no está proporcionando altos rendimientos. Será decisión de los inversionistas arriesgarse en esas condiciones.

Si en un determinado sector productivo, los rendimientos promedio son bajos, pero una industria particular de ese mismo sector tiene altos rendimientos, no se debe confundir esta circunstancia y querer imitarla en ganancias fijando un alto premio al riesgo, en la etapa de evaluación económica, cuando apenas se va a decidir si se invierte. La fijación de un valor para el premio al riesgo y por tanto para la TMAR es, como su nombre lo indica, el mínimo aceptable, pero es todavía mejor si la inversión produce un rendimiento muy superior a la TMAR .

Para nuestro caso, realizaremos nuestro análisis considerando una inflación del 5.25% <sup>(1)</sup> con tres valores diferentes respecto al premio al riesgo: 5%, 10% y 15%.

#### El valor presente neto (VPN)

El valor presente, simplemente significa traer del futuro al presente, cantidades monetarias a su valor equivalente. En términos formales de evaluación económica, cuando se trasladen cantidades del presente al futuro, se dice que se utiliza una tasa de interés, pero cuando se trasladan cantidades del futuro al presente, como en el cálculo del valor presente neto (VPN), se dice que se utiliza una tasa de descuento, debido a lo cual a los flujos de efectivo, ya trasladados al presente se les llama flujos descontados.

Para calcular el VPN solo se trasladan los flujos de los años futuros al tiempo presente y se resta la inversión inicial, que ya está en tiempo presente. Los flujos se descuentan a una tasa que corresponde a la TMAR, de acuerdo con la siguiente fórmula:

$$
VPN = -P + FNE1 + FNE2 + FNE2 + ... + FNEn
$$

$$
\frac{1}{(1+i)^{n}}
$$

Donde:

FNEn = Flujo neto de efectivo del año n, que corresponde a la ganancia neta después de impuestos en el año n.

 $P =$  Inversión inicial en el año cero.

 $i =$ Tasa de referencia que corresponde a la TMAR.

El valor presente neto recibe este nombre y no simplemente valor presente, porque a la suma de los flujos descontados se le resta la inversión inicial (lo que es igual a restarle a todas las ganancias futuras, la inversión que les dio origen), todo esto a su valor equivalente en un sólo instante en el tiempo, que es el presente.

El VPN es la ganancia (o pérdida) en términos del valor del dinero, en este momento (tiempo presente), después de haber recuperado la inversión inicial a una tasa igual a la TMAR; por lo tanto, si el VPN es positivo, significará que habrá ganancias más allá de haber recuperado el dinero invertido y deberá aceptarse la inversión. Si el VPN es negativo, significará que las ganancias no son suficientes para recuperar el dinero invertido. Si éste es el resultado, debe rechazarse la inversión.

 $-$ 

<sup>(1)</sup> Fuente: http://www.banamex.com.mx/esp/finanzas/index.html ; diciembre 02.

Si el VPN es igual a cero, significará que sólo se ha recuperado la TMAR y, en consecuencia, debe aceptarse la inversión.

Resumiendo:

 $Si VPN = 0$  Acéptese la inversión. VPN < O Rechácese la inversión.

#### La tasa interna de rendimiento (TIR)

Definición 1:

*TIR es la tasa de descuento que hace que el VPN=0.* 

Definición 2:

*TIR es la tasa de descuento que hace que la suma de los flujos descontados sea igual a la inversión inicial.* 

En forma de ecuación se pueden escribir las definiciones como:

*Definición 1:* 

 $VPN = 0 = -P = FNE<sub>1</sub>$ <br>(1+i)<sup>1</sup>  $+$   $FNE_2$  +...+  $FNE_n$  $\sqrt{(1+i)^2}$   $\sqrt{(1+i)^n}$ 

in de l'adoption à la perfaça de l'altres.<br>Tot d'association de l'altres de l'adoptions

line is a series of 1

|<br>|<br>| 1

*Definición 2:* 

$$
P = FNE_1 + FNE_2 + ... + FNE_n
$$
  
(1+i)<sup>1</sup> (1+i)<sup>2</sup> (1+i)<sup>n</sup>

En ambas fórmulas se conoce la P y todos los FNE, por lo que la única incógnita es la "i" o tasa interna de rendimiento, que se calcula usualmente por tanteos o con una calculadora programada para hacer tal operación.

in an Alban (an Taobha)<br>Aistean Aontaithe an t-Agus

*Definición 3:* 

--------------

La TIR es la *i que hace que el valor futuro de la inversión sea igual a la suma de los* valores futuros de los flujos de efectivo en el año n.

Los criterios de selección, cuando se utiliza la TlR como método de análisis, son:

#### $Si$  TIR  $>$  = TMAR acéptese la inversión. TIR < TMAR rechácese la inversión.

#### Desventajas en el uso de la TIR como método de análisis:

- a) Por la forma en que se calculan, tanto la TIR como el VPN, suponen implícitamente que todas las ganancias anuales (los FNE) se reinvierten totalmente en la propia empresa, lo cual es falso. Esta práctica podría darse en algunos años, pero no en todos. En un año cualquiera en que se repartan los dividendos, práctica común en las empresas, ya no se puede alcanzar la TIR predicha en el cálculo; precisamente, su nombre de tasa interna de rendimiento, viene de la consideración de que es un rendimiento generado sólo por la reinversión interna de todas la ganancias.
- b) La fórmula para calcular la TIR es un polinomo de grado n. La obtención de las raíces de cualquier polinomio está regido por la regla de los signos de Descartes, que dice "un polinomio tiene tantas raíces como cambios de signo". Como el cálculo de la TIR es, de hecho, la obtención de la raíz del polinomio planteado, significa que si éste tiene dos cambios de signo, se pueden obtener hasta dos raíces, lo que equivale a obtener dos TIR, lo cual no tiene interpretación económica. Usualmente, solo existe un cambio de signo, la inversión inicial con signo negativo y los demás miembros del polinomio son positivos, interpretados como ganancias anuales. Si en cualquier práctica empresarial, durante un año dado, en vez de obtener ganancias, hay pérdidas, se producirá un segundo signo negativo. Cuando se presenta esta situación, por ejemplo en el año 3, la ecuación aparecería como:

$$
0 = -P + \frac{FNE_1}{(1+i)^1} + \frac{FNE_2}{(1+i)^2} - \frac{FNE_3}{(1+i)^3} + ... + FNEn
$$
  
(1+i)<sup>n</sup>

En la cual, estos dos cambios de signo en el año dos y en el año tres, pueden producir una doble raíz y por tanto una doble TIR. Cuando se dan este tipo de casos, el método de la TIR no es útil para tomar decisiones.

Puede afirmarse, que el único método que no presenta desventajas teóricas, es el VPN; siempre utiliza una sola tasa de descuento y aunque presenta varios cambios de signo, su cálculo es una suma algebraica de flujos descontados, que produce un resultado concreto expresado en dinero, tomando como referencia el valor de cero, que es contra el que se compara. Su única suposición falsa es que se reinviertan todas sus ganancias.

Además de todas las desventajas ya comentadas sobre la TIR, que también supone falsamente la reinversión total de las ganancias, ahora se comentará un poco más sobre su significado. Está expresada como un número adimensional, que se supone es el rendimiento promedio del dinero en cada año, a lo largo de todo el horizonte de análisis. Cuando se establece la TMAR, se hace bajo la expectativa de ganar, cuando menos, esa tasa anual, en forma constante, durante el horizonte de análisis. Asimismo, el valor de la TIR, que es único, indica que eso se deberá ganar anualmente en forma constante, durante el mismo período. Es obvio que en la realidad, la expectativa de una TMAR

85

---.

constante a través de los años no puede sostenerse, por las condiciones cambiantes de la economía.

Por el lado de la TIR, es necesaria la reinversión constante y absoluta de todas las ganancias anuales, para que se haga realidad el valor calculado al principio de Ja inversión. Durante el desempeño normal de las actividades de una empresa, lo más común es repartir dividendos, y eventualmente reinvertir, por razones de crecimiento, toda la ganacia de un año dado y cuando sea necesario, entonces deberá invertirse fuera de la empresa. Estas inversiones externas de las ganancias pueden ser tan variadas como comprar acciones en la bolsa de valores, adquirir bienes raíces, crear otras empresas con giro distinto, entre otras. Desde este punto de vista, se puede hablar de una tasa externa de rendimiento, puesto que las ganancias de la empresa se reinvierten fuera de ella y producen otra tasa de rendimiento, seguramente distinta a la TIR de Ja empresa. En Ja práctica, es posible calcular la tasa externa de rendimiento solo después de haber realizado esas inversiones externas y de que se evalúen financieramente al final de un periodo de operación, generalmente un año. Pero esta tasa externa nunca podrá ser calculada en la etapa de planeación, pues habría que suponer con bases razonables, cuáles serían los rendimientos de cada una de las opciones de inversión externa, que es casi imposible, si se desean resultados con cierta precisión.

De lo anterior, se concluye que el valor de la TIR, calculado en la etapa de planeación, nunca se dará de forma constante a Jo largo del periodo considerado; para ello es suficiente que, al menos en un año, se reparta un pequeño porcentaje de dividendos y la TIR calculada disminuirá., aunque en el resto de los años se reinvierta la totalidad de las ganancias.

A pesar de estos inconvenientes, en la actualidad, el VPN y la TIR siguen siendo la base sobre la cual se deciden las inversiones. Se han hecho intentos por desarrollar otros métodos, pero se derivan de los dos métodos básicos presentados, y algunos son muy complicados.

# 2.4.2 Cálculo de la inversión inicial, costos e ingresos del proyecto

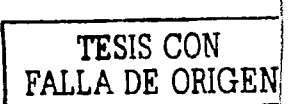

 $\mathbf{I}$ 

#### Determinación de la inversión inicial:

Este presupuesto está formado por todos aquellos bienes tangibles que es necesario adquirir inicialmente para cumplir con la función de ofrecer el servicio de telefonía celular en la zona que ya se ha definido con anterioridad.

Para nuestro caso, la inversión inicial está determinada por tres rubros específicos:

- A) Implantación: Incluye la adquisición del terreno, licencias, gestorías y todos los materiales necesarios para que el sitio esté preparado para la instalación y operación de los equipos de radiofrecuencia y transmisión.
- B) Equipo de radiofrecuencia: Incluye el costo del equipo con sus respectivos accesorios y la instalación del mismo, además del pago de maniobras necesarias para instalarlo dentro de un contenedor de aluminio.
- C) Equipo de transmisión: Incluye el costo del equipo y la instalación del equipo de transmisión.

En la tabla 2.4.2-1, se detalla la inversión inicial para cada uno de estos rubros:

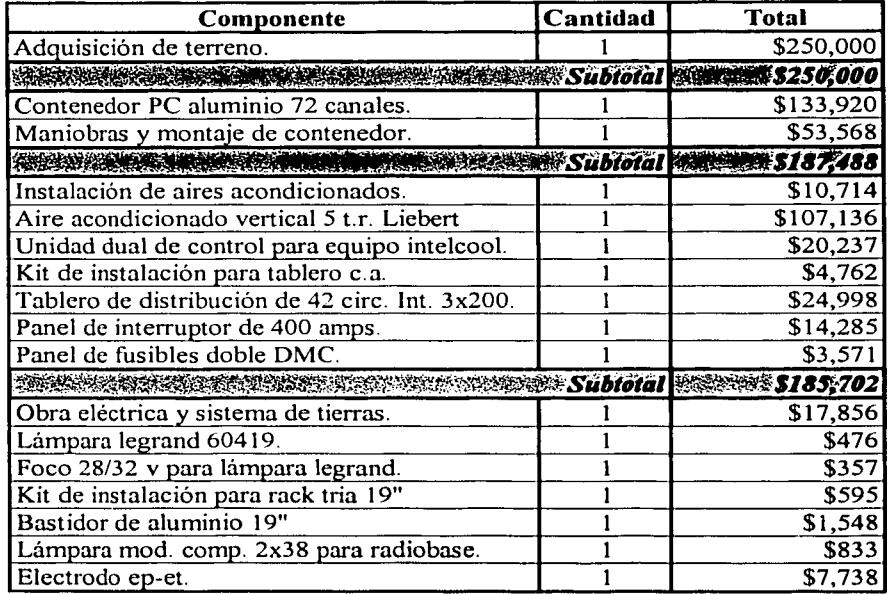

#### *A) Implantación:*

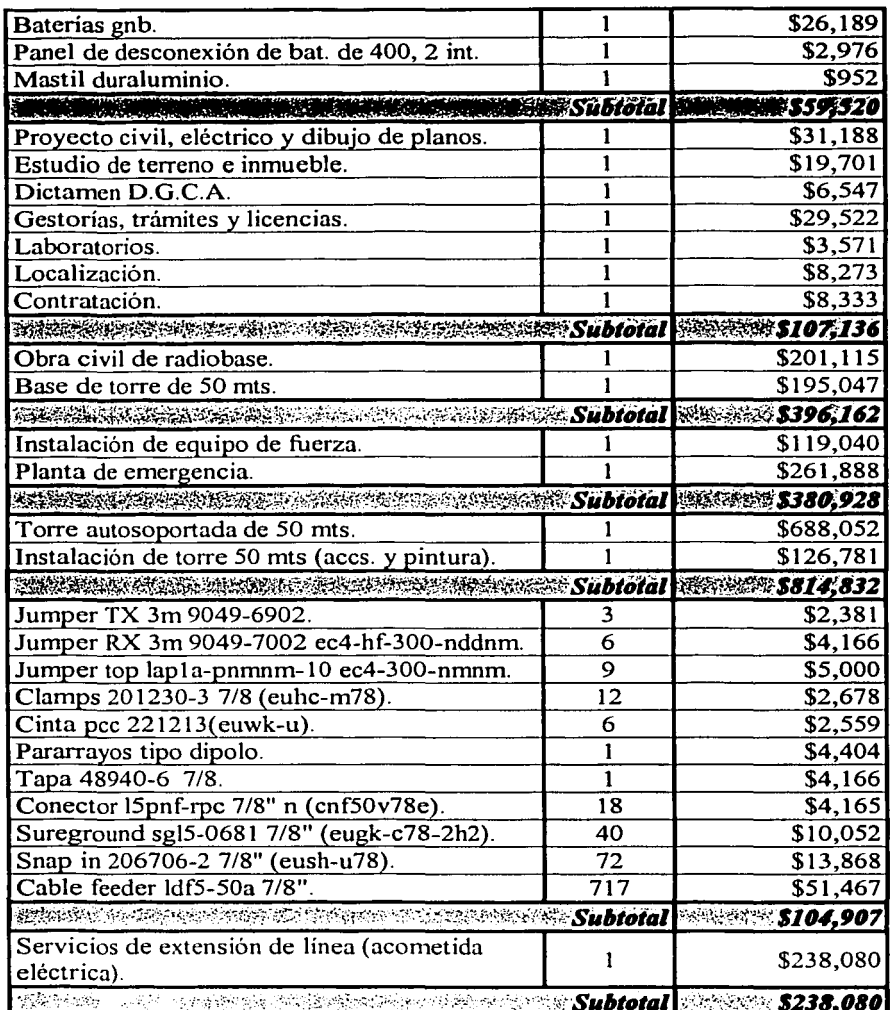

 $\lambda$ 

 $\sqrt{2}$ خ<br>15<br>15  $\overline{1}$  and  $\overline{1}$  $\overline{\text{gg}}$  $\bar{\mathbb{Z}}$   $\bar{\mathbb{E}}$ 

~\_!::J

*Total implantación: \$2, 724, 755* 

 $\sim$   $\bullet$ 

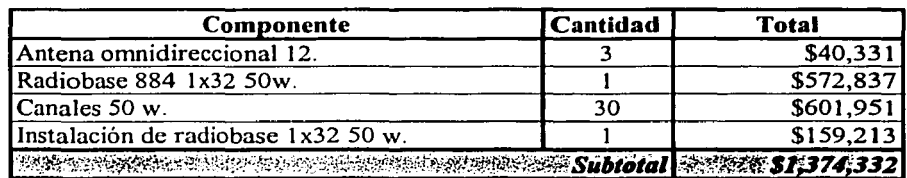

#### *B) Equipo de radiofrecuencia:*

**Total equipo de radiofrecuencia: \$1,374,332** 

#### *c)* Equipo de transmisión:

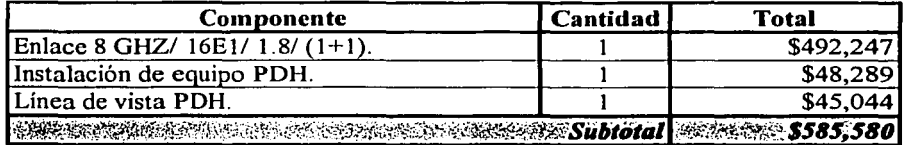

**Total equipo de transmisión: \$585,580** 

*lnversión total: Implantación + Equipo de radiofrecuencia + Equipo transmisión* 

*/11versió11 total:* \$2,724,755+ \$1,374,332 + \$585,580

*/11versió11 total:* \$4,684,667

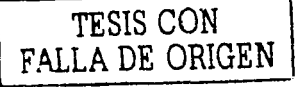

Tabla 2.4.2-1 Inversión inicial para radiobase Amealco *(montos expresados en pesos mexicanos)* 

De la tabla 2.4.2-1 determinamos que la inversión necesaria para implantar este proyecto es: \$4,684.667

El proyecto evaluado será financiado en su totalidad por la empresa, es decir, no se pedirá crédito en instituciones bancarias para su implantación y puesta en operación.

Al no existir un compromiso con un acreedor o una institución crediticia, estamos eliminando la parte de gastos financieros, ya que no se pagarán intereses.

-----------------------....

#### Determinación de los costos

Los presupuestos de egresos para un proyecto están integrados fundamentalmente por los siguientes rubros: costos de producción, costos de operación, gastos de administración y gastos de venta.

#### a) Costos de Producción:

Los costos de producción, son todas aquellas erogaciones que están directamente relacionadas con la producción y se dividen en costos variables y costos fijos.

Los *costos variables de producción* son aquellos que están directamente involucrados en la elaboración y venta del producto final, por ello varían en proporción directa al volúmen de producción y están constituidos principalmente por los siguientes conceptos:

#### $\triangleright$  Materia prima:

En este presupuesto se cuantifica el valor monetario de las materias primas que se consumirán durante periodos anuales y por horizonte de operación o vida útil del proyecto. Su elaboración está definida por el número de unidades de materia prima necesarias para obtener el producto final y el precio de adquisición de las mismas.

 $\triangleright$  Mano de obra de operación:

El presupuesto de mano de obra de operación se elabora tomando en consideración la tecnología y el grado de automatización para definir los requerimientos cualitativos y cuantitativos de personal directamente involucrado en el proceso de producción. Una vez definida y clasificada la mano de obra en el estudio técnico, se estiman los sueldos y salarios tabulados en el mercado de trabajo para cada uno de los niveles que forman la planilla de personal.

### $\triangleright$  Servicios auxiliares:

El presupuesto de servicios auxiliares se integra tomando en consideración a todos y cada uno de los insumos complementarios para llevar a cabo la elaboración del producto; en proyectos industriales los servicios auxiliares más comúnmente utilizados son: agua. energía eléctrica. vapor, combustible, nitrógeno y otros.

 $\angle$  Mantenimiento correctivo:

Dependiendo del tipo de empresa y específicamente del proceso industrial que se esté tratando, se evalúan los requerimientos de mantenimiento con la finalidad de cuantificar en términos monetarios la partida que se asigna a este concepto. Los aspectos fundamentales a considerar en la estimación de este presupuesto son la tecnología y la vida del equipo.

#### $\triangleright$  Suministros de operación:

En este apartado se estima el costo de los diferentes productos misceláneos que se requieren para operar eficientemente; estos productos son: materiales de limpieza de equipo, dispositivos de higiene y seguridad industrial, pintura, entre otros.

90

--------- --------

#### $\triangleright$  Regalías

De acuerdo al grado tecnológico empleado en el proceso productivo se tendrán que efectuar erogaciones por el pago de patentes. Su estimación comúnmente se lleva bajo las condiciones acordadas con el tecnólogo.

Los *costos fl}os de operación,* son aquellos que se generan como consecuencia de la operación de la empresa, independientemente del volúmen de producción de la planta. Están compuestos por:

#### $\triangleright$  Depreciación

Una vez que inicia operaciones la planta industrial, la inversión fija comienza a depreciarse. Las razones de esta pérdida de valor son múltiples y dependen del tipo de inversión fisica que se efectúe; las más importantes son desgaste por el uso y paso del tiempo, la obsolescencia de la planta debido a las innovaciones tecnológicas y finalmente el periodo de vida que se le asigne al proyecto original. Para compensar esta disminución del activo fijo, el inversionista genera un cargo en el estado de resultados por este conepto, ya que la Ley del Impuesto sobre la Renta (ISR) así lo consigna. Este cargo tiene como propósito recuperar la inversión fija inicial en el lapso de vida útl del activo fijo y su rapidez de recuperación depende del grado de obsolescencia por utilización, hecho que se refleja en los porcentajes de depreciación estipulados en la Ley del Impuesto Sobre la Renta vigente.

#### $\triangleright$  Amortización

La amortización es un cargo que se genera al llevar a cabo la inversión diferida, de tal forma que la empresa tiene la facultad que le otorga la Ley del Impuesto Sobre la Renta de recuperar dicha inversión durante varios periodos. Los periodos de amortización de la inversión diferida dependen de la cantidad máxima estipulada y permitida en la misma ley del ISR en vigor.

#### $\triangleright$  Rentas

Este concepto se refiere a los activos fijos. En un momento dado es más conveniente arrendarlos que invertir en ellos.

#### $\triangleright$  Mantenimiento preventivo

Los costos por este concepto se incluyen dentro de.los costos fijos, en virtud de que la periocidad del mantenimiento requerido por la maquinaria y equipo se establece previamente a través de un programa, con lo cual se tienen los elementos suficientes para obtener la cotización respectiva.

#### b) Gastos de Administración:

En este rubro, se agregan las erogaciones para pago de sueldos del personal del área administrativa, contabilidad, asesoría legal, auditoria interna, compras y almacenes, así como aquellas que están destinadas a la adquisición de papelería, servicios de electricidad de las áreas mencionadas, servicios telefónico, mantenimiento del equipo de oficina, viáticos de personal, entre otras.

#### e) Gastos de venta:

Estas erogaciones, incluyen el pago de comisiones a los agentes de ventas, sus viáticos, materiales de promoción y publicidad, gastos de distribución, comunicaciones por teléfono, fax, intemet, entre otras, que son necesarios para promover y cerrar las operaciones de venta.

### d) Impuestos y reparto de utilidades:

Conforme a lo establecido en la Ley del Impuesto Sobre la Renta (ISR), las sociedades mercantiles están obligadas a cumplir con su declaración de impuesto sobre la renta y el reparto de utilidades a los trabajadores (RUT), con base en las resoluciones de la Comisión Mixta, la Ley Federal del Trabajo y las determinaciones de los convenios internos de trabajo; por lo tanto, este rubro entra a formar parte del presupuesto de egresos del proyecto.

A partir de la anterior clasificación de costos y gastos, la siguiente es una estimación de los mismos para la radiobase Amealco. Algunos de estos costos están expresados como un porcentaje, mismo que se obtuvo del análisis realizado con información de sitios celulares ya operando en cada una de las regiónes de concesión.

La mayoría de los costos y gastos están relacionados a un porcentaje sobre los ingresos mensuales que generará el sitio, debido a que para cada región sólo contábamos con el total de sitios operando y el total de costos e ingresos mensuales generados por cada región. Con base a estos datos se realizó un prorrateo y se obtuvieron relaciones porcentuales entre dichos costos y los ingresos por mes.

Debido a que para el cálculo del valor presente neto utilizaremos flujos de efectivo anuales, tantos los ingresos como los costos se calcularon por año, a partir de los ingresos y los costos por mes. Para la operación de un sitio celular, se tienen los siguientes costos:

- $\triangleright$  Renta del espacio de frecuencias.
- ~ Energía eléctrica.
- $\triangleright$  Participación a la Secretaría de Comunicaciones y Transportes (SCT).
- $\triangleright$  Pago por minuto de tráfico saliente a Telmex.
- *:;;.* Contrato de garantia extendida.
- $\triangleright$  Depreciación.
- *:;..* Gastos de Administración.
- $\geq$  Gastos del área comercial.

A continuación, se explicará en que consiste cada uno.de ellos, así como el monto por año. pili da Sabi Salawangi.

-----...........

1993년 1월 1일 - 1월 1일 1월 1일<br>대한민국의 대학교 대학교 전

>- *Renta de espacio de frecuencias:* Se refiere al pago mensual que tiene que hacer el operador del servicio de telefonía celular a la Secretaría de Comunicaciones y Transportes (SCT), por el uso del espectro de frecuencias; el monto de éste no se determina por la capacidad del equipo, sino por la región donde se instalará el sitio celular; en la siguiente tabla se especifica la cantidad mensual a pagar, dependiendo de la región:

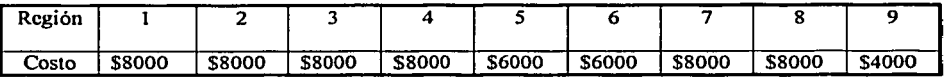

Como nuestro sitio se instalará en la región 6, por el concepto que nos ocupa se pagarán \$6,000.00 mensuales, que equivalen a \$72,000.00 anuales.

- ).>- *Energía eléctrica:* Esta cantidad es el consumo promedio de todos los dispositivos que utilizan electricidad: aire acondicionado, iluminación, equipo de fuerza y planta de emergencia. Considerando el consumo estándar de un equipo l x32, por este concepto, se invertirán \$5,000.00 mensuales, que representarán \$60,000.00 al año.
- $\triangleright$  Participación a la Secretaría de Comunicaciones y Transportes (SCT) : Este porcentaje es diferente para cada región y debe ser pagado por el operador de telefonía celular a la SCT por la puesta en operación de cada sitio celular. Este porcentaje se pagará anualmente A continuación, la tabla correspondiente a este porcentaje:

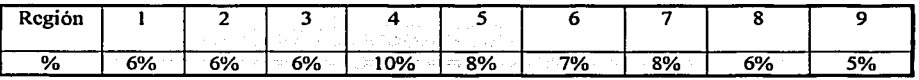

De donde, se determina que, el porcentaje a pagar será del 7% sobre los ingresos anuales.

:,¡.. *Pago por minuto de tráfico saliente a Telmex:* Como explicamos en la página 21, el tráfico puede ser entrante o saliente. La relación aproximada que se maneja para sitios celulares es 70% de tráfico saliente contra 30% de tráfico entrante. Por tal razón, sólo el 70% es facturable; de ese 70%, un porcentaje corresponde a el tráfico que se enruta hacia centrales de Telmex. La siguiente tabla es una estimación para cada región de este tráfico:

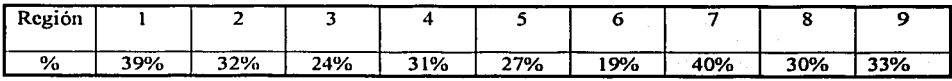

Para este 19%, el operador de telefonía celular pagará \$0.6 por minuto a Telmex, por el uso de sus centrales telefónicas.

93

----------- --·-·- - ------ ---------------------

- ;,. *C011trato de garantla extendida:* Esta cantidad, ha sido determinada por Ericsson y comprende la reparación de cualquier componente del equipo de radiofrecuencia, de la radiobase que se dañe durante la operación de la misma (daños en los canales, memorias, procesadores, etc). Se pagan \$144 usd anuales <sup>(1)</sup> por cada canal, lo cual cubre la reparación no sólo de los canales, sino de cualquier componente del equipo. Este concepto lo vamos a considerar como mantenimiento preventivo, y conociendo que se instalarán 30 canales, será de \$45,360 anuales.
- ;,. *Depreciació11:* De acuerdo a las tasas de depreciación contable y fiscal establecidas por la Secretaria de Hacienda y Crédito Público, el equipo de un sistema de telecomunicaciónes se puede depreciar a razón de 10% por año. Si nuestra inversión fué de \$1,215,119<sup>(2)</sup> para equipo de radiofrecuencia y de \$492,247<sup>(3)</sup> para equipo de transmisión, por concepto de depreciación se tendrá un monto de \$170, 736.60 por año.
	- <sup>~</sup>*Gastos de Admi11istració11:* Este porcentaje también está en función de los ingreoso generados en la región y se pagará anualmente.
	- En la siguiente tabla, se especifica el porcentaje por región:

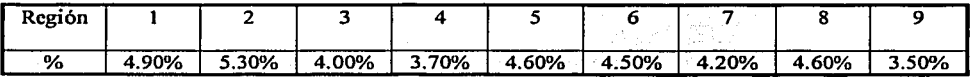

Es decir, tendremos que considerar un 4.5% anual sobre los ingresos anuales.

' ":'".·~ "-, '">~ ~

 $\triangleright$  *Gastos del área comercial:* También se considera un porcentaje sobre los ingresos anuales; dicho porcentaje está en función'de la~egión y se deberá pagar anualmente.

En la siguiente tabla, se especifica el porcentaje para cada región:

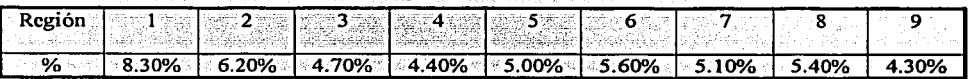

#### Entonces, consideraremos un 5.60% sobre los ingresos anuales

 $(1)$  Tipo de cambio:  $$10.5$  a diciembre 02.

(2) Dato obtenido de la *Tabla 2-4 2-1 Inversión inicial para radiobase Amealco inciso b, descontando el monto de instalación.*<br>(3) Dato obtenido de la *Tabla 2-4 2-1 Inversión inicial para radiobase Amealco inciso c,consi* 

#### Determinación de los ingresos:

El ingreso más importante para un operador de telefonía celular, no radica en la venta de teléfonos celulares; el éxito en este tipo de empresas, radica en lograr que el usuario hable más tiempo. Para lograr este objetivo, algunas empresas pueden inclusive ofrecer planes tarifarios en el que regalen el teléfono celular, con lo cual aseguran un ingreso mensual; por tal motivo, el ingreso más importante se calcula a partir del número de minutos que el usuario destina a una llamada.

El único dato que conocemos para determinar los ingresos de este sitio, es el tráfico esperado, que en este caso, se estimó en 19.71 erlangs <sup>(1)</sup> por día. Como mencionamos anteriormente, de este tráfico, solo el 70% es tráfico saliente y el 30% restante es tráfico entrante, el cuál no es facturable.

Este dato de tráfico lo vamos a considerar como constante a través de todos los periodos de nuestra evaluación. Al establecer como constante el tráfico dentro de nuestro análisis de rentabilidad, estaremos planteando una condición más exigente dentro de nuestro análisis, al considerar que el tráfico no va a aumentar, independientemente del incremento natural de la población y por tanto de la necesidad de contar con este servicio.

#### Determinación del tráfico en minutos (MOU.- minutes on use)

En la sección 2.3.2 se estableció que se tienen proyectados 19.71 erlangs como tráfico en hora pico esperado para el sitio de Amealco.

Para efectos de cálculo, se considera que el tráfico en hora pico representa el 10% del tráfico diario, sin embargo, este porcentaje varía dependiendo del día de la semana y de la región.

La siguiente tabla es una estimación de dicho porcentaje:

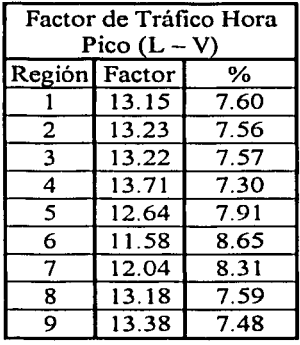

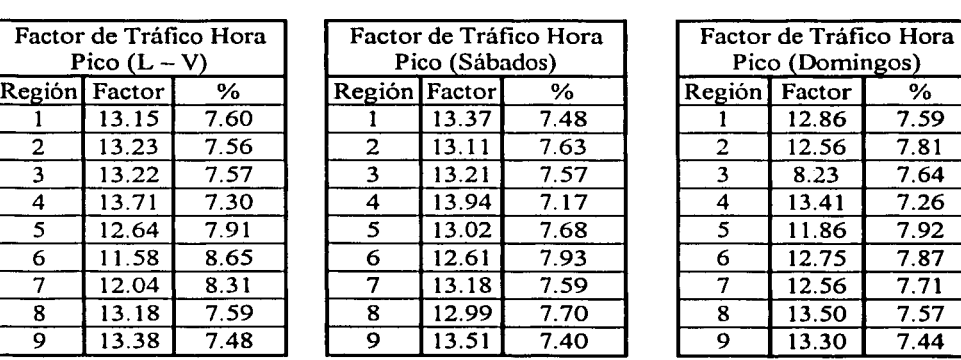

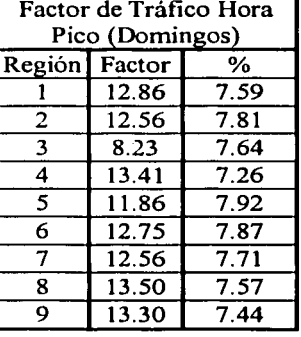

## *Tabla 2.4.2-2 Factor de tráfico en /rora pico.*

(1) El crlang es la unidad para medir el tráfico, y se define como un dispositivo de voz ocupado continuamente durante el lapso de una hora.

Si establecemos una ecuación para la relación que existe entre el tráfico diario y el tráfico en hora pico, tenemos que:

Tráfico en Hora Pico = 10% Tráfico Diario.

Despejando Tráfico Diario:

 $Tráfico en Hora Pico =  $0.10$  Tráfico Diario.$ 

Tráfico en Hora Pico  $=$   $\frac{10}{100}$  Tráfico Diario.

Tráfico Di~~,:~'~00•. T~áfico en Hora Pico ........... (1)  $\sqrt{10}$ 

De la ecuación (1), el denominador es el que varía, ya que el porcentaje de tráfico en hora pico varía dependiendo de la región; Si hacemos variar el valor del denominador de acuerdo a los porcentajes por región expresados en la tabla 2.4.2-2, obtenemos los siguientes factores:

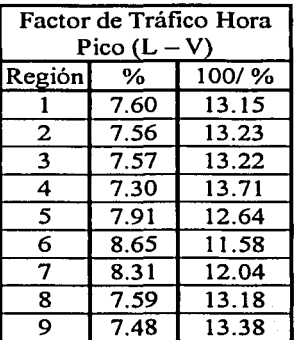

Que son los factores expresados en la tabla 2.4.2-2

Mediante la generalización de la expresión ( 1 ), podremos obtener un estimado del tráfico total diario, partiendo del valor obtenido de tráfico en la hora pico del sistema y del factor de tráfico en hora pico. Esta ecuación la podemos generalizar como sigue:

Tráfico Diario= CIOO) (Tráfico en Hora Pico) (%de tráfico en Hora Pico)

Tráfico Diario: (Factor de tráfico en hora pico) (Tráfico en hora pico) .... (2)

Donde el factor de tráfico para cada región está expresado en la tabla 2.4.2-2.

··--~-.. '

Para calcular el tráfico por semana, debemos considerar que en sábados y domingos no se genera la misma cantidad de tráfico que en un día entre semana, por tal razón, no bastaría multiplicar el resultado obtenido de la expresión (2) por siete.

Considerando esta condición y a partir de la expresion (2), la expresión para calcular el tráfico por semana es la siguiente:

Tráfico Semanal = [(Factor de tráfico en hora pico L a V) (Tráfico en hora pico)] \*5 + (Factor de tráfico en hora pico S) (Tráfico \_en hora pico) + (Factor de tráfico en hora pico D) (Tráfico en hora pico)  $\dots$ ..... (3)

Si consideramos al mes con 4 semanas:

Tráfico mensual = (Tráfico Semanal) \*  $4$ . . . . . . . . . . . (4) ' : .... :~:'- -

 $v \leftrightarrow v \leftrightarrow w$ 

A partir de la expresión  $(3)$  y sabiendo que el tráfico en hora pico es 19.71 erlangs, tenemos que:

 $\text{Traffico Semanal} = \left[ \left( \text{Factor de tráfico en hora pico L a V} \right) \right] \left( \text{Traffico en hora pico} \right) \big| *5 + \left( \text{Factor de tráfico en hora pico} \right) \big| *7 + \left( \text{Traffico en hora pico} \right) \big| *7 + \left( \text{Traffico en hora pico} \right) \big| *7 + \left( \text{Traffico en hora pico} \right) \big| *7 + \left( \text{Traffico en hora pico} \right) \big| *7 + \left( \text{Traffico en hora pico} \right) \big| *7 + \left( \text{Traffico en hora pico} \$  $[(Factor de tráfico en hora pico S)$  (Tráfico en hora pico) +  $(Factor de tráfico en hora pico)$  (Tráfico en hora pico)]

Para nuestro caso, considerando que se tendrán 19.71 erlangs como tráfico en hora pico, v sustituvendo valores en la expresión (3), tendremos que:

Tráfico semanal:  $[(11.58)(19.71)*5] + [(12.61)(19.71) + (12.75)(19.71)]$ 

Tráfico semanal: 1.641.0546

Aplicando la expresión (4):

-----------~-------------·

Tráfico mensual: (Tráfico semanal)\* (4)

Sustituyendo el valor de tráfico semanal:

Tráfico mensual: (1,641.0546) (4)

Tráfico mensual: 6,564.2184 erlangs

Si recordamos que el erlang es la unidad para medir el tráfico, y que éste se define como un dispositivo de voz ocupado continuamente durante el lapso de una hora, tenemos que el tráfico en minutos se obtendrá de la siguiente manera:

Tráfico mensual (minutos): (Tráfico mensual en erlangs) \* (60)

Tráfico mensual (minutos): (6,564.2184) \* (60)

Tráfico mensual (minutos): 393,853. 1040

Como anteriormente mencionamos, de este total de minutos por mes, sólo el 70% es facturable:

Tomando en consideración este porcentaje, tenemos que:

Tráfico mensual en minutos (facturable) =  $(393,853.1040)*(0.70)$ 

Tráfico mensual facturable: 275,697.1728 minutos.

Como\_ lo establecimos en la página 4, al realizar un promedio de la facturación por minuto entre todos los planes de prepago y los de post-pago, obtuvimos que el costo promedio por minuto es de \$ 1 .5. Con este dato, podemos determinar los ingresos:

Ingreso mes 1: (Tráfico mensual facturable en minutos) (costo promedio por minuto)

Ingreso mes 1: (275,697.1728) (\$1.5)

Ingreso mes 1: (275,697.1728) (\$1.5)

Ingreso mes 1:  $$413,545.76$ 

Calculando el ingreso por año:

Ingreso año 1: (Ingreso por mes) (12)

Ingreso año 1: (\$ 413,545.76) (12)

Ingreso año 1: \$ 4,962,549.11

Como establecimos que el tráfico era constante, entonces los ingresos a lo largo de nuestros periodos de evaluación, serán constantes e iguales a : \$ 4,962,549.11

··---- ----- ---- \, -- --... ------------

# 2.4.3 Cálculo de la rentabilidad

Si consideramos Ja expresión para el cálculo del VPN:

$$
VPN = -P + FNE_1 + FNE_2 + ... + FNE_n
$$
  

$$
\frac{FNEn}{(1+i)^1} + \frac{FNE_2 + ... + FNE_n}{(1+i)^n}
$$

Como nuestro análisis se realizará a tres años, tenemos que para nuestro proyecto:

$$
VPN = -P + \frac{FNE_1}{(1+i)^1} + \frac{FNE_2}{(1+i)^2} + \frac{FNE_3}{(1+i)^3}
$$

Esta expresión se calculará para tres diferentes valores de i: 10.25%, 15.25% y 20.25%. En estos valores, 5.25% corresponde a la inflación y el diferencial es el porcentaje del premie) al riesgo que nosotros evaluaremos para nuestro proyecto: 5% 10% y 15% respectivamente.

Para el cálculo de los flujos netos de efectivo, consideraremos la estructura básica para un estado de resultados proforma:

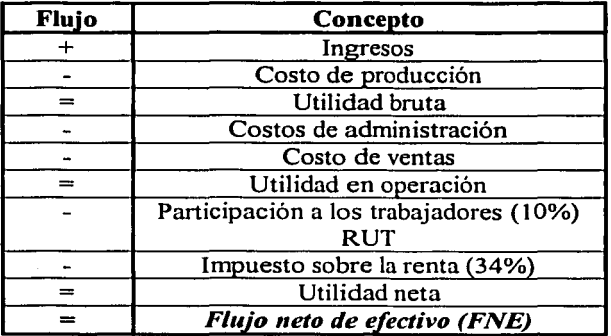

Recordando que los costos que debemos consideran son:

--------¡---... ------

- $\geq$  Renta del espacio de frecuencias.
- $\blacktriangleright$  Energía eléctrica.
- <sup>~</sup>Participación a la Secretaria de Comunicaciones y Transportes (SCT).
- Pago por minuto de tráfico saliente a Telmex.
- $\triangleright$  Contrato de garantía extendida.
- $\geq$  Depreciación.
- $\sim$  Gastos de Administración.
- ;.. Gastos del área comercial.

# Cálculo de los flujos netos de efectivo:

# Año 1:

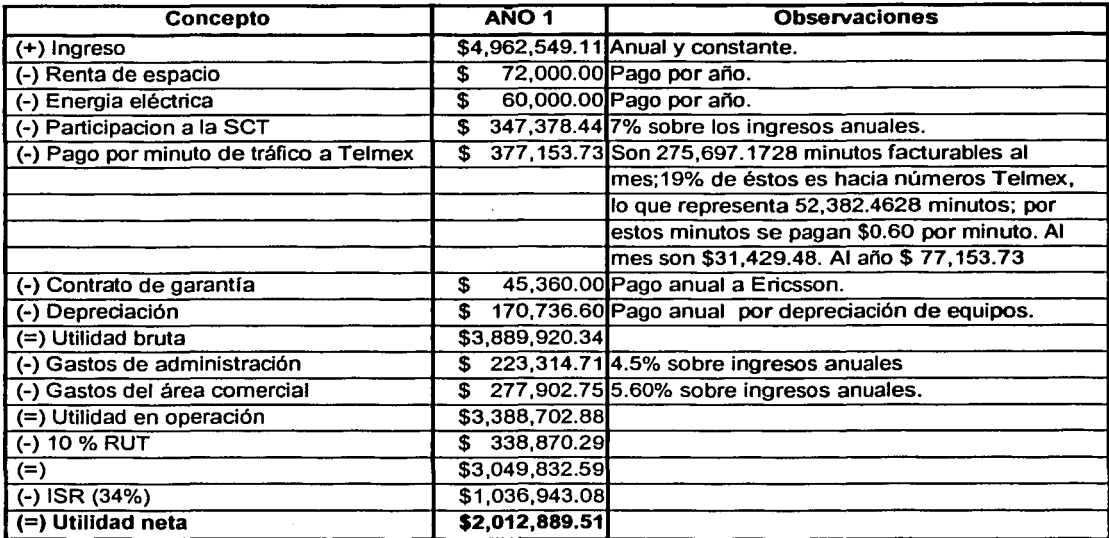

Considerando un 10% de inflación para los años 2 y 3 respectivamente:

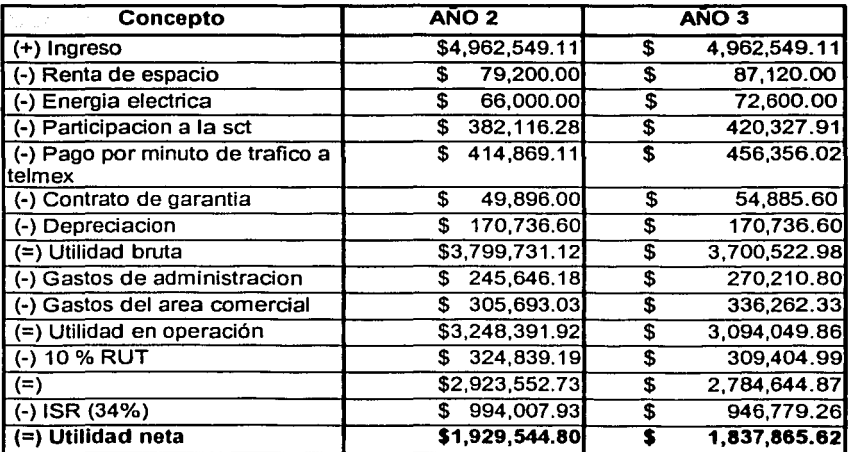

100

-----

Ą

Reconsiderando la expresión de VPN :

$$
VPN = P + FNE_1 + FNE_2 + FNE_3
$$
  

$$
\frac{(1+i)^1}{(1+i)^2} + \frac{FNE_2}{(1+i)^3}
$$

Para una *i* = 10.25 %

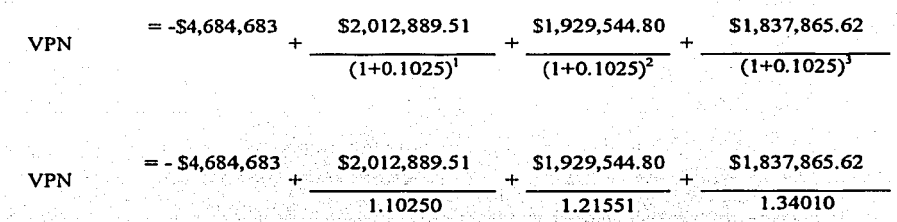

 $VPN = -\$4,684,667 + \$1,825,750.1232 + \$1,587,441.28 + \$1,371,443.62$ 

 $VPN =$  \$ 99,968.02

Para una *i* = 15.25 %

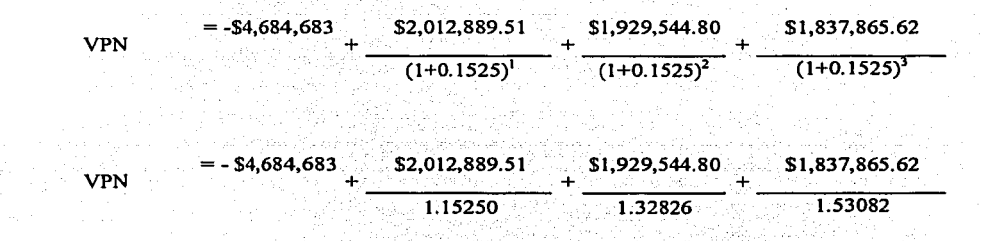

VPN= $-$ \$4,684,667 + \$1,746,541.8749 + \$1,452,690.17 + \$1,200,579.57  $VPN = -$  \$284,855.38
#### Para una  $i = 20.25$  %

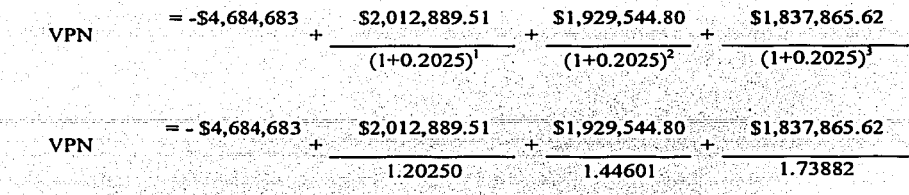

 $VPN = -$4,684,667 + $1,673,920.5911 + $1,334,395.89 + $1,056,959.87$ 

### $VPN = - S 619,390.65$

#### Conclusión:

Al observar los resultados del VPN obtenidos para cada uno de las tasas de interés propuestas, determinamos que nuestro proyecto es rentable con una tasa de interés igual a 10.25%, es decir, considerando un 5.25% y un 5.00 % de premio al riesgo, al final del año tres tendremos una ganancia de \$ 99,968.02.

En este modelo hay que hacer notar que se consideró un aumento de 10% por año en cada uno de los costos para el cálculo del flujo neto de efectivo, además de establecer como constante los ingresos a través de los tres años de análisis, lo cuál castiga de manera más severa la rentabilidad del proyecto.

Al exigir un mayor rendimiento a nuestro proyecto, podemos damos cuenta que la inversión ya no es rentable.

-----------·---- ---------:--~---------------

Cálculo de la TIR para este proyecto

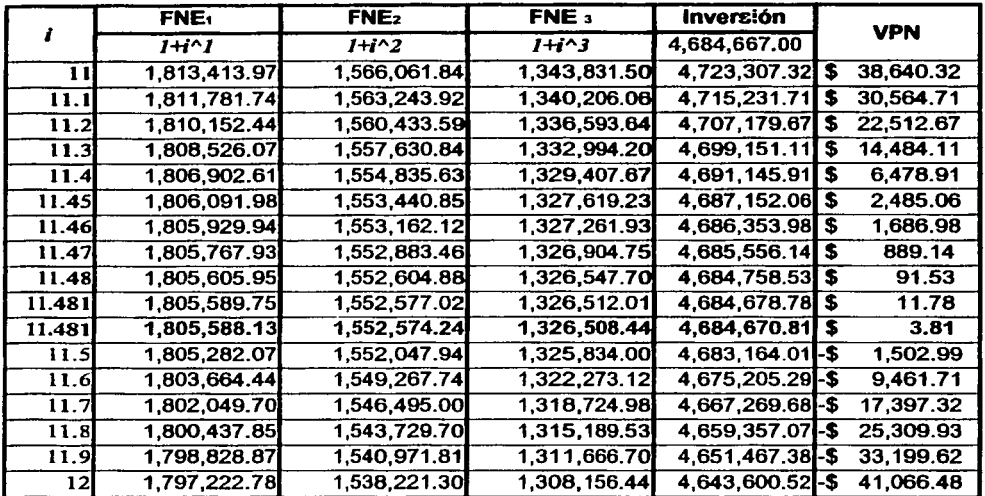

Observamos que la TIR para este proyecto es igual 11.48%

Con este dato se cumple la condición para aceptar una inversión:

 $Si TIR$  = TMAR acéptese la inversión.

Por lo tanto, llegamos a la conclusión que el proyecto es rentable.

## **CONCLUSIONES**

Este trabajo está basado en teorías y conceptos que en ingeniería industrial, son la base para la toma de decisiones en nuevos proyectos de inversión, por lo que los resultados que se obtuvieron son producto de análisis basados en la aplicación de dichos conceptos y en el criterio propio de quienes lo elaboramos. Lo que nuestro trabajo sugiere, podrá ser considerado base de futuros trabajos de factibilidad para nuevos proyectos de telefonía celular.

En el desarrollo de nuestra investigación, pudimos aplicar con un ejemplo real conceptos como el valor presente neto y la tasa interna de retorno, que son las herramientas que utilizamos para determinar la rentabilidad de nuestro proyecto; a diferencia de otros casos prácticos donde los datos referentes a costos e ingresos están ya expresados como un valor numérico o como el resultado de una operación matemática, en nuestro caso primero tuvimos que entender conceptos como "tráfico" y en base a éste, determinar el total de minutos que nuestra radiobase estará en uso y con ello determinar los ingresos generados por la misma.

El fundamento para desarrollar este trabajo, radicó en aportar un criterio económico que apoyara la toma de decisiónes, donde no sólo el aspecto técnico y las exigencias del área comercial por ofrecer el servicio primero que la competencia, determinen la instalación de una radiobase.

Bajo este planteamiento, llegamos a la conclusión que en el ramo de las telecomunicaciónes, la ingeniería industrial tiene una función fundamental, que aún no ha sido utilizada integralmente, y que a la fecha no es considerada como indispensable para llegar a proporcionar el servicio de telefonía celular. El punto principal de esta investigación es que se basó en el planteamiento de preguntas sencillas tales como ¿cuánto le cuesta a la empresa un nuevo proyecto?, ¿cuándo recuperará la inversión realizada?, ¿realmente conviene este proyecto?.

Podemos afirmar que, en este momento, las empresas del ramo de las telecomunicaciones que cuentan con un buen respaldo económico, tienen una situación financiera que les pronostica un buen futuro; sin embargo, consideramos importante optimizar el uso de tales recursos para evitar incurrir en inversiones equivocadas o bien, altamente riesgosas que lleguen a generar costos no recuperables, al invertir en materiales instalados donde no se debían instalar, en mano de obra, licencias, permisos, fletes y en otros conceptos que, al final, ya no se capitalizarán.

Los resultados obtenidos, independientemente de la aprobación o no de la inversión, cumplen con el objetivo principal del proyecto, ya que nos da las bases para futuras evaluaciones de proyectos en el ramo de las telecomunicaciones y esta misma base, puede servir para proponer métodos de evaluación que apoyen o declinen la decisión para instalar un nuevo sitio celular; si bien antes este criterio no se consideraba, las condiciones del mercado y de la competencia han cambiado, por lo cual creemos que es importante decidir correctamente antes de invertir.

-----~-----·------- --------------..........

Concluimos que el objetivo de nuestro trabajo se cumplió, ya que pudimos determinar la rentabilidad del sitio, aún antes de que el mismo entrara en operación.

Este trabajo puede optimizarse, si además de los aspectos técnicos y económicos, se involucran aspectos sociales, al determinar como se afecta al entorno con la instalación de este sitio celular ,o por ejemplo, si tenemos que cumplir con una norma ambiental que, en un momento dado, no permita la instalación del mismo.

Para este rubro, se puede llegar al planteamiento de alternativas que permitan ofrecer el servicio de telefonía celular, pero a la vez cumplir con la normatividad propia de. cada zona donde se pretenda instalar el sitio; Estas alternativas podrian variar, desde cambiar las caracteristicas del equipo, hasta elaborar un rediseño de la red celular.

Desde nuestra perspectiva, es importante que las empresas dedicadas a proporcionar el servicio de telefonía celular apliquen este modelo de evaluación, porque el beneficio se reflejará en un ahorro de recursos al evitar inversiones no rentables, en la obtención de mayores recursos económicos y en la determinación de los ingresos reales que aportará cada uno de los sitios que se pretendan instalar en un futuro; todos estos beneficios optimizarán la operación de este tipo de empresas.

## **ANEXOS**

### Anexo 1: Tabla de erlang

TESIS CON

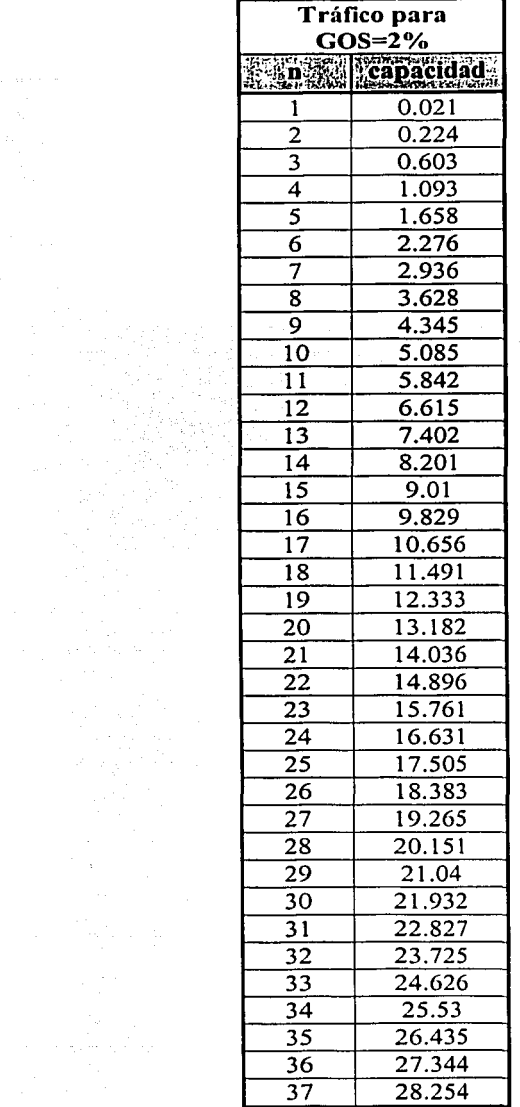

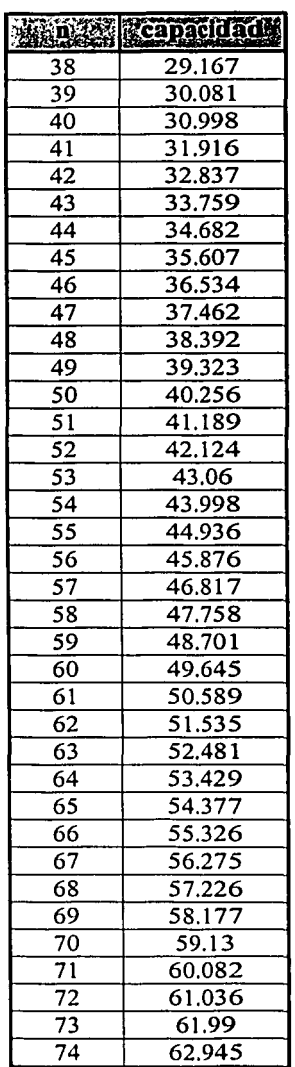

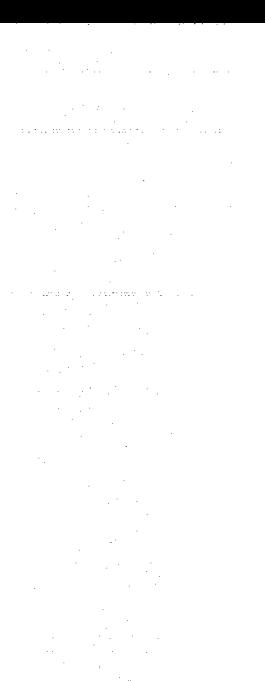

---·---- ------· -----

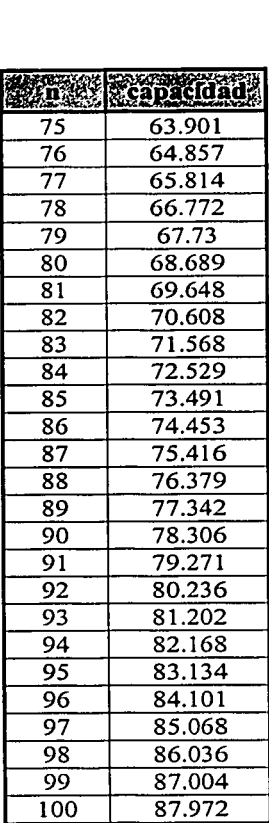

# **TESIS** CON FALLA **DE ORIGEN**

## **BIBLIOGRAFIA:**

BACA Urbina, Gabriel *Evaluación de proyectos*  Editorial Me Graw Hill, 3a Edición.

DE GARMO, E. Paul *Ingeniería Económica*  CECSA 586 p.p.

Nacional Financiera *Guía para la formulación y evaluación de proyectos de inversión.*  Nacional Financiera 180 pp

ROJAS Soriano, Raúl *Guía para realizar investigaciones sociales*  Editorial Plaza y Valdés, México 1993 268 p.p.

SMITH Clint *Practica/ cel/ular and pes design* . Editorial Me Graw Hill Telecomunications 375 p.p.

Telcel *Curso básico de ingeniería celular*  Ericsson 2002, 210 p. p.

# **MESOGRAFÍA**

Página electrónica del ITESM. Http: //www .mor. itesm. mx/-cmendoza/cd841/cd2106.html

Página electrónica de Ja Comisión Federal de Telecomunicaciones. http: //www.cofetel.gob.mx

Página electrónica de la Secretaria de Comunicaciones y Transportes. http://www.sct.gob.mx

Página electrónica de BANAMEX http://www. banamex. com. mx/

Página electrónica de NOKIA http://www.nokia.com